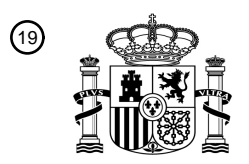

OFICINA ESPAÑOLA DE PATENTES Y MARCAS

ESPAÑA

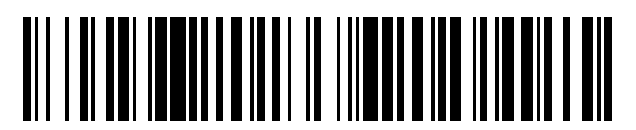

<sup>11</sup> **2 561 752** Número de publicación:

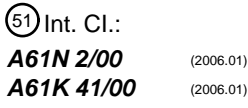

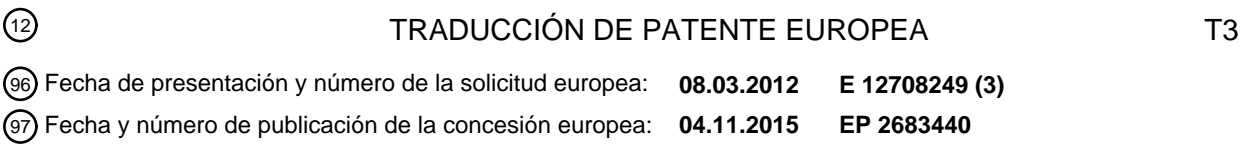

### 54) Título: Herramienta para simulación asistida por ordenador para proporcionar asistencia en la **planificación de termoterapia**

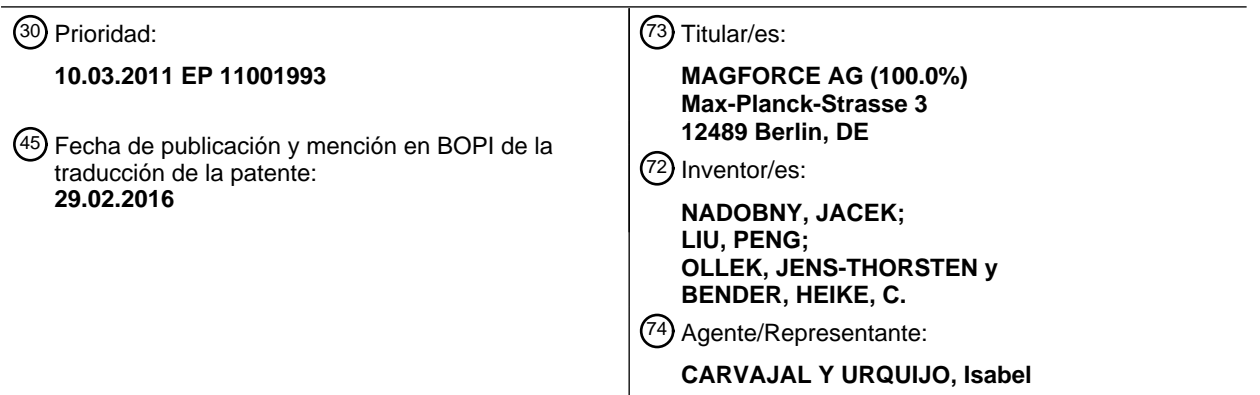

Aviso: En el plazo de nueve meses a contar desde la fecha de publicación en el Boletín europeo de patentes, de la mención de concesión de la patente europea, cualquier persona podrá oponerse ante la Oficina Europea de Patentes a la patente concedida. La oposición deberá formularse por escrito y estar motivada; sólo se considerará como formulada una vez que se haya realizado el pago de la tasa de oposición (art. 99.1 del Convenio sobre concesión de Patentes Europeas).

### **DESCRIPCIÓN**

Herramienta para simulación asistida por ordenador para proporcionar asistencia en la planificación de termoterapia

La invención se refiere a una herramienta de simulación asistida por ordenador para proporcionar asistencia en la planificación de termoterapia, y para ser más exactos, a un método de simulación asistido por ordenador para 5 proporcionar asistencia en la planificación de termoterapia y a dispositivos de ordenador de diseño apropiado.

#### Antecedentes de la Invención

Gneveckow y otros, "Description and characterization of the novel hyperthermia- and thermoablation-system MPH 300F for clinical magnetic fluid hyperthermia", Med. Phys. 31(6), Junio 2004, 1444 ff., describe, inter alia, la determinación metrológica de curvas características que indican la relación entre los valores de la fuerza del campo magnético ("valores 10 de fuerza del campo H" en kiloamperios por metro, kA/m) de los grados de absorción de energía con base en masa de hierro SAR<sub>fe</sub> ("Grado de Absorción Específico de Hierro", en vatios por gramo, W/g) para fluidos magnéticos particulares. Se describen los aspectos adicionales del tratamiento de hipertermia sobre las bases de fluidos magnéticos (resumen; páginas 1445-1446, sección "II. Methods"; página 1447, sección "IIIB. Power Absorption" junto con la figura 5; página 1448, sección "IIID. Thermal distribution in the quasi-steady state"; páginas 1449-1450, sección 'IV. Discussion").

- 15 Wust y otros, "Magnetic nanoparticles for interstitial Chemotherapy feasibility, tolerance and achieved temperatures", Int. J. Hyperthermia, Diciembre 2006, 22(8), 673-685, describe un concepto para el tratamiento de hipertermia sobre las bases de fluidos magnéticos. El fluido magnético contiene nanopartículas de óxido de hierro, dispersadas en agua. El fluido magnético necesita distribuirse en el tumor y posteriormente calentarse mediante la aplicación de un campo magnético alternativo por medio de un aplicador. Se analizan las distribuciones de temperatura resultantes. Los valores
- 20 obtenidos del grado de absorción específico en tejido (SAR) se verifican de la distribución de partícula determinada por medio de una tomografía computarizada (CT, por sus siglas en inglés) en combinación con los valores de fuerza de campo H específicos en kA/m. La distribución de temperatura en el área del tumor se calcula numéricamente utilizando una ecuación de transferencia de biocalor (posteriormente BHTE). La distribución de la temperatura calculada se compara con valores de temperatura directamente medidos en puntos de referencia en o cerca del área objetivo por
- 25 medio de un grado de perfusión adecuadamente seleccionado. (Resumen; página 675, sección "Magnetic fluid"; página 677, sección "Post-implantation analysis (PIA) and Thermotherapy").

Maier-Hauff y otros, "Efficacy and safety of intratumoral thermotherapy using magnetic iron-oxide nano-particles combined with external beam radiotherapy on patients with recurrent glioblastoma multiforme", Neurooncol. DOI 10/2007/s11060- 010-0389-0, publicado en línea el 16 de septiembre de 2010, describe métodos de termoterapia intratumoral utilizando 30 nanopartículas magnéticas. Se verifica la densidad de las nanopartículas después de la introducción por medio de métodos CT. Sobre las bases de la distribución de la densidad de las nanopartículas, su SAR y un grado de perfusión estimado dentro del área del tumor, la generación de calor dentro del tejido objetivo se determina como la función de una fuerza de campo magnético mediante el uso de una BHTE. La fuerza de campo magnético (posteriormente también denominada "fuerza de campo H" o simplemente "fuerza de campo") deberá seleccionarse de tal forma que una 35 temperatura de 43 °C no exceda el límite de 2 cm alrededor del tumor. Durante los tratamientos, las mediciones de temperatura directas se tomaron en un catéter de termometría colocado previamente. Este comprueba el cumplimiento de la temperatura límite (resumen; página 3, figura 1 y columna de la izquierda y columna de la derecha, 1er. párrafo).

Nadobny y otros, "Evaluation of MR-Induced Hot Spots for Different Temporal SAR Modes Using a Time-Dependent Finite Difference Method With Explicit Temperature Gradient Treatment", IEEE Transactions on Biomedical Engineering, Vol. 54, 40 No. 10, octubre, 2007, páginas 1837 ff., describe la solución numérica una BHTE no lineal en el dominio del tiempo, que contiene una perfusión dependiente de la temperatura, y esta se toma como las bases para llevar a cabo las simulaciones numéricas para la distribución de temperatura en el cuerpo humano (resumen; página 1837, sección "I. Introduction"; página 1838, sección "II. Time-Dependent BHTE"; páginas 1840-1841, sección IIIC: Thermal Simulation Procedures"; páginas 1845-1846, secciones "V. Discussion", "VI. Conclusion"). Inter alia. Nadobny y otros describieron un método 45 (denominado "forma descomposición") de acuerdo con el cual la BHTE se resuelve mecánicamente mediante el uso del método de diferencias finitas (FD, por sus siglas en inglés) para dividir la distribución de temperatura en una parte basal y una dependiente de SAR (página 1841, columna de la izquierda, ecuaciones 5a, 5b y 6).

Breve Descripción de la Invención

Es objeto de la presente invención proponer una herramienta para preparar termoterapia que proporcione a un 50 médico u otro personal sanitario una visión general de las diferentes opciones de terapia con el fin de facilitar una decisión a favor de una determinada opción.

Este objeto se logra mediante una herramienta de simulación asistida por ordenador de la invención para proporcionar asistencia en la planificación de termoterapia, y para ser más exactos, mediante un método de

simulación asistida por ordenador de la invención para proporcionar asistencia en la planificación de termoterapia y también por dispositivos de ordenador de diseño apropiado.

La invención propone un método de simulación asistido por ordenador para proporcionar asistencia en la planificación de termoterapia. La termoterapia abarca el tratamiento de hipertermia (local/regional) de un volumen 5 tumoral en el volumen del cuerpo de un cuerpo humano. El tratamiento de hipertermia comprende la aplicación de un campo magnético en el volumen de tratamiento por medio de un aplicador de campo magnético. En este caso, la energía térmica puede introducirse en al menos un "volumen de depósito", es decir en un volumen que contiene nanopartículas, mediante la absorción de energía en el campo magnético aplicado —por medio de nanopartículas magnéticas, paramagnéticas y/o superparamagnéticas depositada en el cuerpo anteriormente.

- 10 Por consiguiente, el tratamiento de hipertermia dentro del contexto de la presente invención se utiliza en general para denotar terapia por medio de temperatura elevada. En el caso de aumentos de temperatura relativamente pequeños de hasta aproximadamente 45 °C, esto resulta en un aumento en la efectividad de la quimioterapia y/o radioterapia, hipertermia en sentido estricto (Hildebrandt, B., y otros (2002). "The cellular and molecular basis of hyperthermia." Critical Reviews in Oncology Hematology 43(1): 33-56). En el caso de aumentos de temperatura de más de 45 °C, las 15 células (tumor) mueren directamente, denominado termoablación (Jordan, A., y otros (2006). "The effect of
- thermotherapy using magnetic nanoparticles on rat malignant glioma." J Neurooncol. 78(1): 7-14. Epub 2005 Nov 29).

Es deseable que el volumen de depósito o los volúmenes depósito se sitúen completamente o al menos en parte, dentro del volumen de tratamiento, preferiblemente del volumen tumoral. Esto debe asegurarse mediante la instilación precedente de las nanopartículas. El volumen tumoral o los volúmenes tumorales deberían situarse 20 completamente o en parte en el volumen de tratamiento, de acuerdo con el objetivo de la terapia. Por lo tanto, el volumen de tratamiento es el volumen que pretende calentarse mediante la hipertermia en primer lugar. Si se puede lograr este objetivo, y en qué medida, se pronostica por el método de simulación de la invención.

- El método de la invención se considera como un método de simulación para proporcionar asistencia en la planificación de termoterapia porque simula las distribuciones de temperatura en el cuerpo que surgen durante el tratamiento con el 25 aplicador de campo magnético sin que realmente se lleve a cabo tal tratamiento. De esta forma, el método no requiere calibración, por ejemplo, mediante valores medidos que se establecen para un tratamiento actualmente en uso. Los resultados que se suministran por la herramienta de simulación de la invención pueden utilizarse para obtener conclusiones acerca de los parámetros del procedimiento para un tratamiento actual posterior, por ejemplo, con relación al valor de la fuerza de campo o valor H de fuerza de campo que necesita seleccionarse.
- 30 El usuario del método de la invención o herramienta de simulación puede ser un médico, por ejemplo, un radiólogo o un radioterapeuta, personal con formación técnica y/o médica que han sido formados para utilizar un aplicador de campo magnético u otros usuarios.

Las nanopartículas pueden ser generalmente partículas que interactúan de cierta manera con un campo magnético de forma (después de la instilación de las partículas en el cuerpo) que se calienta el tejido. A modo de ejemplo, pueden ser 35 nanopartículas magnéticas, paramagnéticas o superparamagnéticas; por ejemplo, nanopartículas de óxido de hierro con o sin revestimiento. Las partículas pueden tener cualquier forma espacial, y pueden ser, al menos esencialmente, esféricas, esferoidales, elípticas, en forma de prisma, o de paralelepípedo, por ejemplo. A pesar de que las partículas se denominan "nanopartículas" en la presente, este término pretende cubrir no solamente partículas que tienen un tamaño (por ejemplo, radio o diámetro más pequeño o más grande) en el intervalo de nanómetros, sino también partículas que tienen otros 40 tamaños como por ejemplo, partículas que tienen dimensiones en el intervalo de micras. Se da preferencia a las nanopartículas de óxido de hierro que tienen un diámetro (determinado bajo un microscopio de electrón) de hasta 100 nm.

El método de simulación de la invención consta de los siguientes pasos: en un primer paso del cálculo, también denominado "selección T" ("T" significa temperatura), el cálculo de un valor de la fuerza de campo o valor H de fuerza de campo que necesita determinarse en el aplicador sobre las bases de la distribución geométrica de las

- 45 nanopartículas y al menos, un valor límite de temperatura prescrito que no debe ser excedido por el tratamiento de hipertermia; en un segundo paso del cálculo opcional, también denominado "controlador H" ("H" significa fuerza de campo magnético) o "controlador H rápido" dependiendo de la modalidad, el cálculo de una distribución de temperatura (resultante) que se espera para al menos algo del volumen del cuerpo para cada valor H de fuerza de campo de una pluralidad de valores H de fuerza de campo prescritos, y/o un valor H de fuerza de
- 50 campo definido por el usuario, preferiblemente, en un tercer paso del cálculo opcional ("selección H"), el cálculo automático de un distribución de temperatura que se espera para un valor H de fuerza de campo admisible máximo cuando el valor H de fuerza de campo calculado en el primer paso del cálculo es mayor que este valor H de fuerza de campo admisible máximo; y la provisión (por parte del usuario) del valor H de fuerza de campo calculado que necesita determinarse en el aplicador y, opcionalmente, al menos una distribución de temperatura
- 55 resultante calculada, por ejemplo, la asociada con el valor H de fuerza de campo antes mencionado, con el fin de proporcionar asistencia al usuario en la planificación de la termoterapia.

En variantes particulares del método de simulación de la presente invención, el valor límite de temperatura prescrito o uno de la pluralidad de valores límites de temperatura prescritos se refiere a una temperatura máxima o un máximo de temperatura solamente dentro del volumen de tratamiento que se va a calentar. A modo de ejemplo, el valor límite de temperatura prescrito puede relacionarse con un máximo de temperatura en el intervalo 5 entre 60 °C y 100 °C, preferiblemente entre 70 °C y 90 °C e idealmente a 80 °C, en el volumen de tratamiento.

Además o como una alternativa, el valor límite de temperatura prescrito o uno de la pluralidad de valores límites de temperatura prescritos puede relacionarse con un máximo de temperatura fuera del volumen de tratamiento que se va a calentar. A modo de ejemplo, el valor límite de temperatura prescrito puede relacionarse con un máximo de temperatura en el intervalo entre 40 °C y 45 °C e idealmente 43 °C, fuera del volumen de tratamiento.

10 En algunas modalidades del método de simulación de la presente invención, se utilizan en el primer paso del cálculo dos valores del límite de temperatura prescritos relacionados con diferentes volúmenes. A modo de ejemplo, un valor de límite de temperatura prescrito dentro del volumen de tratamiento puede relacionarse con un máximo de temperatura de 80 °C y otro valor de límite de temperatura prescrito fuera del volumen de tratamiento puede relacionarse con un máximo de temperatura de 43 °C. En este caso, los dos valores del límite de 15 temperatura prescritos pueden utilizarse preferiblemente de forma simultánea en el primer paso del cálculo.

Un tercer paso del cálculo ("selección H") puede implicar el cálculo de una distribución de temperatura esperada para un valor H de fuerza de campo que se define como el máximo admisible. El valor H de fuerza de campo definido como máximo admisible puede relacionarse con un valor H de fuerza de campo que puede determinarse como un máximo en el aplicador, por ejemplo, o con un valor H de fuerza de campo para un paciente que se define 20 como el máximo admisible. El tercer paso del cálculo puede, sobre las bases del resultado del cálculo del primer paso del cálculo (selección T), llevarse a cabo automáticamente cuando el valor H de fuerza de campo calculado en el primer paso del cálculo es mayor que el valor H de fuerza de campo definido como máximo admisible.

En variantes particulares del método de simulación de la presente invención, no se utiliza un valor límite de temperatura en los cálculos en el segundo paso del cálculo (controlador H; controlador H rápido) y/o en el tercer 25 paso del cálculo (selección H). Durante estos cálculos, las distribuciones de temperatura simuladas posiblemente resultantes pueden, por consiguiente, exceder el (los) valor(es) límite(s) considerado(s) en el primer paso del cálculo. Por ejemplo, se pueden dar temperaturas mayores de 43 °C fuera del volumen de tratamiento y/o temperaturas superiores a 80 °C dentro del volumen de tratamiento. Esto permite que el médico tenga una visión más completa de los efectos de la terapia térmica planeada que si solamente dispone estrictamente de resultados 30 con base en el valor límite de temperatura para el cálculo del primer paso del cálculo.

Los cálculos en el segundo paso del cálculo pueden realizarse para una pluralidad de valores H de fuerza de campo prescritos que pueden determinarse en el aplicador, preferiblemente entre 3 y 20 valores H de fuerza de campo, idealmente entre 5 y 10 valores H de fuerza de campo. Además o como una alternativa, los cálculos en el segundo paso del cálculo pueden realizarse para una pluralidad de valores H de fuerza de campo prescritos que pueden determinarse en 35 el aplicador, preferiblemente entre 3 kA/m y 20 kA/m, idealmente entre 5 kA/m y 10 kA/m (controlador H).

El segundo paso del cálculo (controlador H; controlador H rápido) puede iniciarse después del primer paso del cálculo (selección T) y posiblemente del tercer paso del cálculo (selección H) solamente mediante una captura del usuario. Si el usuario no requiere orientación adicional después del resultado de la distribución de temperatura resultante inicial con el valor H inicial asociado de la fuerza de campo (en este caso, "inicialmente" significa el 40 resultado del primer o posiblemente el tercer paso del cálculo), entonces ya no es necesaria la intervención del usuario y, de esta forma, es posible ahorrar o por el contrario utilizar recursos del dispositivo de ordenador en el cual se implementa el método de simulación de la invención.

Particularmente en el caso del cálculo del valor H de fuerza de campo que se va a determinar en el primer paso del cálculo (selección T), las variantes del método de simulación de la presente invención no llevan a cabo numerosas 45 repeticiones sobre las bases del principio de "ensayo y error" que involucra las distribuciones de temperatura resultantes de los valores de la fuerza de campo seleccionados por medio de una solución numérica para la BHTE para así iterativamente llegar al valor H de fuerza de campo buscado. Tales repeticiones donde se resuelve numéricamente una BHTE cada vez que se requieren muchos recursos en términos de potencia de ordenador, tiempo de ordenador y requerimiento de memoria y, por consiguiente, no adecuados para una herramienta de simulación que pretende 50 proporcionar al usuario una visión general de las opciones de terapia planeadas. Más bien, la BHTE se resuelve numéricamente exactamente dos veces en el primer paso del cálculo, como se explica adicionalmente más adelante.

En una modalidad del método de simulación de la presente invención, el valor H de fuerza de campo se calcula en el primer paso del cálculo (selección T) sobre las bases de una curva característica prescrita —por ejemplo, derivada de una medición de referencia— que indica una relación entre (referencia) el grado de absorción de 55 energía y la fuerza de campo H.

4

En una variante específica de esta modalidad, el primer paso del cálculo tiene los siguientes pasos: el cálculo de una densidad de absorción de energía promedio (o de un equivalente variable) en el campo magnético aplicador en el volumen de depósito, donde la densidad de absorción de energía relativa (o una variable equivalente) se calcula sobre las bases de una distribución geométrica medida de las nanopartículas, una BHTE describe que el modelo se resuelve

- 5 numéricamente de forma precisa una vez con el fin de obtener una distribución de temperatura basal sin absorción de energía, y una BHTE describe que el modelo se resuelve numéricamente de forma precisa una vez con el fin de obtener una distribución del incremento de temperatura relativa sobre las bases de la densidad de absorción de energía relativa; y donde la densidad de absorción de energía relativa se escala a través de un factor de escalamiento con base en la temperatura que se obtiene sobre las bases del al menos un valor límite de temperatura prescrito, la distribución
- 10 de temperatura basal y la distribución del incremento de temperatura relativo; el cálculo, sobre las bases de la densidad de absorción de energía promedio calculada y la masa calculada de las nanopartículas, de un grado de absorción de energía de referencia que indica el grado de absorción de energía específico de un fluido magnético sin diluir que contiene las nanopartículas, por ejemplo, usualmente con base en la masa de las nanopartículas en P/g; y el cálculo de un valor H de fuerza de campo sobre las bases del grado de absorción de energía de referencia calculado y una curva
- 15 característica prescrita —por ejemplo, derivada de una medición de referencia— que se refiere a una relación entre el grado de absorción de energía de referencia y fuerza de campo H aplicada; además, como una opción el cálculo de la distribución de temperatura resultante sobre las bases del distribución de temperatura basal, la distribución del incremento de temperatura relativa y el factor de escalamiento con base en la temperatura.
- La distribución de temperatura basal calculada en el primer paso del cálculo y/o la distribución del incremento de 20 temperatura relativa pueden ser provistas para al menos un uso adicional más allá del primer paso del cálculo, por ejemplo pueden almacenarse en la memoria principal y/o en un disco duro. A modo de ejemplo, el uso puede relacionarse con el cálculo rápido, en el segundo paso del cálculo (para la modalidad del "controlador H rápido"), de una distribución de temperatura resultante sobre las bases de un valor H de fuerza de campo que ha sido capturado por el usuario, sin que la BHTE necesite resolverse numéricamente de nuevo con el fin de obtener la 25 distribución de temperatura y/o la distribución del incremento de temperatura relativa.

En el segundo paso del cálculo en la modalidad del "controlador H rápido", independientemente del número de valores H de fuerza de campo prescritos y/o definidos por el usuario, distribución de temperatura basal provista (previamente calculada en el primer paso del cálculo) y/o distribución del incremento de temperatura relativa provista (previamente calculada en el primer paso del cálculo) pueden utilizase, por ejemplo, las distribuciones de 30 temperatura antes mencionadas (incremento basal y relativo) provistas del primer paso del cálculo. Por lo tanto, es posible prevenir que la BHTE se resuelva numéricamente de nuevo —que es intensivo en términos de memoria y tiempo de computación— para el cálculo de la distribución de temperatura incremental basal y/o relativa.

- En modalidades particulares del método de simulación de la presente invención (modalidad del "controlador H"), el segundo paso del cálculo se diseña de tal forma que la distribución de la temperatura basal y la distribución de 35 temperatura incremental relativa no se utilizan de la memoria principal o del disco duro sino más bien necesitan recalcularse como parte del segundo paso del cálculo resolviendo numéricamente la BHTE. En este caso, independientemente del número de valores H de fuerza de campo prescritos y/o definidos por el usuario, la BHTE se resuelve numéricamente no más de dos veces, principalmente una vez para calcular la distribución de temperatura basal y una vez para calcular la distribución del incremento de temperatura relativa.
- 40 En variantes del método de simulación de la presente invención, en el segundo paso del cálculo (controlador H, controlador H rápido) la distribución de temperatura resultante que se espera se calcula por medio del escalamiento con base en la absorción de energía ("K") de una distribución del incremento de temperatura relativa calculada o provista. Las modalidades específicas del método de simulación comprenden los siguientes pasos en el segundo paso del cálculo (controlador H, controlador H rápido): el cálculo de distribución de la densidad de absorción de
- 45 energía relativa (o de un equivalente variable) y una densidad de absorción de energía promedio relativa (o una variable equivalente) sobre las bases de una distribución geométrica medida de las nanopartículas; la provisión de una distribución de temperatura basal sobre las bases de una solución numérica para una BHTE que describe el modelo sin absorción de energía, y la provisión de una distribución del incremento de temperatura relativa sobre las bases de una solución numérica para una BHTE que describe el modelo distribución de la densidad de absorción de
- 50 energía relativa calculada (la provisión se hace leyendo en las distribuciones previamente almacenadas —para el "controlador H rápido"— o resolviendo numéricamente de nuevo BHTE —para el "controlador H" —); ejecución de los siguientes pasos para cada H de fuerza de campo de la pluralidad de valores H de fuerza de campo prescritos y/o el valor H de fuerza de campo definido por el usuario; el cálculo de un grado de absorción de energía de referencia que indica el grado de absorción de energía específico de un fluido magnético sin diluir que contiene las
- 55 nanopartículas, por ejemplo, donde el cálculo se basa en el valor H de fuerza de campo respectivo y una curva característica prescrita —por ejemplo, derivada de una medición de referencia — que se refiere a una relación entre el grado de absorción de energía de referencia y la fuerza de campo H aplicada; cálculo, sobre las bases del grado de absorción de energía de referencia y la masa calculada de las nanopartículas en el volumen de depósito, de una densidad de absorción de energía promedio; escalamiento con base en la absorción de energía, es decir, el cálculo
- 60 de un escalamiento con base en el factor de absorción de energía sobre las bases de la densidad de absorción de energía promedio respectiva y la densidad de absorción de energía relativa; el cálculo de una distribución de

temperatura resultante respectiva sobre las bases de la distribución de temperatura basal, la distribución del incremento de temperatura relativa y el factor de escalamiento con base en la absorción de energía.

De acuerdo con la invención, se propone el método de simulación asistido por ordenador adicional (selección T) para proporcionar asistencia en la planificación de termoterapia. La termoterapia comprende el tratamiento de hipertermia de 5 un volumen tumoral en un volumen corporal de un cuerpo humano. El tratamiento de hipertermia comprende la aplicación de un campo magnético en un volumen de tratamiento por medio de un aplicador de campo magnético. La

- energía térmica puede introducirse en, al menos, un volumen de depósito mediante la absorción de energía en el campo magnético aplicado por medio de nanopartículas magnéticas, paramagnéticas y/o superparamagnéticas depositadas en el cuerpo. El método de simulación se refiere al cálculo de una fuerza de campo H que necesita 10 determinarse en el aplicador sobre las bases de una distribución geométrica de las nanopartículas y al menos, un valor límite de temperatura prescrito que no debe ser excedido por el tratamiento de hipertermia (selección T). El valor H de fuerza de campo se calcula sobre las bases de una curva característica prescrita —por ejemplo, derivada de una medición de referencia— que indica la relación entre el grado de absorción de energía y la fuerza de campo H.
- En una modalidad particular, el método de simulación tiene los siguientes pasos: el cálculo de una densidad de 15 absorción de energía promedio (o de un equivalente variable) en el campo magnético aplicador en el volumen de depósito, donde una densidad de absorción de energía relativa se calcula sobre las bases de una distribución geométrica medida de las nanopartículas, una BHTE describe que el modelo se resuelve numéricamente de forma precisa una vez con el fin de obtener una distribución de temperatura basal sin absorción de energía, y una BHTE que describe el modelo que se resuelve numéricamente de forma precisa una vez con el fin de obtener una distribución del
- 20 incremento de temperatura relativa sobre las bases de la densidad de absorción de energía relativa; y donde la densidad de absorción de energía relativa se escala a través de un factor de escalamiento con base en la temperatura que se obtiene sobre las bases de, al menos, un valor límite de temperatura prescrito, una distribución de temperatura basal y la distribución del incremento de temperatura relativa; cálculo, sobre las bases de la densidad de absorción de energía promedio calculada y la masa calculada de las nanopartículas, de un grado de absorción de energía de
- 25 referencia que indica el grado de absorción de energía específico de un fluido magnético sin diluir que contiene las nanopartículas; por ejemplo, el cálculo de un valor H de fuerza de campo sobre las bases del grado de absorción de energía de referencia calculado y una curva característica prescrita —por ejemplo, derivada de una medición de referencia— que se refiere a una relación entre el grado de absorción de energía de referencia y fuerza de campo H aplicada; preferiblemente, el cálculo de una distribución de temperatura resultante sobre las bases del distribución de
- 30 temperatura basal, una distribución del incremento de temperatura relativa y el factor de escalamiento con base en la temperatura; y provisión del valor H de fuerza de campo calculado y opcionalmente una distribución de temperatura resultante asociada con tal valor H de fuerza de campo, calculada como se describe anteriormente, con el fin de proporcionar asistencia al usuario en la planificación de la termoterapia.
- La invención propone aún más un método de simulación asistido por ordenador (controlador H; controlador H rápido) 35 para proporcionar asistencia en la planificación de termoterapia. La termoterapia comprende el tratamiento de hipertermia de un volumen tumoral en el volumen del cuerpo de un cuerpo humano. El tratamiento de hipertermia comprende la aplicación de un campo magnético en un volumen de tratamiento por medio de un aplicador de campo magnético. La energía térmica puede introducirse en al menos un volumen de depósito mediante la absorción de energía en el campo magnético aplicado por medio de nanopartículas magnéticas, paramagnéticas y/o 40 superparamagnéticas depositadas en el cuerpo. El método de simulación se refiere al cálculo, para cada H de fuerza de campo de una pluralidad de valores H de fuerza de campo prescritos y/o un valor H de fuerza de campo definido por el usuario, de una distribución de temperatura que se espera para al menos algo del volumen del cuerpo (controlador H). La distribución de temperatura que se espera se calcula por medio del escalamiento con base en la absorción de energía de la distribución del incremento de temperatura relativa provista o calculada.
- 45 En variantes particulares, independientemente del número de valores H de fuerza de campo prescritos y/o definidos por el usuario, por ejemplo con el fin de resolver numéricamente de nuevo la BHTE, se utiliza(n) una(s) distribución(es) de temperatura basal previamente calculada(s) (en el paso de la selección T) y/o una distribución del incremento de temperatura relativa previamente calculada (en el paso de la selección T) (controlador H rápido). Además o como una alternativa, es posible —independientemente del número de valores H de fuerza de campo
- 50 prescritos y/o definidos por el usuario— para una BHTE que describe el modelo resolverse numéricamente, nunca (controlador H rápido), una vez (selección H) o no más de dos veces (controlador H) con el fin de posteriormente determinar una distribución de temperatura resultante. En el caso de "nunca" (controlador H rápido), una distribución de temperatura resultante se compila de una distribución de temperatura basal —previamente calculada (pasos de cálculo anteriores) por medio de la BHTE — y la previamente calculada distribución del incremento de temperatura
- 55 relativa por medio del escalamiento con base en la absorción de energía. En el caso de "una vez" (selección H), una distribución de temperatura resultante se calcula numéricamente de forma directa, es decir, sin dividirse en componentes basales e incrementales, mediante la resolución de la BHTE. En el caso de "dos veces" (controlador H), las distribuciones de temperatura basal e incremental se calculan numéricamente en este (segundo) paso del cálculo individualmente resolviendo la BHTE y después se compilan para producir una distribución de temperatura
- 60 resultante por medio del escalamiento con base en la absorción de energía.

En modalidades particulares, el método de simulación tiene los siguientes pasos: el cálculo de distribución de la densidad de absorción de energía relativa (o de un equivalente variable) y una densidad de absorción de energía promedio relativa (o una variable equivalente) sobre las bases de una distribución geométrica medida de las nanopartículas; la provisión de una distribución de temperatura basal sobre las bases de una solución numérica para

- 5 una BHTE que describe el modelo sin absorción de energía, y la provisión de una distribución del incremento de temperatura relativa sobre las bases de una solución numérica para una BHTE que describe el modelo de distribución de la densidad de absorción de la energía relativa calculada; ejecución de los siguientes pasos para cada H de fuerza de campo de la pluralidad de valores H de fuerza de campo prescritos y/o el valor H de fuerza de campo definido por el usuario: el cálculo de un grado de absorción de energía de referencia que indica el grado de
- 10 absorción de energía específico de un fluido magnético sin diluir que contiene las nanopartículas, por ejemplo, donde el cálculo se basa en el valor H de fuerza de campo respectivo y una curva característica prescrita —por ejemplo, derivada de una medición de referencia— que se refiere a una relación entre el grado de absorción de energía de referencia y fuerza de campo H aplicada; cálculo, sobre las bases del grado de absorción de energía de referencia y la masa calculada de las nanopartículas en el volumen de depósito, de una densidad de absorción de
- 15 energía promedio; escalamiento con base en la absorción de energía, es decir, el cálculo de un escalamiento con base en el factor de absorción de energía sobre las bases de la densidad de absorción de energía promedio respectiva y la densidad de absorción de energía relativa; el cálculo de la distribución de temperatura resultante respectiva sobre las bases de la distribución de temperatura, la distribución del incremento de temperatura relativa y el factor de escalamiento con base en la absorción de energía; la provisión de las distribuciones de temperatura
- 20 calculadas con el fin de proporcionar asistencia al usuario en la planificación de la termoterapia.

La invención también propone un programa de ordenador que estimula la ejecución de uno de los métodos de simulación descritos en la presente cuando el programa de ordenador se ejecuta en un dispositivo de ordenador programable, por ejemplo, un ordenador en una clínica o la práctica del médico. El programa de ordenador puede almacenarse o estar presente en forma almacenada en un medio para almacenamiento de datos legible 25 electrónicamente, por ejemplo, un medio permanente o regrabable en o asociado a un dispositivo de ordenador programable o un CD-ROM, DVD o un memoria USB. Además o como alternativa, el programa de ordenador puede ser provisto para descargar sobre un dispositivo de ordenador programable, por ejemplo, a través de una red como Internet o un enlace de comunicaciones como una línea telefónica y/o una comunicación inalámbrica.

Además, la invención proporciona un dispositivo de ordenador que se diseña para proporcionar asistencia en la 30 planificación de termoterapia. En este caso, la termoterapia comprende tratamiento de hipertermia de un volumen tumoral en el volumen del cuerpo de un cuerpo humano, donde el tratamiento de hipertermia comprende la aplicación de un campo magnético en el volumen de tratamiento por medio de un aplicador de campo magnético. En este caso, la energía térmica puede introducirse en al menos un volumen de depósito mediante la absorción de energía en el campo magnético aplicado por medio de nanopartículas magnéticas, paramagnéticas y/o superparamagnéticas depositadas en

- 35 el cuerpo. El dispositivo de ordenador tiene los siguientes componentes: un primer componente de cálculo que se diseña para calcular un valor H de fuerza de campo que necesita determinarse en el aplicador sobre las bases de una distribución geométrica de las nanopartículas y al menos un valor límite de temperatura prescrito que no debe ser excedido por el tratamiento de hipertermia; un segundo componente de cálculo que se diseña para opcionalmente calcular una distribución de temperatura que se espera para al menos algo del volumen del cuerpo para cada H de
- 40 fuerza de campo de una pluralidad de valores H de fuerza de campo prescritos, y/o un valor H de fuerza de campo definido por el usuario; un tercer componente opcional diseñado para calcular una distribución de temperatura que se espera para un valor H de fuerza de campo admisible máximo cuando el valor H de fuerza de campo calculado en el primer paso del cálculo es mayor que este valor H de fuerza de campo admisible máximo; y un componente para proporcionar (al usuario) el valor H de fuerza de campo calculado que necesita determinarse en el aplicador y
- 45 opcionalmente al menos una distribución de temperatura calculada (por ejemplo asociada con el valor H de fuerza de campo antes mencionado) con el fin de proporcionar asistencia al usuario en la planificación de la termoterapia.

Un dispositivo de ordenador de la invención adicional ("selección T") se diseña para proporcionar asistencia en la planificación de termoterapia, donde la termoterapia comprende tratamiento de hipertermia de un volumen tumoral en un volumen corporal de un cuerpo humano y donde el tratamiento de hipertermia comprende la 50 aplicación de un campo magnético en un volumen de tratamiento por medio de un aplicador de campo magnético. En este caso, la energía térmica puede introducirse en al menos un volumen de depósito mediante la absorción de energía en el campo magnético aplicado por medio de nanopartículas magnéticas, paramagnéticas y/o superparamagnéticas depositadas en el cuerpo. El dispositivo de ordenador tiene un componente que se diseña para calcular una fuerza de campo H que necesita determinarse en el aplicador sobre las bases de una

- 55 distribución geométrica de las nanopartículas y al menos un valor límite de temperatura prescrito que no debe ser excedido por el tratamiento de hipertermia. En este caso, el componente tiene un módulo para calcular el valor H de fuerza de campo sobre las bases de una curva característica prescrita —por ejemplo, derivada de una medición de referencia— donde la curva característica indica una relación entre el grado de absorción de energía y fuerza de campo H. En una variante de la invención preferida del dispositivo de ordenador, el dispositivo de
- 60 ordenador tiene los siguientes módulos: un módulo para calcular una densidad de absorción de energía promedio en el campo magnético aplicador en el volumen de depósito, donde una densidad de absorción de energía relativa se calcula sobre las bases de una distribución geométrica medida de las nanopartículas, una BHTE

describe que el modelo se resuelve numéricamente de forma precisa una vez con el fin de obtener una distribución de temperatura basal sin absorción de energía, y una BHTE describe que el modelo se resuelve numéricamente de forma precisa una vez con el fin de obtener una distribución del incremento de temperatura relativa sobre las bases de la densidad de absorción de energía relativa; y donde la densidad de absorción de

- 5 energía relativa se escala a través de un factor de escalamiento con base en la temperatura que se obtiene sobre las bases del al menos un valor límite de temperatura prescrito, una distribución de temperatura basal y una distribución del incremento de temperatura relativa; un módulo para calcular, sobre las bases de la densidad de absorción de energía promedio calculada y la masa calculada de las nanopartículas, el grado de absorción de energía de referencia que indica el grado de absorción de energía específico de un fluido magnético sin diluir que
- 10 contiene las nanopartículas; por ejemplo, un módulo para calcular un valor H de fuerza de campo sobre las bases del grado de absorción de energía de referencia calculado y una curva característica prescrita —por ejemplo derivada de una medición de referencia— que se refiere a una relación entre el grado de absorción de energía de referencia y la fuerza de campo aplicada; opcionalmente, un módulo para calcular la distribución de temperatura resultante sobre las bases de la distribución de temperatura basal, la distribución del incremento de temperatura
- 15 relativa y el factor de escalamiento con base en la temperatura; un módulo para proporcionar el valor de la fuerza de campo calculado con el fin de proporcionar asistencia al usuario en la planificación de la termoterapia; y opcionalmente un módulo para proporcionar una distribución de temperatura resultante asociada con el valor H de fuerza de campo calculado con el fin de proporcionar asistencia al usuario en la planificación de la termoterapia.
- Un dispositivo de ordenador más de la invención ("controlador H", "controlador H rápido") se diseña para proporcionar 20 asistencia en la planificación de termoterapia, donde la termoterapia comprende el tratamiento de hipertermia de un volumen tumoral en un volumen corporal de un cuerpo humano y donde el tratamiento de hipertermia comprende la aplicación de un campo magnético en un volumen de tratamiento por medio de un aplicador de campo magnético. En este caso, la energía térmica puede introducirse en al menos un volumen de depósito mediante absorción de energía en el campo magnético aplicado por medio de nanopartículas magnéticas, paramagnéticas y/o superparamagnéticas 25 depositadas en el cuerpo. El dispositivo de ordenador cuenta con un componente que se diseña para calcular una distribución de temperatura que se espera para al menos algo del volumen del cuerpo para cada una de las fuerzas de
- campo de una pluralidad de valores de la fuerza de campo prescrito y/o un valor de la fuerza de campo definido por el usuario. En este caso, el componente tiene un módulo para calcular una distribución de temperatura que se espera por medio de escalamiento con base en la absorción de energía de una distribución del aumento de temperatura calculada o 30 provista. Preferiblemente, el componente se diseña para calcular una distribución de temperatura que se espera con el fin
- de utilizar, independientemente del número de valores H de fuerza de campo prescritos y/o definidos por el usuario, distribución de temperatura basal provista (previamente calculada en el paso de la selección T) y/o una distribución del incremento de temperatura relativa provista (previamente calculada en el paso de la selección T) (controlador H rápido).
- Preferentemente, se desarrolla el componente para calcular una distribución de temperatura, independientemente 35 del número de valores de la fuerza de campo prescritos y/o definidos por el usuario, no más de dos distribuciones de temperatura (controlador H), principalmente una distribución de temperatura basal y/o una distribución del incremento de temperatura relativa.
- Además, preferentemente, el dispositivo de ordenador de la invención dispone de los siguientes módulos ("controlador H", "controlador H rápido"): un módulo para calcular la distribución de la densidad de absorción de energía relativa y una 40 densidad de absorción de energía promedio relativa sobre las bases de una distribución geométrica medida de las nanopartículas; un módulo para proporcionar una distribución de temperatura basal sobre las bases de una solución numérica para una BHTE que describe el modelo sin absorción de energía, y proporcionar una distribución del incremento de temperatura relativa sobre las bases de una solución numérica para una BHTE que describe el modelo distribución de la densidad de absorción de energía relativa calculada; un módulo para llevar a cabo los siguientes pasos para cada H de 45 fuerza de campo de la pluralidad de valores H de fuerza de campo prescritos: el cálculo de un grado de absorción de
- energía de referencia que indica el grado de absorción de energía específico de un fluido magnético sin diluir que contiene las nanopartículas, por ejemplo, donde el cálculo se basa en el valor H de fuerza de campo respectivo y una curva característica prescrita —por ejemplo, derivada de una medición de referencia— que se refiere a una relación entre el grado de absorción de energía de referencia y fuerza de campo H aplicada; cálculo, sobre las bases del grado de 50 absorción de energía de referencia y la masa calculada de las nanopartículas en el volumen de depósito, de una densidad
- de absorción de energía promedio; escalamiento dependiente de la absorción de energía, es decir el cálculo de un factor de escalamiento con base en la absorción de energía sobre las bases de la densidad de absorción de energía promedio respectiva y la densidad de absorción de energía relativa; el cálculo de una distribución de temperatura resultante respectiva sobre las bases de la distribución de temperatura basal, una distribución del incremento de temperatura relativa 55 y el escalamiento con base en el factor de absorción de energía; y un módulo para proporcionar las distribuciones de
- temperatura calculadas con el fin de proporcionar asistencia al usuario en la planificación de la termoterapia.

Además, la invención propone un sistema que comprende un dispositivo de ordenador como se describe anteriormente y un aplicador de campo magnético o sus partes. El dispositivo de ordenador de la invención puede diseñarse para utilizarse con el aplicador de campo magnético, por ejemplo en virtud del uso de, A modo de ejemplo, una fuerza de 60 campo H que puede determinarse en el aplicador como datos de entrada máximos y/o metrológicos, como una curva característica derivada de una medición de referencia, por ejemplo, para la absorción de energía sobre las bases del

fuerza de campo H. El aplicador de campo magnético puede emparejarse con el dispositivo de ordenador de la invención en virtud del aplicador que acepta datos del aplicador, como un valor H de fuerza de campo que necesita determinarse (por ejemplo, después del final de las simulaciones como un valor por omisión y/o mediante la instigación del usuario). Para esta modalidad, el dispositivo de ordenador también puede utilizarse para la planificación o control.

- 5 La invención también propone un sistema que comprende un programa de ordenador como se describe anteriormente, un medio para almacenamiento de datos como se describe anteriormente, un dispositivo de ordenador como se describe anteriormente o un sistema como se describe anteriormente, y que también comprende un fluido magnético que contiene nanopartículas magnéticas. El programa de ordenador de la invención puede coordinar el uso del campo magnético en virtud de la absorción de energía frente a la fuerza de campo H para esta que se está utilizando en las
- 10 simulaciones. El programa de ordenador puede diseñarse para el uso de una pluralidad de fluidos magnéticos; en este caso, el usuario necesitaría dar entrada al fluido que actualmente se va a utilizar antes del inicio de las simulaciones, por ejemplo mediante la selección de un menú en una interfaz gráfica de usuario (GUI) del dispositivo de ordenador.

En lugar de un fluido magnético, las nanopartículas también podrían, en principio, instilarse dentro del cuerpo del paciente en otra forma de presentación. Todas las formas de presentación pretenden ser cubiertas por la invención.

- 15 Se describe igualmente un método para controlar el calentamiento de un órgano o tejido, que cuenta con los siguientes pasos: introducción de nanopartículas magnéticas, paramagnéticas y/o superparamagnéticas en un volumen del órgano o volumen de tejido; verificación de la cantidad y/o distribución de las nanopartículas en el volumen del órgano o volumen de tejido; el cálculo de una fuerza de campo H que necesita determinarse sobre las bases de uno de los métodos apropiados descritos anteriormente o de una distribución de temperatura resultante sobre las bases de uno de los métodos apropiados 20 descritos anteriormente; y la deposición de energía térmica por medio de una aplicación de un campo magnético, donde la
- fuerza de campo H aplicada se determina, que corresponde a la fuerza de campo calculada o a la fuerza de campo derivada de una distribución de temperatura calculada, en cada caso con una desviación de +/- 10%, preferentemente +/- 5%, especialmente +/- 1%. Este método puede llevarse a cabo in vitro en caso necesario.
- Un método para tratar un tumor en un paciente contiene los siguientes pasos: introducción de una cantidad adecuada 25 de nanopartículas magnéticas, paramagnéticas y/o superparamagnéticas en un volumen tumoral; verificación de la cantidad y/o distribución de las nanopartículas en el volumen tumoral; el cálculo de una fuerza de campo que necesita determinarse sobre las bases de uno de los métodos apropiados descritos anteriormente o de una distribución de temperatura resultante sobre las bases de uno de los métodos apropiados descritos anteriormente; la deposición de energía térmica por medio de una aplicación de un campo magnético donde se determina la fuerza de campo aplicada, 30 que corresponde a la fuerza de campo calculada o la fuerza de campo derivada de una distribución de temperatura
- calculada, en cada caso con una desviación de +/- 10%, preferentemente +/- 5%, especialmente +/- 1%.

Los métodos adecuados para tratar tumores o para controlar el calentamiento de un órgano o tejido por medio de nanopartículas adecuadas y la aplicación de un campo magnético que son capaces de ser mejorados por los métodos de simulación de la invención se conocen de la técnica anterior. Por ejemplo, Maier-Hauff y otros (2010, supra) 35 describen un exitoso estudio en 66 pacientes con tumores cerebrales, 59 de ellos con glioblastoma. Además, se practicaron con éxito métodos similares en pacientes con carcinoma de próstata (Johannsen, M., y otros (2007), Eur Urol. 52(6): 1653-61. Epub 2006 Nov 17; Johannsen, M., y otros (2010), Int J Hyperthermia 26(8):790-5.) y también en un estudio donde los se incluyeron y trataron pacientes con varios tumores, principalmente condrosarcoma, carcinoma rectal, carcinoma cervical, rabdomiosarcoma, sarcoma parafaríngeo y carcinoma de próstata, (Wust, P., y otros (2006),

- 40 Int J Hyperthermia. 22(8): 673-85.). Los datos clínicos de los métodos adecuados se resumen en Thiesen, 5 B. y A. Jordan (2008, Int J Hyperthermia. 24(6): 467-74). Los métodos adicionales para el tratamiento de tumores o para el calentamiento controlado de un órgano o tejido por medio de nanopartículas adecuadas y la aplicación de un campo magnético se conocen de US 20080268061, US 20110052609, 10 WO 2009/100716 y WO 2011/082796.
- Los tumores sólidos son preferidos, particularmente tumores locales y localmente avanzados, o enfermedades de 45 tumor sistémico, que causan problemas locales tales como metástasis inoperable. Los ejemplos de tumores cerebrales, por ejemplo glioblastoma y astrocitoma, metástasis de tumor, cáncer de próstata, cáncer pancreático, carcinoma hepatocelular, tumores de garganta y cuello, cáncer de vejiga, cáncer de estómago, cáncer intestinal, carcinoma de célula renal, carcinoma ovárico, carcinoma cervical, sarcomas, carcinoma y melanoma de célula basal.
- Los métodos para el calentamiento controlado de un órgano o tejido pueden utilizarse para el tratamiento de 50 artrosis, artritis y otras enfermedades reumáticas de las articulaciones, por ejemplo. El tratamiento de estas enfermedades por medio de métodos similares se conoce de WO 01/13949, por ejemplo.

### Ventajas de la Invención

La invención proporciona al usuario extensas oportunidades para obtener una visión general de las diversas opciones de terapia y sus efectos y por consiguiente, la planificación de la terapia. En este punto, la herramienta de 55 simulación de la invención proporciona automáticamente una distribución de temperatura que ha sido calculada

sobre las bases de un máximo fuerza de campo, pero teniendo en cuenta los valores límite de temperatura prescritos/capturados. La invención permite dos (o más) valores límite que tener en cuenta, por ejemplo una temperatura máxima fuera del área de tratamiento, con el fin de cuidar el tejido sano, y/o la temperatura máxima dentro de área de tratamiento, con el fin de destruir el tumor pero sin embargo, limitar una entrada de energía en el 5 cuerpo del paciente. En principio, es concesible prescribir una distribución del valor límite de temperatura geométrica que tiene en cuenta las características especiales específicas para el tejido, por ejemplo.

La herramienta de simulación de la invención puede ser "inteligente" en el sentido de que rechaza el valor de la fuerza de campo resultante si es mayor que un valor configurable máximo en el aplicador / para un paciente dado, por ejemplo. En este caso, la herramienta de simulación calcula una nueva distribución de temperatura renovada 10 sobre las bases del valor configurable máximo de la fuerza de campo.

El usuario puede decidir si desea utilizar el valor de la fuerza de campo resultante ahí, sin llevar cabo simulaciones adicionales. Como resultado, la herramienta de simulación de la invención proporciona al usuario experimentado la oportunidad de terminar la planificación sin desperdiciar recursos. Entonces ya es posible utilizar la herramienta de simulación para el siguiente paciente, por ejemplo.

15 El usuario también puede decidir obtener una visión general más extensa. En este caso, la herramienta de simulación puede calcular las distribuciones de temperaturas para una pluralidad de valores de fuerza de campo, por ejemplo. Estos cálculos pueden realizarse en el fondo en cuanto el usuario hace una captura apropiada (en caso necesario, la herramienta de simulación también puede configurarse de tal forma que inicia automáticamente estos cálculos en el fondo después de que la distribución de temperatura inicial haya sido provista). Por lo tanto ya es 20 posible que el usuario trabaje con los resultados del primer paso del cálculo sin retrasos.

Estas distribuciones de temperatura no tienen en cuenta los valores de límite de temperatura explicados anteriormente. Por lo tanto, se provee al usuario en este caso con bases de decisión extensas por medio de los efectos de las configuraciones de la fuerza de campo particular y, dependiendo del objetivo de la terapia, la gravedad de la enfermedad, el tejido que posiblemente está afectado, etc., puede, bajo algunas circunstancias decidir sobre una 25 opción de terapia donde el valor límite de temperatura o los valores límite no se observan en ningún lado.

Además o como una alternativa, la herramienta de simulación acepta un valor de la fuerza de campo que se captura por el usuario y calcula una distribución de temperatura resultante para dicho valor de la fuerza de campo. En modalidades particulares de la invención, esto se logra ahorrando tiempo sin resolver numéricamente la BHTE de nuevo, que significa que el resultado está disponible para el usuario sin ningún tiempo de espera por 30 ejemplo, después de un segundo o menos.

Por medio de la herramienta de simulación de la invención, el objetivo de la terapia y los posibles efectos secundarios pueden, de esta forma, diagnosticarse mejor y más fácilmente y también pueden controlarse mejor y de forma más amplia.

En este caso, la herramienta de simulación de la invención requiere ambos para calcular una distribución de temperatura utilizando el valor de límite de temperatura prescrito (primer paso del cálculo, ver selección de 35 temperatura más adelante o "selección T") y para calcular una escala de las distribuciones de temperatura o un valor de la fuerza de campo definida por el usuario (segundo paso del cálculo, ver más adelante el controlador H de la fuerza de campo, "controlador H" o "controlador H rápido") precisamente dos soluciones numéricas para una BHTE con escalamiento posterior, es decir, que maneja aproximaciones sin ensayo y error repetitivas (por medio de soluciones numéricas recurrentemente reiniciadas para la BHTE) para buscar el valor de la fuerza de campo en el

- 40 primer paso y calcular las distribuciones de temperatura relevantes por medio de escalamiento simple para un número arbitrario de valores de fuerza de campo, en principio, en el segundo paso. Como resultado, la herramienta de simulación es de fácil manejo porque los resultados del cálculo están disponibles con precisión y, a la vez, con rapidez. La herramienta de simulación de la invención requiere solamente una fracción del tiempo de computación de la CPU en comparación con un método de ensayo y error repetitivo y por lo tanto, hace posible una aplicación
- 45 clínicamente factible en primer lugar, aun utilizando ordenadores que son más antiguos / tienen recursos limitados.

### Breve Descripción de las Figuras

Los aspectos y ventajas adicionales de la invención se describirán a continuación con mayor detalle con referencia a las figuras anexas, donde:

La Figura 1 muestra un diagrama de flujo para un programa de ciclo general de una primera modalidad ilustrativa de la 50 herramienta de simulación de la invención que tiene los siguientes pasos principales: "datos del paciente", "fusión de imagen", "segmentación", "simulación de temperatura" y "plan terapéutico". En el paso principal, la "simulación de temperatura" se llama al paquete de programa "simulador de temperatura" (denominado "simulador" para abreviar). En la primera modalidad ilustrativa (figura 1 a figura 5), el paquete simulador contiene tres programas simuladores autárquicos

(ejecución) (.exe), pero el simulador también puede ser ejecutado como una colección de programas enlazables que tiene tres subrutinas principales ("mainsubroutines") (ver segunda modalidad ilustrativa, figura 6 a figura);

La Figura 2 muestra un diagrama de flujo para un ciclo del programa de una primera modalidad ilustrativa de un simulador de la invención, que tiene una secuencia estipulada de llamadas a los programas del estimulador;

5 La Figura 3 muestra un diagrama de flujo de un ciclo del programa del estimulador de la figura 2 que se conoce como modo 2 (programa de ejecución "sim\_h.exe": selección de la fuerza del campo H, "selección H" para abreviar;

La Figura 4 muestra un diagrama de flujo para un ciclo del programa del simulador de la figura 2 en el modo 1 (programa de ejecución "sim\_t.exe": selección de temperatura, "selección T" para abreviar);

La Figura 5 muestra un diagrama de flujo para un ciclo del programa del simulador de la figura 2 en el modo 3 10 (programa de ejecución "sim\_hr.exe": que se conoce como un controlador H de la fuerza de campo controlador H, "controlador H" para abreviar;

La Figura 6 muestra un diagrama de flujo para un ciclo del programa de una segunda modalidad ilustrativa de simulador de la invención, que tiene una secuencia de llamadas estipulada para las subrutinas principales del estimulador;

La Figura 7 muestra un diagrama de flujo para un ciclo del programa de una de las tres subrutinas principales del 15 simulador de la figura 6 en modo 2, principalmente "mainsubroutine sim h\_voxel\_win" (selección H);

La Figura 8 muestra un diagrama de flujo para un ciclo del programa de una de las tres subrutinas del simulador de la figura 6 en modo 1, principalmente "mainsubroutine\_sim\_t\_voxel\_win" (selección T); y

La Figura 9 muestra un diagrama de flujo para un ciclo del programa de una de las tres subrutinas del simulador de la figura 6 en modo 3, principalmente "mainsubroutine\_sim\_hr\_voxel\_win" (que se conoce como un "controlador H rápido").

20 Descripción detallada de la invención

El siguiente texto describe una primera modalidad ilustrativa de la herramienta de simulación de la invención con mayor detalle. La Figura 1 muestra una representación esquemática de un ciclo del programa de un método de simulación de la invención en la forma de una pieza de software de simulación que ha sido desarrollado con el objeto de proporcionar asistencia en la terapia NanoTherm®.

25 El software proporciona al doctor tratante (neurocirujano, radiólogo) asistencia de orientación durante la termoterapia para tumores malignos, tales como tumores cerebrales, con el fin de estimar las temperaturas del tratamiento y la fuerza de campo magnético requerida para esto sobre las bases de una BHTE que describe el modelo.

Con el fin de estimar la fuerza de campo de la terapia, el software proporciona la oportunidad de importar y registrar datos de imagen en formato DICOM, por ejemplo de exploraciones MRI y CT. Es igualmente posible 30 realizar operaciones de contorno sobre todos los archivos de imagen utilizados (segmentación).

El software lleva al usuario al resultado en pasos mediante la consulta de los parámetros requeridos. Esto involucra en primer lugar la visualización en 3D, que revela las áreas perfiladas tales como un tumor, un catéter y depósitos de nanopartículas. En segundo lugar, se muestra una estimación de una distribución de temperatura en las áreas denotadas sobre las bases de fuerza de campo y tiempo de terapia. Esto es particularmente importante

35 para áreas que pueden tratarse solamente hasta cierto grado, como en la cabeza sobre bases frontobasales en el área del quiasma óptico (hipotálamo), la fisura de Silvio, donde discurre el árbol vascular de la arteria cerebral media, el cuerpo calloso o el tronco cerebral.

Los datos que se capturan y las simulaciones que se producen pueden almacenarse e imprimirse, y pueden generarse varias escenas por paciente. La herramienta de simulación de esta forma proporciona asistencia para el médico o usuario 40 en la preparación del plan terapéutico. A modo de ejemplo, el plan terapéutico se pone en marcha mediante la firma del médico responsable de la proposición de terapia impresa. Los resultados de la simulación presentados en la proposición de terapia pueden utilizarse para propósitos de orientación y no necesitan hacer ninguna demanda de precisión particular.

El software de simulación puede operarse en el propio hardware el cliente, y necesitan cumplirse requerimientos mínimos apropiados. Las condiciones ambientales corresponden a aquellas de un entorno para la aplicación de software médico.

45 Visión General de la primera modalidad ilustrativa

Como un paquete de programa, el software comprende un "simulador de temperatura" (en adelante denominado "simulador" para abreviar). Después de la introducción del fluido magnético en un tumor, el simulador posibilita la simulación de una distribución de temperatura en el área del cuerpo sobre las bases de la fuerza de campo magnético del accesorio de terapia (aplicador). El simulador calcula una fuerza de campo particular como parte de

- 5 una simulación no obligatoria. Para llevar a cabo la terapia, es posible además realizar las mediciones de temperatura durante la terapia, como resultado de lo cual los valores de la simulación y las mediciones de temperatura pueden formar conjuntamente las bases para la evaluación de la terapia por el médico, siendo dichas mediciones de temperatura preferiblemente preponderantes. Naturalmente, los resultados de la simulación ni son un prerrequisito para que la terapia sea capaz de llevarse a cabo ni obligatorios para su funcionamiento.
- 10 La Figura 1 muestra los pasos principales de un ciclo del programa. El paquete del programa "simulador" se denomina en un paso principal "simulación de temperatura". Las siguientes tareas principales se realizan por medio del simulador:

 simulación de la distribución de temperatura tridimensional que probablemente resulta de la aplicación del campo magnético a nanopartículas superparamagnéticas o ferrimagnéticas, por ejemplo, suponiendo un modelo físico simplificado (esto se describe más precisamente más adelante); y

15 · la estimación de la fuerza de campo H, por ejemplo sobre las bases de selecciones de temperaturas particulares para el modelo del paciente.

El paquete simulador no es directamente parte del núcleo del software de simulación, sino más bien está enlazado al núcleo por medio de una interfaz I/O externa firmemente definida como parte del SOUP externo ("Software de Procedencia Desconocida").

- 20 El paquete simulador comprende tres programas simuladores independientes sim\_t, sim\_h y sim\_hr, que se describen en FORTRAN77 (programas de ejecución "sim\_t.exe", "sim\_h.exe" y "sim\_hr.exe"). El orden de las llamadas a los programas simuladores y la administración de los datos del simulador se abordan por el núcleo del software de simulación, en este caso denominado el "núcleo del programa principal". El núcleo de programa principal también maneja todos los otros pasos principales que han sido mostrados en la figura 1, tales como la fusión de imagen, la segmentación, inter alia. En 25 esta primera modalidad ilustrativa, el intercambio de datos entre el núcleo y el simulador, incluyendo la salida de los
- mensajes de terminación de programa, se efectúa mediante la lectura/escritura de/a un directorio del disco duro.

El paso principal del programa de "Simulación de temperatura" en detalle

La secuencia de tiempo de las llamadas a los programas del simulador en el paso principal de la "simulación de temperatura" se controla o maneja desde el núcleo del programa principal y tiene lugar sobre las bases de un 30 esquema como se muestra en la figura 2.

Se estipula que después de un cambio respectivo del usuario en la GUI ("Interfaz Gráfica de Usuario") después de un cambio del menú de segmentación al menú de simulación de temperatura, el programa T de selección sim\_t.exe empieza primero en este menú (modo = 1). Este programa automáticamente (es decir, sin ninguna captura por parte del usuario) tiene las dos siguientes selecciones de temperatura para cumplir con:

- 35 43 °C máximo fuera de la PTV ("no límite de la PVT de 43 °C")
	- 80 °C máximo en cualquier otro lugar, es decir de facto dentro de la PTV ("cuerpo completo límite de 80 °C ").

En este caso, PTV ("la planificación del volumen objetivo") denota que el área de tratamiento/volumen de tratamiento, es decir el volumen que se va a tratar o a calentar. Esto puede estipularse por el usuario en paso principal de la segmentación (el software de simulación puede, por ejemplo, sobre las bases de perfilar el tumor 40 manualmente, hacer una proposición para el volumen de tratamiento, por ejemplo volumen tumoral más el borde, que puede ser aceptado o alterado por el usuario, es decir puede restringirse o expandirse, por ejemplo). Un valor de temperatura de 43 °C se implementa como una temperatura de umbral, por arriba de la cual el daño al tejido sano puede ocurrir aceleradamente, lo que necesita evitarse mientras sea posible. Un valor de temperatura de 80 °C se implementa como un límite de temperatura general que no debe excederse en todo el cuerpo, es decir no aún en el 45 volumen tumoral, por ejemplo; esto simultáneamente limita la absorción de energía por parte del cuerpo como un todo. De las dos condiciones de límite, se hace efectiva la que ocurre a una fuerza de campo H más baja.

Sin embargo, deberá observarse que los valores de límites de 43 °C y 80 °C se aplican al tratamiento de tumores en un volumen corporal como la cabeza humana, por ejemplo. Los tratamientos de hipertermia relacionados con otros volúmenes corporales, tales como el área de la próstata, pueden orientarse con el cumplimiento de los otros 50 valores límites. A modo de ejemplo, este valor límite en la PTV puede ser de 100 °C en lugar de 80 °C para termoterapia en un tumor de próstata.

Después de la ejecución de sim\_t.exe, el software de simulación en primer lugar examina internamente, es decir sin que se notifiquen al usuario los valores por la GUI, cuál es el nivel del valor H de fuerza de campo que se obtiene como resultado internamente como resultado de sim\_t output. Si este valor es mayor de 15 kA/m (kiloamperios por metro), un pase de sim\_h.exe (modo 2) se inicia automáticamente (sin que el usuario necesite 5 hacer ninguna captura) con la selección de 15 kA/m (selección H), donde 15 kA/m es el valor máximo valor H de fuerza de campo que puede determinarse en el aplicador de campo magnético.

Si el valor de salida sim\_t.exe es menor que o igual a 15 kA/m, no es necesario que se inicie el programa sim\_h.exe automáticamente, y se pasa inmediatamente al siguiente paso.

En este siguiente paso, se da salida a una distribución de temperatura y los siguientes valores gráficamente a la GUI:

10 · la recomendación de fuerza de campo H (el resultado de sim\_t.exe o 15 kA/m del inicio automático sim\_h.exe); este resultado se muestra en la ventana GUI; y

 la temperatura máxima alcanzada fuera de la PTV, y también la temperatura máxima alcanzada en el área de tratamiento, y también posiblemente resultados adicionales variables; este resultado se muestra en una ventana desplegable.

15 Puede haber casos donde no se alcance la temperatura prescrita de 43 °C, por ejemplo, fuera de la PTV, específicamente cuando la condición de límite de 80 °C en la PTV ya se hubiera logrado a un valor H de fuerza de campo inferior.

Sobre las bases del resultado inicial como se describe anteriormente, el usuario puede forzar el inicio del "controlador H" o controlador de la fuerza de campo sim\_hr.exe (modo = 3) (en otras modalidades ilustrativas, el controlador de la fuerza de campo también se puede iniciar automáticamente). El sistema lleva a cabo estos cálculos en el fondo, de tal forma que el 20 usuario tiene la oportunidad de buscar la distribución de temperatura inicialmente verificada mientras tanto. Opcionalmente, el usuario puede omitir el inicio del controlador H, o puede terminar el cálculo en una forma debida.

En la configuración de ejemplo descrita en la presente, el controlador H calcula diez distribuciones de temperatura para los siguientes valores fijos de la fuerza de campo H (selección múltiple H): 5 kA/m, 6 kA/m, 7 kA/m, 8 kA/m, 9 kA/m, 10 kA/m, 11 kA/m, 12 kA/m, 13 kA/m y 14 kA/m. Esto cubre el intervalo completo de configuraciones para 25 el aplicador utilizado en este ejemplo en los pasos de 1 kA/m. Cuando tiene lugar el pase, al usuario se le ofrece la oportunidad de buscar una distribuciones de temperatura para estos valores H de fuerza de campo por medio de la configuración de una posición en la barra relevante.

La lista indicada de valores H de fuerza de campo se refiere al tratamiento de glioblastoma en la cabeza, por ejemplo. Pueden prescribirse otros valores para tratamientos en otras áreas o volúmenes del cuerpo. A modo de 30 ejemplo, para el tratamiento de tumores de próstata, un tamaño de paso de justo 0,5 kA/m puede prescribirse para valores entre 2 kA/m, 2,5 kA/m, …, 8 kA/m.

El controlador H no tiene ningún tipo de límites para las temperaturas alcanzadas (distintas de la sim\_t.exe en funcionamiento inicial). Por lo tanto, puede haber casos donde las temperaturas alcanzadas son más altas (o más bajas) de 80 °C en el área de cálculo y/o más altas (y/o más bajas) de 43 °C fuera de la PTV.

- 35 Si el usuario desea obtener aún una revisión adicional aparte de la recomendación de la fuerza de campo de sim t.exe y posiblemente los 10 resultados para el controlador H, tiene la opción de capturar manualmente el valor de entrada H de fuerza de campo en una ventana de la GUI. El cálculo después empieza en el modo de selección H (sim\_h.exe). Puede repetirlo si lo desea.
- En la selección de modo H, no existe ninguna clase de límites con respecto a las temperaturas alcanzadas 40 (diferentes de sim\_t.exe en el funcionamiento inicial). Por consiguiente, puede haber casos donde las temperaturas alcanzadas sean más altas (o más bajas) de 80 °C en el cálculo o área de tratamiento y/o más altas (y/o más bajas) de 43 °C fuera de la PTV.

Además, el usuario puede volver al paso de segmentación en cualquier momento con el fin de hacer correcciones a la PTV u otras correcciones de segmentación. En este caso, el simulador cambia al estado inicial. Tan pronto como 45 un nuevo registro de datos segmentados (lo que se conoce como un "volumen marcado" o registro de datos LV, ver más adelante) está disponible y el usuario cambia del paso de segmentación al menú de cálculo de temperatura, se repite el procedimiento completo, es decir, el simulador se inicia con el funcionamiento inicial sim\_t.exe.

#### Método técnico general

La producción de la elevación de temperatura por las nanopartículas en el campo magnético notablemente se 50 divide en dos pasos:

1. En un primer paso, las nanopartículas en el campo magnético estimulan una absorción de energía local, indicada por una densidad de absorción de energía (W/m<sup>3</sup>) o grado (V/kg), en este caso descrito generalmente por SAR ("Grado de Absorción Específico");

2. En un segundo paso, este SAR actúa como una fuente (principal) de elevación de temperatura.

5 La simulación de las temperaturas que se obtiene de los valores de la fuerza de campo H se divide en dos pasos principales en el simulador:

1. Verificación de una distribución SAR para una fuerza de campo H dada a través de lo cual se describe en la presente como un "solucionador SAR" (es decir un componente de cálculo apropiado o un módulo de cálculo); y

2. Verificación de una distribución de temperatura ("Distribución T") de la distribución SAR (en lo que se conoce 10 como el "solucionador T").

En el solucionador SAR introducido anteriormente, se determina el SAR de los datos metrológicos, por ejemplo sobre las bases del registro de datos de la CT (tomografía computarizada) con depósitos de fluido marcados (ver más adelante) y una dependencia metrológicamente verificada del SAR núcleo de hierro en la fuerza de campo H. Las aproximaciones físicas pueden utilizarse para implementación, según se presentan en Gneveckow y otros 2004, por ejemplo.

15 El solucionador T, se resuelve la BHTE dependiente del tiempo numéricamente utilizando diferencias teniendo en cuenta las circunstancias particulares de la aplicación con fluidos magnéticos. El solucionador T puede utilizar gradientes de temperatura explícitos, como se describe en Nadobny y otros 2007, apéndice, por ejemplo.

En el paquete del simulador, el solucionador SAR y el solucionador T no forman unidades de programa separadas, sino más bien se fusionan para formar un programa unido, con los componentes del solucionador 20 SAR y T estando "mezclados" en diferentes formas entre sí en el ciclo del programa dependiendo del modo de selección. Esto se describe más adelante con más detalle.

La forma geométrica de la distribución de SAR (y en consecuencia de una distribución de temperatura) es altamente dependiente de las posiciones geométricas de las nanopartículas o depósitos de fluido magnético ("nanodepósitos", "volúmenes de depósito") que se enganchan en el tejido. Estas posiciones de nanopartícula necesitan comunicarse al

- 25 simulador como una entrada con el fin de determinar SAR. Para ello, en el paso principal anterior de "segmentación", un registro de datos tridimensional segmentado (por ejemplo binario) (en este caso descrito como "LV.raw", en el que LV significa "volumen marcado", ver más adelante) con nanopartículas marcadas, producido sobre la base del CT de planificación se debe poner a disposición del simulador. Además, es necesario conocer los valores de las unidades Hounsfield en las ubicaciones de las nanopartículas. Esto se logra leyendo el archivo CT binario CT.raw.
- 30 La absorción de energía de las nanopartículas en el campo magnético puede representarse en el simulador de diferentes formas. Puede cuantificarse una absorción de energía específica por un grado de absorción de energía ("Grado de Absorción Específico", SAR) en unidades de vatios por kilogramo o gramo (V/kg o W/g), la masa que necesita determinarse en este caso siendo la masa magnéticamente efectiva, es decir la masa del fluido magnético (en este caso el SAR normalmente se indica en V/kg) o en la masa de hierro en el caso de nanopartículas con un 35 núcleo de hierro (en este caso el SAR se indica normalmente en V/g), por ejemplo. En lugar de utilizar un grado, una
- absorción de energía específica también puede indicarse mediante una densidad de absorción de energía en unidades de vatios por metro cúbico o centímetro cúbico (V/m<sup>3</sup> o V/cm<sup>3</sup>). Si está involucrada una densidad de absorción de energía específica, el volumen sería aproximadamente el volumen del fluido magnético.
- Un grado de absorción de energía específico de referencia o densidad puede relacionarse con la absorción de energía 40 (medida) de un fluido magnético con un portador (por ejemplo agua) y las nanopartículas "disueltas" ahí, por ejemplo. En este caso, la cantidad de las nanopartículas en el portador se sabe que es extremadamente precisa para una determinada medición de referencia (por ejemplo en masa molar). La declaración de referencia de esta forma se relaciona con un fluido magnético en el estado de referencia antes de la instilación. El SAR núcleo de hierro "SAR\_fe" utilizado en la presente es una de dichas afirmaciones de referencia que normalmente se basan en la masa de hierro y se indica en V/g.
- 45 La absorción de energía actual ("Grado de Energía Absorbida" o "Densidad de Energía Absorbida", APD, en V/m<sup>3</sup>) en el tejido depende de la densidad de las nanopartículas magnéticamente efectivas (masas de) que están presentes en tales tejidos. Por lo tanto, la absorción de energía específica actual o en tejido, en el tejido se altera en comparación con la absorción de energía de referencia específica en esta forma sobre las bases de densidad; en general, las nanopartículas en el tejido están presentes en una densidad más baja que el fluido magnético de referencia (estos están "diluidos"). Con
- 50 el fin de limitar la cantidad de términos utilizados, el uso de la APD deberá evitarse. Aún para la absorción de energía actual, se continúa haciendo referencia al SAR o un SAR de distribución SAR espacial (x,y,z), por ejemplo, aun cuando debería utilizarse la unidad W/m<sup>3</sup>, estrictamente hablando. El lenguaje utilizado se justifica hasta ahora como la conversión de SAR a APD o viceversa que es una simple cuestión del simulador: se conoce la densidad actual de las nanopartículas

(masa de hierro de) por vóxel, derivándose de los datos CT (por ejemplo valores en escala de grises en HU). El grado de absorción de energía (específico/actual) y la densidad de absorción de energía también puede cada uno convertirse entre sí por un factor de densidad (densidad de masa magnéticamente efectiva en el fluido magnético/en el tejido después de la instilación). En este sentido, también se hace referencia a un SAR de volumen en este caso. Por lo tanto, los términos

5 "SAR" y "SAR de volumen" son equivalentes al término densidad de absorción de energía, y el aspecto de la forma en la cual los datos se mantiene por el simulador es uno de una optimización numérica, diferente en el caso del "(grado de absorción de energía" referencia), por ejemplo el SAR\_fe, que se basa en la masa de las nanopartículas en V/g.

En otras palabras, el término "densidad de absorción de energía" como se utiliza en la presente se refiere a un SAR (volumen), mientras el término "grado de absorción de energía (referencia)" se refiere a una referencia 10 variable que se determina metrológicamente fuera del cuerpo (in vitro), igual que SAR\_fe.

Un SAR de volumen de esta forma puede entenderse que significa cualquier grado de absorción de energía en V/kg que se deposita en el cuerpo o una densidad de absorción de energía en unidades de W/m<sup>3</sup> (vatios por metro cúbico), por ejemplo, que se deposita en el cuerpo. Además, también se utiliza un grado SAR (referencia) o grado de absorción de energía (referencia) que se indica en unidades de V/kg (vatios por kilogramo), V/g (vatios por gramo), etc., por ejemplo.

15 De acuerdo con el uso del lenguaje general, la "distribución" complementaria se omite ocasionalmente. Una afirmación de esta forma puede ser una distribución dependiente de la ubicación, es decir SAR (x,y,z), o un calor independiente de la ubicación, por ejemplo una densidad de absorción de energía promedio como el SAR de volumen SAR aver. Si una distribución está presente o no es evidente para un experto en la técnica del contexto general.

Para la funcionalidad de componentes o módulos individuales en la primera modalidad ilustrativa

20 Dependiendo del modo de captura o selección, el programa de ejecución simulador "sim\_t.exe", "sim\_h.exe" o "sim\_hr.exe" se llama del programa principal del software de simulación en un orden particular en el tiempo. Las órdenes posibles ya han sido explicadas anteriormente.

El simulador proporciona dos formas u opciones para verificar (simular) una distribución de temperatura absoluta:

 Utilizando la "selección H" ("H" simboliza fuerza de campo H). Se prescribe el valor absoluto de la fuerza de 25 campo H (típicamente en kA/m). Se busca la distribución de temperatura T (x,y,z) (en  $^{\circ}$ C).

 Utilizando la "selección T" ("T" significa temperatura). Se prescriben los valores límite de temperatura T\_limit (en °C), y el valor de la fuerza de campo H (en kA/m) y se busca la distribución de temperatura asociada T (x,y,z)(en °C).

La selección T se implementa utilizando el programa de ejecución "sim\_t.exe", y la selección H se implementa utilizando el programa de ejecución sim h.exe. El tercer módulo del programa, sim hr.exe, también utiliza una selección H (múltiple). 30 simt.exe y simh.exe cada uno calcula una distribución de temperatura, mientras diez distribuciones de temperatura se verifican en un ciclo para diez valores de la fuerza de campo H en el caso de sim\_hr.exe (el "controlador H").

Un parámetro de transferencia (o valor de entrada desde el punto de vista del simulador) "MODO" que tiene el valor MODO=1, las "selección H" (sim\_h.exe) MODO=2 y el "controlador H" (sim\_hr.exe) MODO=3 se asignan al tipo de cálculo "selección T" (sim\_t.exe).

35 El siguiente texto proporciona una descripción más precisa, a modo de ejemplo, de los tres módulos del programa simulador (donde cada uno también está disponible como programas independientes) con sus funcionalidades.

Selección H (MODO=2, sim\_h.exe)

Se muestra una ilustración esquemática del ciclo del módulo de programa sim h.exe en la figura 3. Se prescribe el valor absoluto de la fuerza de campo H. Se busca la distribución de temperatura T(x,y,z).

40 En primer lugar, el depósito de nanovolumen (volumen de depósito) o volumen de nanopartícula ("V\_NP") y un valor HU promedio "HU\_aver" de todos los valores HU(x,y,z) en V\_NP se forman de la evaluación de la nanodistribución geométrica de partícula (leer en vía LV.raw) y la comparación de las unidades Hounsfield ("HU(x,y,z)", leer en vía CT.raw).

Después, se estima la concentración de hierro promedio de promedio "HU\_aver", y de esto se estima la masa de hierro "m\_fe" (más generalmente: la masa de partícula) en V\_NP, asumiendo en este caso que las nanopartículas 45 tienen un núcleo de hierro como el componente magnéticamente efectivo. Esté método de esta forma se basa en múltiples aproximaciones: m\_fe se estima de la concentración de hierro promedio, que a su vez se estima del valor HU promedio. La concentración de las nanopartículas después de la instilación dentro de paciente se

determina de los datos CT. Solamente aproximadamente 50% de las partículas instiladas permanecen dentro del cuerpo y están presentes en el "nanodepósito" en concentraciones o distribuciones que son difíciles de prever.

Independientemente de lo anterior, el simulador deriva el SAR de núcleo de hierro "SAR \_fe" de la fuerza de campo H. Esto es un grado de absorción de energía de referencia en unidades de V/g, por ejemplo, con base en 5 la masa de hierro, que indica una absorción de energía medida para las nanopartículas en un estado de referencia sin diluir, es decir, el grado de absorción de energía de un fluido magnético sin diluir (lote sin diluir) que contiene las nanopartículas antes de la instilación en un paciente, por ejemplo.

Las nanopartículas pueden ser magnéticas (es decir ferromagnéticas o ferrimagnéticas, por ejemplo), paramagnéticas y/o superparamagnéticas. Dependiendo de parámetros como el material, distribución de tamaño, 10 etc., puede haber una mezcla de diferentes propiedades magnéticas.

El SAR\_fe se calcula mediante la aplicación de una curva característica no lineal SAR\_fe = f(H), determinada metrológicamente por adelantado para el fluido magnético. La curva característica se determina para un aplicador específico y se utilizan específicamente nanopartículas (fluido magnético). Se asume que el área de tratamiento se sitúa centralmente entre piezas polo del aplicador (por ejemplo en un área de <+/- 10 centímetros), de tal 15 forma que, en una buena aproximación, el mismo valor H de fuerza de campo (máximo) puede utilizarse en cualquier lugar en esa área. Con el fin de evitar una representación tabular compleja, la curva característica

SAR\_fe = f(H) puede aproximarse por tres factores de ajuste a,b,c, de tal forma que puede asumir una forma:

 $SAR_fee=aH^b+c$ 

 $+c$  (1)

con las unidades SAR\_fe en V/g (vatios por gramo) y H en kA/m.

20 mfe, SAR fe y VNP ahora se utilizan para estimar un "SAR aver" promedio para el SAR de volumen(x,y,z) con base en la masa tisular en V/kg (o, equivalentemente: multiplicado por la densidad local específica en V/m<sup>3</sup> o V/cm<sup>3</sup>) en el nanodepósito. De esta forma, esto es una densidad de absorción de energía promedio en el estado depositado de las nanopartículas.

Después, se forma un SAR de distribución de volumen dependiente de la ubicación, y la invención asume con 25 buena aproximación que en V\_NP los valores SAR son proporcionales a los valores HU, es decir:

 $SAR(x,y,z)=HU(x,y,z)^*SAR_$  aver/HU\_aver en V\_NP (2),

 $SAR(x,y,z)=0$  fuera de V\_NP (3).

Todos los valores HU(x,y,z) son positivos en V\_NP, lo que significa que no pueden surgir valores SAR negativos físicamente imposibles.

- 30 Con la distribución de "densidad" de absorción de energía dependiente de la ubicación SAR(x,y,z) como el origen de la temperatura, después se resuelve numéricamente una BHTE T(x,y,z) = f(SAR(x,y,z)), por ejemplo sobre las bases de Nadobny y otros 2007, ecuaciones (1)-(2), y en este caso se aplica un método de diferencia finita con el cálculo gradiente de temperatura explícito con base en Nadobny y otros 2007, ecuaciones (8)-(15).
- BHTE describe el modelo que es dinámico, es decir dependiente del tiempo. Después de algún tiempo, se obtiene 35 una condición de estado estable, donde el suministro de calor mediante absorción de energía en el campo magnético aplicado es igual a la disipación de calor para el flujo sanguíneo, el enfriamiento en el ambiente, términos de perfusión. Sobre las bases de la experiencia, tal condición se obtiene después de aproximadamente 20 min. Puede prescribirse en el simulador que, teniendo en cuenta el margen de seguridad apropiado, la condición del estado estable pretende estimarse ser alcanzada tras 30 min (minutos), por ejemplo (el tratamiento 40 de hipertermia puede llevar entre 1 hora y 1,5 horas, por ejemplo). En principio, el usuario también debe ser tratado en la fase inicial (antes de alcanzar el estado estable). El simulador opera en un dominio de tiempo, y por
	- lo tanto también puede modelar y proporcionar (resultado) cualquier tiempo antes de un valor de 20 min o 30 min.

La opción de la selección H (sim\_h.exe) (MODO=2) requiere solamente un solo pase con el fin de resolver numéricamente la BHTE T(x,y,z) =  $f(SAR(x,y,z))$ .

45 La invención propone que en el caso de la selección H la temperatura no esté limitada, es decir dependiendo del nivel de la fuerza de campo H, puede elevarse cualquier temperatura en el cuerpo que también pueda superar los valores límite de temperatura habituales (por ejemplo 43 °C en tejido sano).

Selección T (MODO=1, sim\_t.exe)

La Figura 4 muestra esquemáticamente un ciclo de programa para el simulador en el modo de selección T. Se prescriben los valores límite de temperatura T\_limit(x,y,z), y se buscan el valor de la fuerza de campo H y la distribución de temperatura T(x,y,z) asociada.

Ante todo, la nanodistribución de partícula se lee de LV.raw y las unidades Hounsfield se leen vía CT.raw – como en el 5 caso de sim\_h.exe. Después, se determina la concentración de hierro (generalmente la concentración de partícula magnéticamente efectiva) y de esto se determina la masa de hierro m\_fe (generalmente la masa de partícula magnéticamente efectiva), como en el caso de sim\_h.exe. Estas variables dependen de la fuerza de campo H adquirida.

El avance adicional de sim\_t.exe es diferente del caso de sim\_h.exe, sin embargo, ya que el valor absoluto de la fuerza de campo no está prescrito, sino más bien ahora se busca. El procedimiento comprende el cálculo de un SAR de 10 volumen apropiado (en V/kg, u opcionalmente como una densidad de absorción de energía en V/m<sup>3</sup>) que se "adapta" a la temperatura límite prescrita, y también el hallazgo de la fuerza de campo H del SAR de volumen calculado.

Las selecciones de temperatura límite T\_limit(x,y,z) que necesitan ser observadas simultáneamente y con igual autorización en el ejemplo descrito en la presente son como sigue:

- Para la "región no PTV" (para una operación Booleana, "volumen de cuerpo menos PTV") se prescribe un valor 15 de temperatura admisible máximo (= valor límite de temperatura) T\_limit(no-PTV). A modo de ejemplo, este valor puede haber sido determinado a 43 °C por omisión en el programa principal del software de simulación y transferido al simulador de esta forma, es decir T\_limit(non-PTV) = 43 °C. La región "no-PTV" corresponde aproximadamente al tejido sano o el tejido que no se va a tratar.
- La temperatura en todos lados en el volumen del cuerpo pretende no superar los 80 °C. Este valor puede 20 haber sido estipulado internamente en el simulador, por ejemplo. En interacción con el valor límite anterior, sobre las bases en las cuales el no-PTV pretende estar a no más de 43 °C, este es un límite para el área de tratamiento PTV, y por lo tanto T\_limit(PTV)=80 °C.

La fuerza de campo H resultante debe observar ambas selecciones, es decir pretende ser lo suficientemente baja para todas las temperaturas T(x,y,z) a ser menores que o iguales a 80 °C en la PTV y al mismo tiempo menores o 25 iguales a 43 °C fuera de la PTV. En otras palabras, de los dos valores de fuerza de campo que cada uno observa una de las dos selecciones T, las más bajas son el resultado.

Para observar esta selección T, sería teóricamente posible iniciar sim h.exe múltiples veces y reajustar recurrentemente la entrada de la fuerza de campo, de tal forma que las selecciones T se observarían al final de dicho proceso iterativo. Esta trayectoria iterativa y por consiguiente imprecisa y compleja (cons. "forma iterativa" 30 en Nadobny y otros 2007, página 1841) no se sigue en este caso.

El procedimiento de acuerdo con la invención es diferente en este caso con el fin de determinar el valor H de fuerza de campo directamente, en una forma ahorradora de recursos y sin embargo, precisa. En este caso, se debería tener en mente que la afirmación del problema de ninguna forma es trivial, ya que el SAR (y por lo tanto, la temperatura) dependen de la fuerza de campo H en una forma no lineal. Sin embargo, una relación lineal puede ser 35 indicada en al menos algo de la afirmación del problema, específicamente entre el SAR y la temperatura (cons. "decomposition way" en Nadobny y otros 2007, página 1841, ecuaciones (5a), (5b), (6)). De esta forma, una distribución de temperatura T(x,y,z) es ante todo una división en un componente basal T0(x,y,z), que se obtiene sin

SAR, y en un componente de elevación de temperatura T\_rise(x,y,z)=K\* $\Delta T(x,y,z)$ , con el resultado que:

$$
T(x,y,z) = T0(x,y,z) + K^* \Delta T(x,y,z),
$$
 (4)

40 y para el SAR lo siguiente es verdadero

$$
SAR(x,y,z) = K^* \Delta SAR(x,y,z).
$$
 (5)

K es un factor de escalamiento de escalar (en MODO=1, se hace referencia al factor de escalamiento con "base en la temperatura"), ∆T(x,y,z) es el incremento en temperatura relativo y ∆SAR(x,y,z) es la distribución SAR relativa, que también puede denominarse la densidad de absorción de energía relativa o uno de sus equivalentes. A diferencia del 45 caso de sim\_h.exe, un valor SAR\_aver absoluto no se determina de SAR\_fe, sino más bien un promedio de prueba arbitrario (relativo) "∆SAR\_aver" para el SAR de volumen ∆SAR(x,y,z) se prescribe internamente. A modo de ejemplo, el promedio de prueba puede determinarse como ∆SAR\_aver = 100 V/kg en el simulador. En una forma similar al de la ecuación (2), la invención aproxima los valores ∆SAR(x,y,z) dependientes de la temperatura ahí como sigue:

$$
\Delta SAR(x,y,z) = HU(x,y,z)^* \Delta SAR\_aver/HU\_aver \text{ en } V\_NP,
$$
 (6)

50  $\triangle SAR(x,y,z)=0$  fuera de V\_NP. (7)

Después, se inician dos pases para resolver numéricamente la BHTE en sucesión: una vez para T0(x,y,z) (con SAR(x,y,z)=0) y una vez para el incremento en temperatura relativo ∆T(x,y,z)=f(∆SAR(x,y,z)). Después, el factor de escalamiento con base en la temperatura se encuentra utilizando una búsqueda mínima sobre todos los puntos de soporte o vóxeles x,y,z:

$$
\mathsf{K}=\text{Min}(\mathsf{T}\_\text{limit}(x,y,z)-\mathsf{TO}(x,y,z))/\Delta\mathsf{T}(x,y,z)),\tag{8}
$$

donde T\_limit(x,y,z) = 80 °C en el no-PTV y 43 °C en el PTV.

Cuando el factor de escalamiento con base en la temperatura K ha sido encontrado, es inmediatamente posible indicar el SAR(x,y,z) absoluto y T(x,y,z) utilizando las ecuaciones (5) y (4) sin que la BHTE necesite resolverse numéricamente una vez más. Para el promedio de SAR(x,y,z), lo siguiente es igualmente verdadero:

$$
10
$$

 $SAR\_aver = K * \Delta SAR\_aver.$  (9)

Después, la invención realiza los pasos iniciales de sim\_h.exe en orden inverso: primero, el SAR de núcleo de hierro SAR, fe se determina del SAR, aver promedio y la masa de hierro m, fe previamente determinada. El último paso es la aplicación de una característica de curva generalmente no lineal SAR\_fe = f(H) en el sentido inverso, es decir el valor SAR\_fe se utiliza para verificar el valor H de fuerza de campo, que después finalmente se 15 comunica al usuario como un resultado, junto a una distribución de temperatura T(x,y,z).

Controlador H (MODO=3, sim\_hr.exe)

La Figura 5 esquemáticamente muestra un ciclo del programa para el simulador en el modo regulador H. En una llamada, el programa simulador sim\_hr.exe inmediatamente simula una pluralidad de distribuciones de temperatura para una selección H múltiple, es decir para diferentes valores absolutos de H que se ponen disponibles como valores de entrada.

- 20 En el ejemplo descrito en la presente, se determina un grupo de diez distribuciones de temperatura para un grupo de diez valores firmemente prescritos de fuerza de campo (5, 6, 7, 8, 9, 10, 11, 12, 13 y 14 kA/m). Sin embargo, el controlador H no es simplemente un sim\_h.exe ejecutado diez veces en sucesión con diez pases para resolver numéricamente la BHTE. Con el fin de ahorrar tiempo de computación, en lugar de solamente dos pases, en una forma similar a la de sim t.exe, son requeridos, principalmente igualmente para T0(x,y,z) y ∆T(x,y,z).
- 25 Ante todo, la evaluación de la nanodistribución geométrica de partícula (leer en vía LV.raw) y la comparación de las unidades Hounsfield (leer en vía CT.raw) se utilizan, en una forma similar al del caso de sim\_h.exe, para determinar el valor HU promedio HU\_aver, de esta concentración de partícula o hierro promedio y de esta partícula o masa de hierro m\_fe. Estos valores son iguales para todos los valores H.

Después, se estima para un valor relativo de ∆SAR\_aver=100, ∆SAR\_aver y se aproxima ∆SAR(x,y,z), como en 30 sim\_t.exe, sobre las bases de las ecuaciones (6) y (7) anteriores.

En una forma similar a la de sim\_t.exe, después se llevan a cabo dos pases con el propósito de resolver numéricamente la BHTE para T0(x,y,z) y ∆T(x,y,z).

Enseguida, se inicia un ciclo que tiene i=10 repeticiones. Cada vez, el valor H de fuerza de campo relativo H(i) se lee en 5...14 kA/m en 1 kA/m pasos, por ejemplo. Mediante la aplicación de la curva característica SAR\_fe=f(H) 35 con base en la ecuación (1), se utiliza el valor, como en el caso de sim\_h.exe, cada vez para calcular el valor relevante SAR\_fe(i), y este valor (y la masa de hierro m\_fe determinada inicialmente) se utiliza para estimar el promedio absoluto del SAR de volumen, SAR\_aver(i).

Por lo tanto, para cada repetición de ciclo, puede determinarse un factor de escalamiento K(i) de acuerdo con la invención de (de acuerdo con la invención, se hace referencia al MODO=3 para el "escalamiento con base en el 40 factor de absorción de energía):

$$
K(i) = SAR\_aver(i)/\Delta SAR\_aver.
$$
 (10)

Con el escalamiento con base en el factor de absorción de energía K(i), se obtiene una distribución de temperatura absoluta para cada i:

$$
T(x,y,z,i) = T0(x,y,z) + K(i)^* \Delta T(x,y,z),
$$
\n(11)

45 y después es el resultado. Por lo tanto, se da salida a diez distribuciones de temperatura absolutas (escaladas) en sucesión, a pesar de que solamente dos pases fueron requeridos para resolver numéricamente la BHTE.

Se indica que el escalamiento con base en la absorción de energía (escalamiento con base en el factor de absorción de energía K de acuerdo con la ecuación 10) realizado en el caso del controlador H (MODO=3) se basa en el grado de absorción de energía específico (SAR) y por lo tanto, es fundamentalmente diferente al escalamiento que se lleva a cabo en la selección T (MODO=1) sobre bases de temperatura (límite) (factor de escalamiento con base en la temperatura K de 5 acuerdo con la ecuación 8). Además, se observa que el escalamiento con base en el factor de absorción de energía K, en el caso del controlador H (ecuación 10), no puede simplemente formarse mediante la formación de una relación de valores

Archivo de entrada binario CT.raw

Este registro de datos 3D puede representar una cuadrícula 3D regular, los elementos (píxeles) de los cuales tienen 10 valores de densidad CT asociados (unidades Hounsfield, como números "cortos"). La referencia geométrica para la posición (x,y,z) de un elemento en la cuadrícula CT se obtiene a través del índice x,y,z y las afirmaciones relativas al recuadro de selección que se transfieren adicionalmente al simulador. La coordenada x es el cambio más rápido (ciclo interior), y la coordenada z es el más lento (ciclo exterior). El registro de los datos CT debe corresponder a la CT planeada postoperativa y contener nanopartículas (después de la instilación del fluido magnético). El simulador

H, como se explica por la no linealidad generalmente presente de la curva característica SAR fe=f(H).

15 está interesado particularmente en los valores CT en los píxeles de las nanopartículas. Para estos valores, el simulador deriva la información acerca de la concentración de hierro actual (que está presente después de la instilación en el cuerpo), que es relevante para el cálculo del SAR y/o la temperatura.

#### Archivo de entrada binario LV.raw

- Este registro de datos (LV significa "volumen marcado") puede igualmente representar una cuadrícula 3D regular, los 20 elementos de la cual tienen etiquetas codificadas asociadas (números "byte"). La referencia geométrica con la posición 3D (x,y,z) de un elemento en la cuadrícula LV se obtiene a través del índice y las afirmaciones relacionadas con el recuadro de selección. El recuadro de selección de LV.raw puede ser idéntico al de CT.raw. El registro de datos LV.raw se produce en el paso principal del programa previo "Segmentación", por ejemplo sobre las bases de la planificación de la CT. Las etiquetas se utilizan para describir/codificar los tres siguientes tipos de regiones:
- 25 Regiones geométrico-anatómicas (tumor de "cabeza", exterior): se requiere esta información con el fin de llevar a cabo el cálculo de una distribución de temperatura. A modo de ejemplo, el simulador modela la interfaz térmica entre el cuerpo y el exterior, y por lo tanto la geometría relevante debe ser conocida. También se espera que el médico represente el tumor gráficamente, aunque el simulador también puede calcular sin un tumor segmentado. Una distinción es trazar los volúmenes del cuerpo (parte), es decir, "cabeza" por ejemplo, los volúmenes de tratamiento (PTV), es decir, "tumor" + 30 borde alrededor del tumor", por ejemplo, y volúmenes de depósito, es decir uno o más vóxeles (muchos) que contienen nanopartículas. "no-PTV" de esta forma sería "cabeza menos tumor (incl. el borde)" en el ejemplo

 Aras de nanopartículas (volúmenes de origen): Posiciones geométricas (marcadas como etiquetas) de las nanopartículas o depósitos de fluido magnético que se enganchan al tejido ("nanodepósitos", volúmenes de depósito). Estas posiciones de nanopartícula necesitan comunicarse al simulador como una entrada con el fin de 35 determinar el SAR. El SAR se produce solamente en las posiciones en las nanopartículas. Las áreas de nanopartícula pueden traslaparse con las regiones geométrico-anatómicas y las regiones de la condición del límite térmico. La distribución geométrica las nanopartículas dentro del volumen de depósito o los volúmenes de depósito es importante para los cálculos, por ejemplo en el solucionador T o el controlador H.

- Regiones con condiciones de límite térmico: las regiones u órganos donde las temperaturas particulares 40 T\_limit(x,y,z) no pretenden excederse. A modo de ejemplo, se establece una distinción entre el área de tratamiento ("PTV", "planeación del volumen objetivo") y el resto de la cabeza para tejido sano ("región no-PTV", es decir la región fuera del área de tratamiento). Las regiones con condición límite pueden traslapar las regiones geométrico-anatómicas y las áreas de las nanopartículas. Como opción estándar, el editor de segmentación proporciona el tumor más un borde del tumor de 1 cm como PTV.
- 45 La codificación de LV.raw se implementa de tal forma que, para cada etiqueta de 8-bits, 6 bits se utilizan para codificar la información geométrico-anatómica, y 1 bit se utiliza para codificar las nanopartículas (SI/NO) y PTV (SI/NO), respectivamente.
- Una segunda modalidad ilustrativa de la herramienta de simulación de la invención se describe a continuación con más detalle. Un paquete de programa implementa un simulador de temperatura (ocasionalmente también denominado 50 solamente "simulador" más adelante) que es parte de una pieza del software de simulación que ha sido desarrollado con el objeto de proporcionar asistencia en terapias de cáncer. Al igual que la primera modalidad ilustrativa descrita anteriormente, la segunda modalidad ilustrativa también es provista para simulaciones en el área de la cabeza.

Como resultado de la introducción del fluido magnético en el área del tumor ("instilación" o "implante"), lo que se conoce como "depósitos de nanopartículas" o "nanodepósitos" puede encontrarse en esta área. Durante la terapia, estas nanopartículas pueden activarse por medio de campos magnéticos externos de baja frecuencia y alto nivel, es decir, la influencia del campo magnético puede resultar en una elevación de temperatura local. Sobre las bases de los datos CT, el simulador produce una simulación (protección) de una distribución de temperatura en el área de la cabeza sobre las bases de la fuerza de campo magnético del accesorio de terapia (activador del campo magnético). Esto ocurre después de la

5 instilación pero antes de la terapia. Los resultados provistos por el simulador ni son un prerrequisito para la terapia que se va a realizar ni son obligatorios para el funcionamiento de dicha terapia, por ejemplo con relación a una fuerza de campo de aplicación particular calculada por el simulador. A modo de ejemplo, el funcionamiento de la terapia puede estar influido por una medición de temperatura llevada a cabo durante la terapia. Esta medición de temperatura es más crucial en naturaleza para el médico que los resultados de la simulación. Los resultados de la simulación y —crucialmente — la 10 medición de la temperatura pueden proporcionar al médico indicadores para evaluar la terapia.

En una forma similar a la de la primera modalidad ilustrativa, el simulador realiza las siguientes tareas principales, inter alia:

simulación de una distribución de temperatura tridimensional, como probablemente se obtiene a través de la aplicación del campo magnético a las nanopartículas asumiendo un modelo físico simplificado;

estimación de una fuerza de campo magnético (fuerza de campo H) sobre las bases de selecciones de temperatura 15 particulares para el modelo del paciente.

En una forma similar a la de la primera modalidad ilustrativa, el simulador no es parte de un núcleo del programa principal en este caso, sino más bien está enlazado al núcleo del programa principal como parte de SOUP externo ("Software de procedencia desconocida"). Sin embargo, el intercambio de datos entre el simulador y el núcleo del programa principal ya no tiene lugar vía una interfaz de directorio rígido externo (completa escritura y 20 lectura de los datos vía el disco duro), sino más bien el simulador se enlaza como una biblioteca y por lo tanto el intercambio de los datos tiene lugar a través de la memoria principal. Pueden surgir cambios importantes como resultado de esta diferente estructura del software o arquitectura e incluyen:

enlazar el simulador como una biblioteca en lugar de programas de ejecución tales como sim\_t.exe, sim\_h.exe y sim\_hr.exe;

- 25 introducción del "controlador H rápido" en lugar del "controlador H";
	- administración de la ubicación de la memoria dinámica para los arreglos FORTRAN.

La modificación del controlador H se describe con detalle más adelante. Además, el enlace como una biblioteca se tratará ahora brevemente.

En el caso de la primera modalidad ilustrativa, el simulador comprende tres programas de ejecución FORTRAN 30 separados "sim\_t.exe", "sim\_h.exe" y "sim\_hr.exe", y cada programa fue responsable de un modo de selección particular (modos 1, 2 y 3). Por consiguiente, un parámetro de transferencia (o valor de entrada desde el punto de vista del simulador) "MODO" con el valor MODO=1 se transfirió al tipo de cálculo "selección T" ("T" para "temperatura"; programa sim\_t.exe), MODO=2 se transfirió a "selección H" ("H" significa "magnético", es decir la selección de una fuerza de campo H; programa sim\_h.exe), y MODO=3 se asignó al "controlador H" (múltiples 35 valores de fuerza de campo deseados, programa sim\_hr.exe).

En la segunda modalidad ilustrativa que se explica en la presente, se retiene la división básica del programa en tres modos (MODO=1, MODO=2 y MODO=3), con MODO=3 habiendo sido modificado en términos de software (cons. adicionalmente más adelante). Sin embargo, el simulador ya no comprende tres programas exe separados, sino más bien actúa como una biblioteca. Por lo tanto, la comunicación o el intercambio de datos entre el núcleo

40 del programa principal y el simulador ya no tienen lugar a través de las interfaces de directorio externas, sino más bien tiene lugar vía la memoria principal. Las ventajas de esta solución son, inter alia, que ya no es necesario leer grandes volúmenes de datos en los directorios externos (es decir de o a un disco duro), y de esta forma las velocidades de ejecución del programa aumentan y/o se eliminan las posibles fuentes de error.

El simulador implementado como una biblioteca puede llamarse desde el núcleo del programa principal. El 45 programa principal forma una interfaz con el núcleo del programa principal, es decir tomas las tareas de la interfaz interna en la primera modalidad ilustrativa —cuya interfaz asegura la provisión de CT.raw, LV.raw en tal modalidad— en el extremo "SOUP".

Todos los programas principales en la primera modalidad ilustrativa, es decir sim\_t.exe (para MODO=1, selección T), sim\_h.exe (para MODO=2, selección H) y sim\_hr.exe (para MODO=3, controlador H), son provistos como 50 subrutinas FORTRAN (principales) en la segunda modalidad ilustrativa que después son llamados secuencialmente (dependiendo del MODO) por el programa principal. Estas subrutinas principales especializadas

se refieren en la presente como "mainsubroutines". El orden en el cual se llaman los modos del simulador y se manejan los datos del simulador continúan siendo controlados y manejados por el núcleo del programa principal.

Existen las siguientes subrutinas principales:

- "mainsubroutine\_sim\_t\_voxel\_win" (para MODO=1, selección T),
- 5 "mainsubroutine\_sim\_h\_voxel\_win"(para MODO=2, selección H), y
	- "mainsubroutine\_sim\_hr\_voxel\_win"(para MODO= 3, controlador H rápido).

Los datos CT y los datos marcados segmentos, como en la primera modalidad ilustrativa, no se escriben en el disco duro por el núcleo del programa principal como registros de datos binarios CT.raw (registro de datos CT) y LV.raw (registro de datos con etiquetas codificadas) y después se leen por medio del disco duro de nuevo como una entrada binaria para el 10 simulador. Más bien, estos datos en este caso se transfieren como arreglos en la memoria principal vía el simulador.

No es necesario en este caso un archivo de texto SimInput.txt (este proporciona la entrada para la primera modalidad ilustrativa del simulador). Todos los parámetros de entrada se llevan a cabo en listas de argumentos del núcleo del programa principal al programa principal del simulador y en las tres "mainsubroutines". Esto se refiere a los siguientes parámetros de entrada, inter alia: MODO (1,2,3), fuerza de campo H deseada (H = fuerza de campo magnético, indicada 15 en kA/m), temperatura máxima deseada en el área no-PTV, factores de molaridad y adaptación a,b,c (perfil de la curva característica SAR\_fe=f(H)), todos los parámetros de dimensión de archivo CT (número de elementos, recuadro de

Tampoco existe el registro de datos de temperatura de salida escritos desde el simulador al disco duro y después leído en el núcleo del programa principal de nuevo en este caso. Más bien, se transfieren arreglos apropiados del

selección, declaraciones relacionadas con el sistema de coordenadas utilizado (m, cm, mm), número de regiones).

20 programa principal del simulador al núcleo del programa principal a través de la memoria principal.

Todos los parámetros de salida calculados en la primera modalidad ilustrativa del programa simulador y después escritos en el archivo de salida SimOutput.txt en este caso se transfieren desde el programa de simulación a través de las listas de argumentos desde las "mainsubroutines" al programa principal del simulador y en el núcleo del programa principal vía la memoria principal. Los parámetros de salida más importantes son: MODO (1,2,3),

25 fuerza de campo H resultante, temperatura máxima resultante en el área no-PTV, temperatura máxima resultante en el área PTV, porcentaje de tumor compartido con temperaturas resultantes de >39 grados, volumen de nanopartícula, volumen tumoral, SAR de volumen promedio resultante, valor de unidad Hounsfield promedio resultante en el volumen de nanopartículas, SAR de núcleo de hierro promedio.

Los siguientes parámetros adicionales se transfirieron en las listas de argumentos de las "mainsubroutines" al 30 programa principal del simulador: mensajes de error, y parámetros que monitorean el orden de las llamadas a las "mainsubroutines" (MODO=3 no debe ser llamado antes del MODO=1, ver más adelante).

Visión general de los ciclos en la segunda modalidad ilustrativa

El simulador provee al usuario dos opciones para verificar la distribución de temperatura absoluta:

por medio de la selección H: se prescribe el valor absoluto de la fuerza de campo H (en kA/m); se busca la 35 distribución de temperatura  $T(x,y,z)$  (en  $°C$ ); y

- por medio de la selección T: se prescriben los valores límite de temperatura (en °C) y el valor de la fuerza de campo H (en kA/m) y se busca la distribución de temperatura asociada  $T(x,y,z)$  (en °C).

La selección T (MODO=1) se implementa por medio de la llamada a la mainsubroutine mainsubroutine\_sim\_t\_voxel\_win. La selección H (MODO=2) requiere llamar a la otra mainsubroutine 40 mainsubroutine sim h voxel win. El controlador H rápido (MODO=3), que también es una selección H en principio, se implementa por medio de la llamada a la mainsubroutine mainsubroutine sim hr\_voxel\_win, pero requiere al menos una llamada previa a la mainsubroutine sim\_t\_voxel\_wino, ya que utiliza el resultado de la mainsubroutine\_sim\_t\_voxel\_win como entrada.

La secuencia cronológica de las llamadas a los programas del simulador se controla o maneja desde el núcleo del 45 programa principal y se efectúa sobre las bases de un esquema fijo, que se muestra en la figura 6.

Se estipula imperativamente que después de una conversión desde el editor de segmentación GUI al editor de simulación de temperatura GUI, el MODO=1 siempre se activa primero automáticamente, es decir, la selección T

de la subrutina mainsubroutinesim\_t\_voxel\_win, es decir sin requerir o necesitar una captura por parte del usuario. Este programa observa dos selecciones de temperatura límite fijas:

- máximo 43 °C fuera de la PTV ("no-PTV 43 °C de límite), y
- máximo 80 °C en el resto, es decir de facto dentro de PTV ("cuerpo completo 80 °C de límite").
- 5 Con relación al límite de no-PTV de 43 °C, se observa que este valor se refiere como una temperatura de umbral, por encima de la cual puede incrementarse los daños en el tejido sano. El límite del cuerpo completo de 80 °C también puede seleccionarse de forma diferente, por ejemplo un calor en el intervalo entre 50 °C y por debajo de 100 °C, preferiblemente entre 60 °C y 90 °C. De las dos condiciones límite, la que ocurre a la más baja fuerza de campo H se convierte en efectiva.
- Después del funcionamiento del primer pase en MODO=1, automático, el núcleo del programa principal examina 10 internamente (sin ser provisto un resultado por medio de GUI) cuál es nivel del valor H de fuerza de campo al que se le da salida internamente como un resultado del programa principal de la biblioteca del simulador. Si este valor es mayor de 15 kA/m, un pase en MODO=2 se inicia de nuevo automáticamente con la selección H de 15 kA/m, o generalmente el valor físicamente configurable máximo H de fuerza de campo en el activador del campo magnético. Si el valor de salida del MODO=1 es menor que o igual a 15 kA/m, no es necesario que iniciar un 15 funcionamiento del programa en MODO=2, y sigue el siguiente paso directamente.

Después de la terminación de los pases automáticos como se describe anteriormente, se da salida a los siguientes datos para la GUI:

- distribución de temperatura;
- recomendación de fuerza de campo H, es decir
- 20 O el resultado del MODO=1 cuando H<15 kA/m,

O el valor 15 kA/m (se llevó a cabo el límite del pase en MODO=2),

temperatura máxima alcanzada fuera de PTV, temperatura máxima alcanzada en el área de cálculo completa, y variables adicionales.

Puede haber casos donde la temperatura máxima fuera de la PTV es más baja que la temperatura máxima admisible (por 25 ejemplo 43 °C), específicamente cuando la condición límite de 80 °C, a modo de ejemplo, ha sido alcanzada en PTV.

Después de considerar este resultado inicial (el resultado de los pases automáticos) en el monitor, el usuario decide si está satisfecho con el resultado. Si este no es el caso, puede capturar el valor H de fuerza de campo deseado e iniciar rápidamente el cálculo de la distribución de temperatura en MODO=3 (controlador H rápido) para este valor tan seguido como desee.

30 El controlador H rápido no tiene ningún tipo de limitación con respecto a las temperaturas alcanzadas, a diferencia de la selección T en el pase inicial. Por lo tanto, puede haber casos donde las temperaturas alcanzadas son más altas (o más bajas) de 80 °C en el área de cálculo y/o más altas (y/o más bajas) de 43 °C fuera de PTV.

El usuario después puede volver al paso principal del programa "segmentación" en cualquier momento con el fin de hacer correcciones de segmentación, tales como correcciones en PTV. En este caso, el simulador cambia al 35 estado inicial. Tan pronto como hay nuevos datos LV presentes como el resultado de la segmentación y el usuario cambia del paso principal del programa "segmentación" al editor del cálculo de temperatura, el procedimiento descrito anteriormente se repite, es decir el simulador inicia con el pase inicial "selección T", etc. Alternativamente, el pase inicial en MODO=1 puede iniciarse sin volver al editor de segmentación mediante el uso de un botón GUI "Reinicio automático de la simulación de temperatura". En este caso también, se repite el 40 procedimiento en el que el simulador se inicia con el pase inicial "selección T", etc.

Los tres modos del simulador se describen a continuación de acuerdo con sus objetivos y funciones.

#### MODO=2 (selección H, la llamada va hacia la mainsubroutine sim\_h\_voxel\_win)

Se prescribe el valor absoluto de la fuerza de campo H. Se busca la distribución de temperatura T(x,y,z), consultar el ciclo mostrado esquemáticamente en la figura 7.

45 Ante todo, se genera el modelo del paciente. Esto se basa en la combinación de dos registros de datos (arreglos):

Registro de datos CT (arreglo), que se lee mediante el programa de simulación como parte de los datos del paciente que no se van a leer (a este respecto consultar figura 3; en este ciclo fundamental, la primera y segunda modalidades ilustrativas son muy similares);

- Registro de datos LV (arreglo) ("LV" significa "volumen marcado"), es decir un arreglo con una etiqueta codificada, que 5 se produce por medio del programa de simulación durante la segmentación (cons. figura 3).

Las bases utilizadas para el modelo del paciente son los elementos LV ("etiquetas"), donde se codifica la siguiente información sobre bases vóxel:

las regiones geométrico-anatómicas ("cabeza", "tumor", etc.);

las regiones térmicamente relevantes (área de tratamiento, también denominado PTV, "planeación del 10 volumen objetivo");

distribución geométrica de las nanopartículas (NP).

La evaluación de la distribución NP da como resultado la verificación del volumen NP V\_NP. La comparación con el registro de datos CT después tiene lugar con el valor de la unidad Hounsfield promedio (HU) "HU\_aver" siendo determinado mediante la formación de un promedio para aquellos valores de HU(x,y,z) que caen dentro de VNP.

15 Después, el HU\_aver promedio se utiliza para estimar la concentración de hierro promedio, y para esto el promedio de masa de hierro m\_fe en V\_NP.

Independientemente, por ejemplo en paralelo con estos pasos, el simulador deriva el SAR de núcleo de hierro ("SAR\_fe") de la fuerza de campo H. Esto se logra aplicando una curva característica generalmente no lineal SAR\_fe=f(H) que ha sido determinada experimentalmente para el fluido magnético utilizado. En este caso, se asume que el área de tratamiento se 20 sitúa centralmente entre las piezas polo del aplicador de campo magnético, donde existe la misma fuerza de campo H (máxima, constante) a una buena aproximación. Con el fin de evitar una completa ilustración tabular, la curva característica SAR fe=f(H) puede aproximarse mediante tres factores de adaptación a,b,c como sigue, por ejemplo:

SAR fe=a  $H^b$ +c

 $+c$  (12)

con SAR\_fe en V/g (vatios por gramo) y H en kA/m (kiloamperios por metro).

25 m\_fe, SAR\_fe y VNP ahora se utilizan para estimar el "SAR\_aver" promedio de SAR de volumen(x,y,z) en el nanodepósito, cons. ecuación (2) en Gneveckow y otros 2004, por ejemplo.

Después, se forma la distribución SAR de volumen dependiente de la ubicación, asumiendo que en V\_NP los valores SAR son proporcionales a los valores HU, es decir

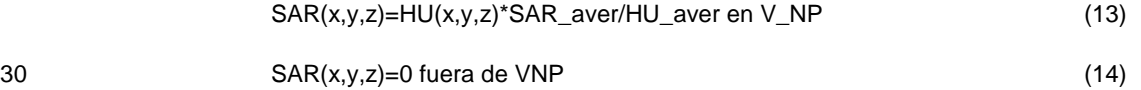

Todos los valores HU(x,y,z) pretenden ser positivos en V\_NP de tal forma que no pueden ocurrir valores SAR físicamente imposibles negativos. Esto ya puede garantizarse en el editor de la segmentación, por ejemplo, por medio de un filtrado inapropiado o configuración de umbral y puede verificarse, en caso necesario, de nuevo en el simulador.

Con el SAR(x,y,z) dependiente de la ubicación como la fuente de la temperatura, BHTE T(x,y,z)=f(SAR(x,y,z)) 35 después se resuelve numéricamente, cons. Nadobny y otros 2007, ecuaciones (1)-(2). Esto puede resolverse mediante el uso de un método de diferencia finito con un cálculo de gradiente de temperatura explícito, como se describe en Nadobny y otros 2007, ecuaciones (8)-(15), por ejemplo.

Al contrario en MODO=1 y MODO=3, en el MODO=2 la BHTE que describe el modelo se resuelve para valores absolutos del SAR que se derivan del valor de selección H absoluto. La selección H en la opción MODO=2 por lo tanto requiere al 40 contrario en MODO=1 y MODO=3 – solamente un pase para resolver numéricamente la BHTE T(x,y,z)=f(SAR(x,y,z)).

En el caso de la selección H, la temperatura no está limitada, es decir dependiendo de la fuerza de campo H es posible que se eleve cualquier temperatura en el cuerpo, que también superen el valor límite de temperatura habitual (por ejemplo 43 °C en tejido sano).

### MODO=1 (selección T, llamada a mainsubroutine sim\_t\_voxel win)

Se prescriben los valores límite de temperatura T\_limit(x,y,z), y se ilustran el valor de la fuerza de campo H y distribución de temperatura T(x,y,z) esquemáticamente en la figura 8. En contraste con la selección T en la primera modalidad ilustrativa, se da salida a los registros de datos particulares para una llamada posterior para el MODO=3 (controlador H rápido) y se ponen temporalmente a disposición en la memoria principal.

5 Ante todo, el modelo de paciente se produce, como en MODO=2 – de los datos LV y CT y después se determinan HU aver y m\_fe para el volumen NP (estas variables son independientes de la fuerza de campo H aplicada). El resto del ciclo en MODO=1 es diferente que en el caso de MODO=2, sin embargo, ya que el valor absoluto de la fuerza de campo no se prescribe sino más bien se busca. Un procedimiento para verificar un SAR de volumen apropiado que corresponde a la temperatura límite prescrita también tiene un paso adicional agregado para la 10 aplicación de nanopartículas, principalmente el cálculo de la fuerza de campo H del SAR de volumen.

Las selecciones de temperatura límite T\_limit(x,y,z) que necesitan observarse simultáneamente y con igual autorización son:

- La región "no-PTV" corresponde aproximadamente al tejido sano o el tejido que no necesita ser tratado. Para esta región no-PTV, que en el sentido Booleano es "cuerpo menos PTV" o "cabeza menos PTV", se prescribe un 15 valor de temperatura admisible máximo (= valor límite de temperatura) T\_limit(no-PTV). Este valor puede alterarse por el usuario y también puede fijarse. El valor también puede haber sido determinado a 43 °C por omisión, es decir T\_limit(no-PTV)=43 °C.

La temperatura en el cuerpo no debe exceder un valor máximo de 80 °C, por ejemplo, en ningún lugar. Este valor puede fijarse en el simulador, por ejemplo. Ya que no-PTV no debe superar los 43 °C al mismo tiempo, la 20 segunda limitación es efectiva para el área de tratamiento PTV, es decir T limit(PTV)=80 °C.

La fuerza de campo H resultante debe observar ambas selecciones, es decir debe ser lo suficientemente baja para que todas las temperaturas T(x,y,z) sean menores que o iguales a 80 °C en PTV, y al mismo tiempo sean menores que o iguales a 43 °C fuera de PTV. De los dos valores de fuerza de campo que observan una de las dos selecciones T, las más bajas son el resultado.

- 25 Para observar estas selecciones T, sería posible iniciar el MODO=2 múltiples veces con la entrada de la fuerza de campo siendo reajustada repetidamente, de tal forma que las selecciones T serían observadas al final de tal proceso repetitivo. Esta trayectoria repetitiva y por consiguiente imprecisa y completa (cons. "iterative way" en Nadobny y otros 2007, página 1841) no se considera en este caso.
- El procedimiento de acuerdo con la invención es diferente en este caso con el fin de determinar el valor H de 30 fuerza de campo directamente, en una forma que ahorra recursos pero de gran precisión. En este caso, se deberá tener presenta que la afirmación del problema no es trivial en ninguna forma, ya que el SAR (y por lo tanto, la temperatura) depende de la fuerza de campo H en una forma no lineal. Sin embargo, una relación lineal puede indicarse al menos para algo de la afirmación del problema, específicamente entre el SAR y la temperatura (cons. "decomposition way" en Nadobny y otros 2007, página 1841, ecuaciones (5a), (5b), (6)). De esta forma, 35 una distribución de temperatura T(x,y,z) es ante todo una división en un componente basal T0(x,y,z) (como se obtendría sin SAR) y en un componente de elevación de temperatura T\_rise(x,y,z)=K\*∆T(x,y,z), con

$$
T(x,y,z)=T0(x,y,z)+K^*\Delta T(x,y,z),\qquad \qquad (15)
$$

donde lo siguiente es verdadero para el SAR:

$$
SAR(x,y,z)=K^*\Delta SAR(x,y,z).
$$
 (16)

40 K es un factor de escalamiento de escalar – que necesita verificarse – (se hace referencia a "factor de escalamiento con base en la temperatura" en MODO=1), ∆T(x,y,z) es el incremento de temperatura relativo y ∆SAR(x,y,z) es la distribución SAR relativa.

En contraste con la primera modalidad ilustrativa, el resultado de una mainsubroutine sim t voxel win comprende no solamente la distribución de temperatura  $T(x,y,z)$  actual sino también distribuciones  $T0(x,y,z)$  y  $45$   $\Delta T(x,y,z)$ . Estas distribuciones de temperatura se caracterizan en detalle como sigue:

- T(x,y,z): Distribución de temperatura resultante absoluta, que corresponde a un SAR absoluto particular que es necesario con el fin de cumplir con restricciones particulares, por ejemplo en MODO=1 las temperaturas límite son tales restricciones. T(x,y,z) también es un resultado en el programa de simulación de acuerdo con la primera modalidad ilustrativa. T(x,y,z) pertenece a los datos que se visualizan en la ("interfaz de usuario gráfica") del programa de simulación.

- T0(x,y,z): Distribución de temperatura "basal" absoluta, como se obtiene sin SAR; la temperatura inicial y temperatura basal para resolver numéricamente la BHTE dependiente de tiempo son idénticas como para la solución con base en T(x,y,z). Esta distribución de temperatura se almacena temporalmente en la memoria principal y después está disponible como una entrada para el controlador H rápido.

5 - ∆T(x,y,z): La distribución de la elevación de temperatura relativa (= aumento de temperatura), dicha distribución se obtiene de un nivel SAR firmemente prescrito/definido por el usuario ("valor fijo" en la figura 8). Ya que no es la temperatura sino más bien el incremento de la temperatura simulado en este caso, la temperatura inicial y la temperatura basal por resolver numéricamente la BHTE dependiente de tiempo son iguales a cero. Esta distribución de temperatura igualmente se almacena de forma temporal en la memoria principal y está 10 disponible como entrada para el controlador H rápido.

Al contrario en el MODO=2, no se determina un valor absoluto SAR\_aver de SAR\_fe, sino más bien se fija internamente un promedio de prueba arbitrario (relativo) "∆SAR\_aver" para el SAR de volumen relativo ∆SAR(x,y,z) como un "<u>valor fijo</u>" (constante, cons. figura 8) (en el simulador, este promedio de prueba se determina como "∆SAR\_aver=100 V/kg). En una forma similar a la de la ecuación (13), esto se utiliza para 15 aproximar los valores ∆SAR(x,y,z) dependientes del tiempo como sigue:

$$
\Delta SAR(x,y,z)=HU(x,y,z)^* \Delta SAR\_aver/HU\_aver \text{ en } V\_NP,
$$
 (17)

$$
\Delta SAR(x,y,z) \text{ fuera de } V\_NP
$$
 (18)

Después, se inician dos pases para resolver numéricamente la BHTE en sucesión: una vez para T0(x,y,z)=f(SAR=0) y una vez para incrementar la temperatura relativa ∆T(x,y,z)=f(∆SAR(x,y,z)). El factor de 20 escalamiento después se encuentra utilizando una búsqueda mínima sobre todos los puntos de soporte (vóxeles) x,y,z ("factor de escalamiento con base en el temperatura"):

$$
K = Min(T_limit(x,y,z) - T0(x,y,z))/\Delta T(x,y,z)
$$
\n(19)

con T\_limit(x,y,z)=80 °C en No\_PTV y 43 °C en PTV.

Cuando se ha encontrado el factor de escalamiento con base en la temperatura K, el SAR absoluto SAR (x,y,z) y 25 T(x,y,z) pueden inmediatamente especificarse utilizando las ecuaciones (16) y (15) sin tener que resolver numéricamente la BHTE de nuevo. Para el promedio de SAR(x,y,z), lo siguiente es igualmente verdadero:

$$
SAR\_aver = K^* \Delta SAR\_aver.
$$
 (20)

Los pasos iniciales del MODO=2 después se llevan a cabo en orden inverso: i) el SAR de núcleo de hierro SAR<sup>ife</sup> se establecen del SAR aver promedio y la masa de hierro m fe previamente determinada; ii) la curva 30 característica SAR\_fe=f(H) no lineal (cons. Gneveckow y otros 2004, figura 5) se aplica en el sentido inverso, es decir el valor H de fuerza de campo se verifica del valor SAR\_fe. Tal valor H de fuerza de campo se transfiere como un resultado de mainsubroutine\_sim\_t\_voxel\_win al programa principal de la biblioteca y al núcleo del programa principal o a la GUI. A pesar de que los tres registros de datos T(x,y,z), T0(x,y,z) y ∆T(x,y,z) forman el resultado de la mainsubroutine\_simt\_voxel\_win, solamente T(x,y,z) se pasa a la GUI. T0(x,y,z) y ∆T(x,y,z) se 35 almacenan temporalmente en la memoria principal con el fin de posteriormente ponerse a disposición como entrada para mainsubroutine\_sim\_hr\_voxel\_win en MODO=3.

### MODO=3 ("controlador H rápido", se hace la llamada a mainsubroutine sim hr voxel win)

En MODO=3, una distribución de temperatura se verifica para la selección H arbitraria en cuestión de segundos sin necesitar resolver la BHTE, por ejemplo utilizando un programa de diferencia finita. El prerrequisito es que T0(x,y,z) 40 y ∆T(x,y,z) se lean como una entrada para mainsubroutine\_sim\_hr\_voxel\_win. Estos registros de datos de temperatura ya deberían estar presentes en la memoria principal, es decir el MODO=1 ya ha sido exitosamente llamado y terminado al menos una vez, por ejemplo, para un modelo de paciente dado, cons. Figura 9.

Ante todo, el modelo de paciente se produce – como en MODO=1 o MODO=2 – de los datos LV y CT data. Después, se determinan HU\_aver y m\_fe para el volumen NP. Estas variables son independientes de la fuerza de campo H 45 aplicada. La masa de hierro promedio m\_fe ya ha sido calculada en MODO=1 (selección T). Como una alternativa para recalcular, también es concebible que la masa de hierro promedio m\_fe se mantenga en la memoria principal después del cálculo en MODO=1 (selección T) para acceso a través de MODO=3 (controlador H rápido). Ya que el modelo de paciente subyacente siempre es igual independientemente del MODO, un cálculo para la masa de hierro promedio m\_fe también debería reasignarse enteramente, por ejemplo para el paso de segmentación (cons. figura 1). Sin 50 embargo, el cálculo local de tales variables puede ser poco ventajoso, por ejemplo con respecto a aspectos tales como una estructura modular para el paquete de programa, el funcionamiento de las pruebas del software, etc.

Independientemente del cálculo de la masa de hierro promedio, un valor de la fuerza de campo H que ha sido capturado por el usuario en la GUI se lee (en una forma similar a la del caso de MODO=2) y el valor relevante del SAR de núcleo de hierro SAR\_fe se calcula mediante la aplicación de la curva característica SAR\_fe=f(H). A partir de esto y de la masa de hierro m\_fe previamente determinada, el promedio absoluto del SAR de volumen, 5 SAR\_aver, después se verifica. Al mismo tiempo, se prescribe un valor fijo relativo de ∆SAR\_aver=100 V/kg – como en MODO=1 el valor fijo ∆SAR\_aver en MODO=3 necesita ser idéntico al valor fijo ∆SAR\_aver en MODO=1.

Por lo tanto la invención permite determinar el factor de escalamiento K de (de acuerdo con la invención, en MODO=3 se hace referencia al factor de escalamiento "con base en la absorción de energía"):

$$
K = SAR\_\overline{aver}/\Delta SAR\_\overline{aver}.\tag{21}
$$

- 10 El factor de escalamiento K con base en la absorción de energía y T0(x,y,z) y ∆T(x,y,z) que han sido previamente calculados en MODO=1 y están presentes en la memoria principal dan como resultado la búsqueda de la distribución de temperatura T(x,y,z) cuando se aplica la ecuación (15), dicha distribución de temperatura siendo después el resultado para la GUI. Ya que la BHTE no necesita ser resuelta en el caso del controlador H rápido, el método descrito anteriormente se ejecuta por medio de un procesador estándar en cuestión de segundos.
- 15 Se indica que el escalamiento con base en la absorción de energía realizado en el caso del controlador H rápido (MODO=3) (escalamiento con base en el factor de absorción de energía K de acuerdo con la ecuación 21) se basa en el grado de absorción de energía específico (SAR) y por lo tanto es fundamentalmente diferente del escalamiento que se realiza en la selección T (MODO=1) sobre bases de temperatura (límite) (factor de escalamiento K con base en temperatura de acuerdo con la ecuación 19). Además, se observa que el factor de
- 20 escalamiento K con base en la absorción de energía no puede generarse simplemente mediante la formación de una proporción de valores H en el caso del controlador H rápido (ecuación 21), que se explica mediante la no linealidad que generalmente está presente en la curva característica SAR fe=f(H).

La segunda modalidad ilustrativa en la presente involucra el cálculo de una distribución de temperatura basal y una distribución del incremento de temperatura relativa en MODO=1 (selección T) y la provisión de tales 25 distribuciones en la memoria principal como una base para el controlador H rápido que algunas veces es posteriormente denominado (MODO=3). Otras modalidades ilustrativas son igualmente concebibles. A modo de ejemplo, las dos distribuciones de temperatura podrían calcularse y proporcionarse en la memoria principal (solamente) cuando el controlador H rápido es llamado primero. En este caso, el simulador reaccionaría a la primera llamada al primer controlador H más lentamente, a pesar de que a las llamadas posteriores al controlador 30 H rápido reaccionaría rápidamente, es decir virtualmente sin tiempos de espera, con el resultado de una distribución de temperatura que se obtiene de la entrada de fuerza de campo H.

La segunda modalidad ilustrativa descrita en la presente tiene dos componentes de programa para calcular una distribución de temperatura específica sobre las bases de un valor H de fuerza de campo prescrito o definido por el usuario, principalmente una vez sobre la selección H (MODO=2) y además en el controlador H (rápido). En otra 35 modalidad ilustrativa, también sería posible solamente fijar el controlador H (rápido). Sin embargo, se observa que la selección H calcula una distribución de temperatura específica independientemente de una distribución de temperatura basal y una distribución del incremento de temperatura relativa. La presencia de dos trayectorias de

cálculo independientes en un paquete de programa puede ser poco ventajosa para propósitos de prueba, por

40 Una de las dos trayectorias del cálculo también puede ser más adecuada en un entorno específico, por ejemplo un entorno de hardware, o de acuerdo con requerimientos específicos. De esta forma, en una modalidad ilustrativa particular, el simulador puede ser de un diseño configurable, por ejemplo.

ejemplo, y para mantenimiento y desarrollo adicional.

Un usuario experimentado configuraría el simulador de tal forma que, a modo de ejemplo, la distribución de temperatura basal y la distribución del incremento de temperatura relativa no se escriben en el MODO=1 (selección T), para así ahorrar 45 memoria principal. De su experiencia y el resultado de la selección T (MODO=1), el usuario ya favorece un valor H particular de todas maneras, que significa que la distribución de temperatura final resultante puede calcularse llamando la selección H una vez. Ya que el requerimiento de la memoria principal está limitado en este caso, tal configuración algunas veces resulta adecuada para, por consiguiente, una configuración de hardware con recursos también limitados.

En otra variante más, se prescinde del inicio automático de la selección T (MODO=1). Más bien, el simulador 50 espera la captura del usuario. Si esto comprende un comando apropiado, el cálculo de la selección T puede empezar, por ejemplo sobre las bases del valor límite de temperatura prescrito. Si la captura del usuario comprende un valor H de fuerza de campo, la selección H puede iniciarse o el controlador H rápido (esto a su vez depende de los recursos de hardware disponibles). Si la última distribución de temperatura basal y distribución del incremento de temperatura relativa aún no están disponibles, deben producirse después de la primera llamada.

Interfaces entre el simulador de temperatura y el núcleo del programa principal

En la primera modalidad ilustrativa, los valores de entrada para el simulador se transfirieron al simulador vía una interfaz de directorio de texto externo del núcleo del programa principal. En este punto, se generó un archivo de texto SimInput.txt, que tuvo una estructura con base en línea claramente definida. Se leyeron os valores de entrada de SimInput.txt cuando 5 los programas exe se llamaron. En el simulador descrito en la presente (en la segunda modalidad ilustrativa), SimInput.txt ya no existe y los datos se transfieren vía una interfaz interna entre el núcleo del programa principal y la biblioteca del simulador a través de la memoria principal, es decir los datos se transfieren vía una interfaz programa interna.

En el extremo del simulador, esta interfaz se implementa por medio de listas de argumentos. La entrada del simulador se genera del núcleo del programa principal (por ejemplo en C++) y se transfiere a la biblioteca de simulación FORTRAN por 10 medio de las listas de argumentos. A modo de ejemplo, los arreglos de entrada y los parámetros de entrada comprenden:

- 
- Arreglo 1-D con datos CT, es decir valores HU;
- Arreglo 1-D con datos LV, es decir las etiquetas segmentadas;

- parámetros de entrada en las listas de argumentos, comparables con los del archivo de texto principal SimInput.txt de la primera modalidad ilustrativa.

- 15 El resultado del simulador se genera en la biblioteca FORTRAN y se transfiere al núcleo del programa principal o a la GUI por medio de listas de argumentos. A modo de ejemplo, los arreglos o parámetros de salida comprenden:
	- 1 arreglo -D con valores de temperatura T(x,y,z); y

- parámetros de salida en las listas de argumentos que pueden ser requeridos en la GUI y para producir un plan terapéutico (algunos de estos parámetros se escriben en un archivo de salida SimOutput.txt en la primera 20 modalidad ilustrativa).

Los datos CT 3D pueden representarse en forma de arreglos FORTRAN 1D dinámicos que pueden leerse dentro del núcleo del programa principal en el paso de "datos del paciente" y el paso de "segmentación".

Un arreglo puede representar los datos CT 2D para una cuadrícula 3D regular, los elementos (píxeles) de los cuales tiene valores de densidad CT asociados (valores en "unidades Hounsfield", es decir "valores HU"). La referencia 25 geométrica para la posición (x,y,z) de un elemento en la cuadrícula CT se obtiene por medio del índice x,y,z y las afirmaciones relacionadas con el recuadro de selección que se transfieren al simulador en la memoria principal desde el núcleo del programa principal. El registro de datos CT tiene que corresponder a la planificación postoperativa de la CT y contiene información de imagen acerca de las nanopartículas (después de la instilación del fluido magnético). Para el simulador, particularmente los valores HU en los píxeles de las nanopartículas son de 30 interés. De estos valores, el simulador deriva información acerca de la concentración de hierro que está presente en el cuerpo después de la instilación. La información es relevante para el cálculo del SAR y después, la temperatura.

Un arreglo más puede representar los datos del "volumen marcado" (LV, por sus siglas en inglés) codificados (etiquetas) que se generan como resultado de la segmentación sobre las bases de la planificación de la CT. En el servicio geométrico, este arreglo mapea una cuadrícula 3D regular, los elementos de la cual tienen etiquetas 35 codificadas asociadas (números). La referencia geométrica para la posición 3D (x,y,z) de un elemento en la cuadrícula LV se obtiene por medio del índice y las afirmaciones relacionadas con el recuadro de selección. El recuadro de selección de tal registro o cuadrícula de datos LV es idéntico al del registro de datos CT. Los datos LV (etiquetas) se utilizan para describir las tres siguientes categorías de regiones:

- Regiones geométrico-anatómicas (exterior, "cabeza", "tumor"): se requiere esta información para calcular una 40 distribución de temperatura. En particular, la interfaz térmica entre el cuerpo y el exterior se modela en el simulador, y por consiguiente, su geometría debe conocerse. El tumor también deberá representarse, a pesar de que el simulador puede calcular aún sin un tumor segmentado. En un sentido preciso, la región de "cabeza" significa "cabeza menos tumor".

- Áreas de las nanopartículas (volúmenes de origen): posiciones geométricas (marcadas como etiquetas) de las nanopartículas ("nanodepósitos") conectadas en el tejido. Estas posiciones de las nanopartículas necesitan 45 comunicarse al simulador como una entrada para determinar el SAR. El SAR se produce solamente en las posiciones de las nanopartículas. Las áreas de las nanopartículas pueden traslapar las regiones geométricoanatómicas y las regiones con, por ejemplo, condiciones con límites térmicos. Si las regiones de nanopartículas segmentadas no están presentes, el programa se termina.

Regiones con condición de límite térmico: las regiones (por ejemplo órganos) donde las temperaturas particulares 50 T\_limit(x,y,z) no deben excederse. En una segunda modalidad ilustrativa, se determina una distinción justo entre el área de

tratamiento (PTV) y el resto de la cabeza (región no-PTV), es decir la región fuera del área de tratamiento, por lo tanto el tejido sano. Estas regiones de condición con límite traslapan las regiones geométrico-anatómicas y las áreas de las nanopartículas. Como una opción estándar, la región PTV puede producirse en un editor de segmentación como un tumor más un borde de tumor de un ancho deseado. Si la región PTV segmentada no está presente, se termina el programa.

5 La codificación de los datos LV puede implementarse en el paso principal "segmentación" por el uso, para cada elemento de la etiqueta, de 6 bits para la codificación de la información geométrica-anatómica y 1 bit para la codificación de nanopartículas (SI/NO) y PTV (SI/NO), respectivamente.

Acerca de las diferencias entre la primera y la segunda modalidad ilustrativa

La primera modalidad ilustrativa, descrita con referencia a las figuras 2-5, difiere de la segunda modalidad 10 ilustrativa, descrita con referencia a las figuras 6-9, en los siguientes aspectos, inter alia:

- enlace del simulador de temperatura como una biblioteca ("integración SOUP");
- otra programación/implementación del controlador H o controlador H rápido.

En la primera modalidad ilustrativa, el simulador de temperatura se implementa en la forma de programas de ejecución separados/autárquicos. En la segunda modalidad ilustrativa, el simulador de temperatura se implementa como una 15 biblioteca. En este caso, los programas del simulador de temperatura no son llamados como archivos exe separados mediante una interfaz de directorio externa, sino más bien necesitan manejarse como métodos de una biblioteca que está enlazada al núcleo del programa principal mediante el uso de una interfaz interna que puede accionarse directamente desde el núcleo del programa principal. Una de las ventajas de esta solución es que no es necesario escribir grandes volúmenes de datos o leerse en la forma de disco duro vía directorios externos (como en el caso de la primera modalidad 20 ilustrativa). Por lo tanto, se prescinde de las operaciones de lectura y escritura del disco duro comparativamente lentas, lo

cual puede elevar la velocidad de ejecución del simulador. Una posible fuente de error también se elimina en esta forma.

Con relación a la operación del "controlador H" en la primera modalidad ilustrativa en contraste con el "controlador H rápido" de la segunda modalidad ilustrativa, se observa que el simple controlador H involucra el cálculo numérico de dos distribuciones de temperatura, principalmente una distribución de temperatura basal y una distribución del incremento de 25 temperatura relativa, en una forma similar a la del MODO=1, mediante la resolución de la BHTE dos veces. Después se

- llama a un ciclo con i=10 pases, por ejemplo. Para cada pase, un valor H de fuerza de campo H(i) predefinido sirve como una entrada, de tal forma que los cálculos para un total de 10 valores H de fuerza de campo, por ejemplo de 5 kA/m a 14 kA/m, se llevan a cabo en los pasos de 1 kA/m. Cada pase de ciclo i=1…10 involucra la determinación de un factor de escalamiento K(i) con base en la absorción de energía por el cual la distribución del incremento de temperatura se
- 30 multiplica. Se obtienen las distribuciones de temperatura resultantes i=10, formadas sobre las bases del esquema de escalamiento además descrito. Estas distribuciones de temperatura i=1…10 después se escriben en sucesión en un directorio del disco duro. A partir de aquí, se pueden cargar según se requiera por el usuario.

En cuanto a una solución detrás de este método, no existe una suposición de que pueden calcularse diez distribuciones (i=1…10) en el fondo (en una forma similar al trabajo por lotes), a pesar de que el usuario está buscando una 35 distribución de temperatura verificada en el primer pase automático (Modo=1) en la pantalla. Esto significa que el usuario no pierde tiempo y, cuando termina de buscar una distribución de temperatura, tiene 10 distribuciones de temperatura más disponibles que cubren el intervalo completo de fuerza de campo H que puede determinarse. Sin embargo, puede modificar estas distribuciones de temperatura. Si está interesado en un valor específico que se sitúe entre los valores H(i) fijados, podría calcular un pase con Modo=2 (selección H) de nuevo para este valor.

- 40 En la aplicación práctica, esto requiere, comparativamente, de una gran cantidad de espacio en memoria en el disco duro para grandes registros de datos, sin embargo, con el fin de almacenar las 10 distribuciones; un valor típico en este caso está en el orden de magnitud de 2 Gigabytes. La escritura de 10 distribuciones de temperatura en el disco duro y la lectura del disco duro toma un correspondientemente un largo tiempo. La carga secuencial de los registros de datos de temperatura del disco duro está asociada con una serie de operaciones, por ejemplo
- 45 la carga de contornos, el cálculo de una ranura de catéter, etc., esto posiblemente siendo comparable con un pase de la BHTE desde el punto de vista del consumo de recursos. Algunas veces, la ventaja de cambiar entre los diferentes registros de datos previamente calculados de esta forma es inagotable.

El controlador H "simple" con base en la primera modalidad ilustrativa provee solamente distribuciones de temperatura para fuerzas de campo H firmemente definidas. Si un valor entre los valores predefinidos es de interés, 50 es necesario iniciar un pase del simulador de temperatura, por ejemplo utilizando la selección H (Modo=2). Esto significa al menos una solución numérica para la BHTE, es decir cálculo intensivo en cuanto a tiempo.

La segunda modalidad ilustrativa realiza un método diferente para el controlador H, que en este caso se denomina un "controlador H rápido". Este se distingue del controlador H simple por la velocidad, ya que no requiere una solución

numérica para la BHTE, sino más bien escala la distribución del incremento de temperatura relativa provista (previamente calculada en el paso de la selección T). En otras palabras, el controlador H rápido verifica el escalamiento con base en el factor de absorción de energía K para un solo valor H de fuerza de campo, y la distribución de temperatura respectiva después se forma sobre las bases del método de escalamiento además descrito.

5 Por lo tanto el controlador H rápido realiza el cálculo de múltiples distribuciones sin consumir tiempo ni utilizando mucho espacio en memoria por avanzado (por ejemplo 10), y por lo tanto es particularmente adecuado para grandes registros de datos, por ejemplo. Cualquier valor H de fuerza de campo deseado puede determinarse y puede calcularse en una forma ahorradora de recursos. Sin embargo, el controlador H rápido requiere un pase anterior en el Modo=1. Las dos distribuciones de temperatura calculadas necesitan estar disponibles para el 10 controlador H rápido como una entrada. El espacio de la memoria principal apropiado necesita estar disponible.

La primera modalidad ilustrativa de un simulador para una herramienta de simulación, por lo tanto, tiende a requerir más tiempo para la ejecución, y también requiere más memoria en disco duro (no suele ser un problema para sistemas normales hoy en día), pero requiere menos memoria principal. Por lo tanto, este simulador es algunas veces particularmente adecuado para ejecución en un PC, por ejemplo un PC independiente, o cualquier

- 15 ordenador móvil tal como un notebook o similar. En contraste, la segunda modalidad ilustrativa tiende a trabajar más rápidamente, particularmente para procesar valores H de fuerza de campo que se capturan por el usuario, y requiere menos espacio de memoria en el disco duro, pero una memoria principal más grande. Por lo tanto, la segunda modalidad ilustrativa de un simulador para una herramienta de simulación tiende a ser adecuado para utilizarse en ordenadores potentes como estaciones de trabajo o en sistemas de servidor.
- 20 Las modificaciones adicionales de las modalidades ilustrativas son concebibles, lo que resulta en formas híbridas entre las funcionalidades descritas para la primera y segunda modalidades ilustrativas. De esta forma, es concebible que un archivo ejecutable tal como sim\_t.exe de la primera modalidad ilustrativa escriba una distribución de temperatura basal y una distribución del incremento de temperatura relativa en el disco duro, desde donde entonces puede leerse de nuevo por otro archivo ejecutable, tal como sim\_hr.exe, como se describe en la primera modalidad ilustrativa. De esta
- 25 forma, es posible proporcionar un "controlador H rápido" sin resolver numéricamente la BHTE de nuevo, pero la escritura y lectura de los datos a y del disco duro podrían alentar el ciclo. Sin embargo, esta modificación puede resultar ventajosa para configuraciones de software particulares, configuraciones de hardware y/o aplicaciones en general.

La invención no está limitada a las modalidades ilustrativas descritas en la presente y los aspectos resaltados en la presente; por el contrario, son posibles un gran número de modificaciones que están dentro del alcance de 30 acción de un experto en la técnica dentro del área indicada por las reivindicaciones anexas.

Con fines ilustrativos, a continuación se resume brevemente lo siguiente:

Elemento 1. Un método de simulación asistido por ordenador para proporcionar asistencia en la planificación de termoterapia, donde el término terapia comprende tratamiento de hipertermia de un volumen tumoral en un volumen corporal de un cuerpo humano, donde el tratamiento de hipertermia comprende la aplicación de un 35 campo magnético en un volumen de tratamiento por medio de un aplicador de campo magnético, donde la energía térmica puede introducirse en al menos un volumen de depósito mediante absorción de energía en el campo magnético aplicado por medio de nanopartículas magnéticas, paramagnéticas y/o superparamagnéticas depositadas en el cuerpo, y donde el método comprende los siguientes pasos:

en un primer paso del cálculo ("selección T"), el cálculo de un valor de la fuerza de campo que necesita 40 determinarse en el aplicador sobre las bases de una distribución geométrica de las nanopartículas y al menos un valor límite de temperatura prescrito que no debe excederse por el tratamiento de hipertermia;

en un segundo paso del cálculo opcional ("controlador H"), cálculo para cada valor de fuerza de campo de una pluralidad de valores de fuerza de campo prescritos, de una distribución de temperatura que se espera para al menos parte del volumen corporal; y

45 - la provisión del valor de la fuerza de campo calculado y opcionalmente la distribución de temperatura calculada con el fin de proporcionar asistencia al usuario en la planificación de la termoterapia.

Elemento 2. El método de acuerdo con el tema 1, donde el valor límite de temperatura o uno de una pluralidad de valores límite de temperaturas se refiere a una temperatura máxima solamente dentro del volumen de tratamiento que se va a calentar.

50 Elemento 3. El método de acuerdo con el tema 2, donde el valor límite de temperatura se refiere a una temperatura máxima prescrita en el intervalo de 60 °C a 100 °C, preferiblemente de 70 °C a 90 °C, particularmente 80 °C, en el volumen de tratamiento.

Elemento 4. El método de acuerdo con cualquiera de los temas precedentes, donde el valor límite de temperatura o uno de una pluralidad de valores límite de temperaturas se refiere a una temperatura máxima fuera del volumen de tratamiento que se va a calentar.

Elemento 5. El método de acuerdo con el tema 4, donde el valor límite de temperatura se refiere a una temperatura 5 máxima prescrita en el intervalo de 40 °C a 45 °C, particularmente 43 °C, fuera del volumen de tratamiento.

Elemento 6. El método de acuerdo con cualquiera de los temas precedentes, donde dos valores límite de temperatura que cada uno se relaciona con diferentes volúmenes se utilizan en el primer paso del cálculo ("selección T").

Elemento 7. El método de acuerdo con cualquiera de los temas precedentes, donde el cálculo que resulta del primer paso del cálculo ("selección T") se toma como una base para automáticamente llevar a cabo el tercer paso 10 del cálculo ("selección H") cuando el valor de la fuerza de campo calculado en el primer paso del cálculo ("selección T") es mayor que el valor de la fuerza de campo máximo prescrito, particularmente un valor de la fuerza de campo máximo configurable en el aplicador, donde una distribución de temperatura que se espera se calcula en el tercer paso del cálculo ("selección H") para el valor de la fuerza de campo máximo prescrito.

Elemento 8. El método de acuerdo con cualquiera de los temas precedentes, donde no se utiliza el límite de temperatura 15 en el cálculo del segundo paso del cálculo ("controlador H") y/o en el tercer paso del cálculo ("selección H").

Elemento 9. El método de acuerdo con cualquiera de los temas precedentes, donde los cálculos en el segundo paso del cálculo ("controlador H") se llevan a cabo para una pluralidad de valores de fuerza de campo prescritos que cuando se determinan en el aplicador, preferiblemente entre 3 y 20 valores de fuerza de campo, preferiblemente entre 5 y 10 valores de fuerza de campo.

20 Elemento 10. El método de acuerdo con cualquiera de los temas precedentes, donde el segundo paso del cálculo ("controlador H") se inicia después del primer ("selección T") y posiblemente el tercer ("selección H") pasos del cálculo mediante la captura del usuario.

Elemento 11. El método de acuerdo con cualquiera de los temas precedentes, donde la salida del resultado del cálculo precede al desarrollo de un cuatro paso del cálculo ("selección H"), donde se acepta la fuerza de campo introducida por 25 el usuario y, sobre las bases de la fuerza de campo aceptada, se calcula una distribución de temperatura esperada.

Elemento 12. El método de acuerdo con cualquiera de los temas precedentes, donde el cálculo del valor de la fuerza de campo que se va a determinar en el primer paso del cálculo ("selección T") no comprende una repetición donde las distribuciones de temperatura se calculan de los valores de fuerza de campo seleccionados para así repetitivamente llevar al valor de la fuerza de campo buscado.

30 Elemento 13. El método de acuerdo con cualquiera de los temas precedentes, donde el primer paso del cálculo ("selección T") tiene los siguientes pasos:

El cálculo de una densidad de absorción de energía promedio ("SAR\_aver") en el campo magnético aplicador en el volumen de depósito, donde se calcula un densidad de absorción de energía relativa sobre las bases de una distribución geométrica medida de las nanopartículas, una ecuación de transferencia de biocalor prescrita se resuelve precisamente

- 35 una vez con el fin de obtener una distribución de temperatura basal sin absorción de energía, y la ecuación de transferencia de calor se resuelve precisamente una vez con el fin de obtener una distribución del incremento de temperatura relativa sobre las bases de la densidad de absorción de energía relativa; y donde la densidad de absorción de energía relativa se escala por medio de un factor de escalamiento que se obtiene sobre las bases del al menos, un valor límite de temperatura prescrito, una distribución de temperatura basal y una distribución del incremento de temperatura
- 40 relativa; cálculo, sobre las bases de la densidad de absorción de energía promedio calculada y la masa calculada de las nanopartículas, de un grado de absorción de energía de referencia ("SAR\_Fe") que indica el grado de absorción de energía específico de un fluido magnético sin diluir que contiene las nanopartículas, por ejemplo; y el cálculo de un valor de la fuerza de campo sobre las bases del grado de absorción de energía de referencia calculado y una curva característica prescrita que se refiere a una relación entre el grado de absorción de energía de referencia y fuerza de campo aplicada.
- 45 Elemento 14. El método de acuerdo con cualquiera de los temas precedentes, donde el cálculo de unas distribuciones de temperatura en el segundo paso del cálculo ("controlador H") comprende precisamente dos cálculos de distribuciones de temperatura independientemente del número de valores de fuerza de campo prescritos.

Elemento 15. El método de acuerdo con cualquiera de los temas precedentes, donde el segundo paso del cálculo ("controlador H ") tiene los siguientes pasos:

50 - el cálculo de distribución de la densidad de absorción de energía relativa ("∆SAR(x,y,z)") y una densidad de absorción de energía promedio relativa ("∆SAR\_aver") sobre las bases de una distribución geométrica medida de las nanopartículas;

la provisión de una distribución de temperatura basal ("T0(x,y,z)") sobre las bases de una solución para una ecuación de transferencia de biocalor prescrita sin absorción de energía, y la provisión de una distribución del incremento de temperatura relativa ("∆T(x,y,z)") sobre las bases de una solución para la ecuación de transferencia de biocalor para la distribución de la densidad de absorción de energía relativa calculada ("∆SAR(x,y,z)");

5 - ejecución de los siguientes pasos para cada una de las fuerzas de campo de la pluralidad de valores de fuerza de campo prescritos:

o el cálculo de un grado de absorción de energía de referencia ("SAR\_Fe(i)") que indica el grado de absorción de energía específico de un fluido magnético sin diluir que contiene las nanopartículas, por ejemplo, donde el cálculo se basa en el valor de la fuerza de campo respectivo y una curva característica prescrita que se relaciona 10 con una relación entre el grado de absorción de energía de referencia y la fuerza de campo aplicada;

o cálculo, sobre las bases del grado de absorción de energía de referencia ("SAR\_Fe(i)") y la masa calculada de las nanopartículas en el volumen de depósito, de una densidad de absorción de energía promedio ("SAR\_aver(i)");

o el cálculo de un factor de escalamiento ("K(i)") sobre las bases de la densidad de absorción de energía promedio respectiva ("SAR\_aver(i)") y densidad de absorción de energía promedio relativa ("∆SAR\_aver");

15 o el cálculo de una distribución de temperatura relativa ("T(x,y,z,i)") sobre las bases de la distribución de temperatura basal ("T0(x,y,z)"), la distribución del incremento de temperatura relativa ("∆T(x,y,z)") y el factor de escalamiento ("K(i)").

Elemento 16. Un método de simulación asistido por ordenador ("selección T") para proporcionar asistencia en la planificación de termoterapia, donde el término terapia comprende tratamiento de hipertermia de un volumen tumoral en un volumen corporal de un cuerpo humano, donde el tratamiento de hipertermia comprende la aplicación de un campo 20 magnético en un volumen de tratamiento por medio de un aplicador de campo magnético, donde la energía térmica puede introducirse en al menos un volumen de depósito mediante la absorción de energía en el campo magnético aplicado por medio de nanopartículas magnéticas, paramagnéticas y/o superparamagnéticas depositadas en el cuerpo, donde el método se refiere al cálculo de una fuerza de campo que necesita determinarse en el aplicador sobre las bases de una distribución geométrica de las nanopartículas y al menos un valor límite de temperatura prescrito que no 25 debe ser excedido por el tratamiento de hipertermia ("selección T"); donde el método tiene los siguientes pasos:

- El cálculo de una densidad de absorción de energía promedio ("SAR\_aver") en el campo magnético aplicador en el volumen de depósito, donde una densidad de absorción de energía relativa se calcula sobre las bases de una distribución geométrica de las nanopartículas, una ecuación de transferencia de biocalor prescrita se resuelve precisamente una vez con el fin de obtener una distribución de temperatura basal sin absorción de energía, y la 30 ecuación de transferencia de biocalor se resuelve precisamente una vez con el fin de obtener una distribución del incremento de temperatura relativa sobre las bases de la densidad de absorción de energía relativa; y donde la densidad de absorción de energía relativa se escala a través de un factor de escalamiento que se obtiene sobre las bases del al menos un valor de límite de temperatura prescrito, una distribución de temperatura basal y una distribución del incremento de la temperatura relativa;
- 35 Cálculo, sobre las bases de la densidad de absorción de energía promedio calculada y la masa calculada de las nanopartículas, de un grado de absorción de energía de referencia ("SAR\_Fe") que indica el grado de absorción de energía específico de un fluido magnético sin diluir que contiene las nanopartículas, por ejemplo;

- El cálculo de un valor de la fuerza de campo sobre las bases del grado de absorción de energía de referencia calculado y una curva característica prescrita que se refiere a una relación entre el grado de absorción de energía 40 de referencia y fuerza de campo aplicada; y

La provisión del valor de la fuerza de campo calculado para proporcionar asistencia al usuario en la planificación de la termoterapia.

Elemento 17. Un método de simulación asistido por ordenador ("controlador H") para proporcionar asistencia en la planificación de termoterapia, donde el término terapia comprende el tratamiento de hipertermia de un volumen 45 tumoral en un volumen corporal de un cuerpo humano, donde el tratamiento de hipertermia comprende la aplicación de un campo magnético en un volumen de tratamiento por medio de un aplicador de campo magnético, donde la energía térmica puede introducirse en al menos un volumen de depósito mediante la absorción de energía en el campo magnético aplicado por medio de nanopartículas magnéticas, paramagnéticas y/o superparamagnéticas depositadas en el cuerpo, donde el método implica al cálculo, para cada una de las fuerzas de campo de una

50 pluralidad de valores de fuerza de campo prescritos, de una distribución de temperatura que se espera para al menos algo del volumen del cuerpo ("controlador H"); y donde el método tiene los siguientes pasos:

- El cálculo de distribución de la densidad de absorción de energía relativa ("∆SAR(x,y,z)") y una densidad de absorción de energía promedio relativa ("∆SAR\_aver") sobre las bases de una distribución geométrica medida de las nanopartículas;

- La provisión de una distribución de temperatura basal ("T0(x,y,z)") sobre las bases de una solución para una 5 ecuación de transferencia de biocalor prescrita sin absorción de energía, y la provisión de una distribución del incremento de temperatura relativa ("∆T(x,y,z)") sobre las bases de una solución a la ecuación de transferencia de biocalor con la densidad de absorción de energía relativa calculada ("∆SAR(x,y,z)");

- Ejecución de los siguientes pasos para cada una de las fuerzas de campo de la pluralidad de valores de fuerza de campo prescritos:

10 O El cálculo de un grado de absorción de energía de referencia ("SAR\_Fe(i)") que indica el grado de absorción de energía específico de un fluido magnético sin diluir que contiene las nanopartículas, por ejemplo, donde el cálculo se basa en el valor de la fuerza de campo respectivo y una curva característica prescrita que se refiere a una relación entre el grado de absorción de energía de referencia y fuerza de campo aplicada;

O Cálculo, sobre las bases del grado de absorción de energía de referencia ("SAR\_Fe(i)") y la masa calculada de las 15 nanopartículas en el volumen de depósito, de una densidad de absorción de energía promedio ("SAR\_aver(i)");

O El cálculo de un factor de escalamiento ("K(i)") sobre las bases de una densidad de absorción de energía promedio respectiva ("SAR\_aver(i)") y la densidad de absorción de energía relativa ("∆SAR\_aver");

O El cálculo de una distribución de temperatura respectiva ("T(x,y,z,i)") sobre las bases de la distribución de temperatura basal ("T0(x,y,z)"), la distribución del incremento de temperatura relativa ("∆T(x,y,z)") y el factor de escalamiento ("K(i)");

20 - La provisión de las distribuciones de temperatura calculadas con el fin de proporcionar asistencia al usuario en la planificación de la termoterapia.

Elemento 18. Un programa de ordenador para llevar a cabo el método de acuerdo con cualquiera de los temas precedentes cuando el programa de ordenador se ejecuta en un dispositivo de ordenador programable.

Elemento 19. Un medio para almacenamiento de datos donde se graba el programa de ordenador de acuerdo con 25 el tema 18.

Elemento 20. Un dispositivo de ordenador diseñado para proporcionar asistencia en la planificación de termoterapia, donde el término terapia comprende tratamiento de hipertermia de un volumen tumoral en un volumen corporal de un cuerpo humano, donde el tratamiento de hipertermia comprende la aplicación de un campo magnético en el volumen de tratamiento por medio de un aplicador de campo magnético, donde la energía 30 térmica puede introducirse en al menos un volumen de depósito mediante la absorción de energía en el campo magnético aplicado por medio de nanopartículas magnéticas, paramagnéticas y/o superparamagnéticas depositadas en el cuerpo, y donde el dispositivo de ordenador comprende los siguientes componentes:

un primer componente de cálculo ("sim\_t.exe") diseñado para calcular un valor de la fuerza de campo que necesita determinarse en el aplicador sobre las bases de una distribución geométrica de las nanopartículas y al 35 menos, un valor límite de temperatura prescrito que no debe ser excedido por el tratamiento de hipertermia;

un segundo componente de cálculo ("sim\_hr.exe"), diseñado para opcionalmente calcular, para cada valor de fuerza de campo de una pluralidad de valores de fuerza de campo prescritos, una distribución de temperatura que se espera para al menos algo del volumen del cuerpo; y

un componente para proporcionar el valor de la fuerza de campo calculado y opcionalmente la distribución de 40 temperatura calculadas con el fin de proporcionar asistencia al usuario en la planificación de la termoterapia.

Elemento 21. Un dispositivo de ordenador diseñado para proporcionar asistencia en la planificación de termoterapia, donde el término terapia comprende tratamiento de hipertermia de un volumen tumoral en un volumen corporal de un cuerpo humano, donde el tratamiento de hipertermia comprende la aplicación de un campo magnético en el volumen de tratamiento por medio de un aplicador de campo magnético, donde la energía

- 45 térmica puede introducirse en al menos un volumen de depósito mediante absorción de energía en el campo magnético aplicado por medio de nanopartículas magnéticas, paramagnéticas y/o superparamagnéticas depositadas en el cuerpo, donde el dispositivo de ordenador tiene un componente ("sim\_t.exe") que se diseña para calcular la fuerza de campo que necesita determinarse en el aplicador sobre las bases de una distribución geométrica de las nanopartículas y al menos un valor límite de temperatura prescrito que no pretende debe ser
- 50 excedido por el tratamiento de hipertermia; y donde el componente ("sim\_t.exe") tiene los siguientes módulos:

un módulo para calcular una densidad de absorción de energía promedio en el campo magnético aplicador en el volumen de depósito, donde una densidad de absorción de energía relativa se calcula sobre las bases de una distribución geométrica medida de las nanopartículas, una ecuación de transferencia de biocalor prescrita se resuelve precisamente una vez con el fin de obtener una distribución de temperatura basal sin absorción de 5 energía, y la ecuación de transferencia de biocalor se resuelve precisamente una vez con el fin de obtener una

- distribución del incremento de temperatura relativa sobre las bases de la densidad de absorción de energía relativa; y donde la densidad de absorción de energía relativa se escala a través de un factor de escalamiento que se obtiene sobre las bases del al menos un valor de límite de temperatura prescrito, la distribución de temperatura basal y una distribución del incremento de temperatura relativa;
- 10 un módulo para calcular, sobre las bases de la densidad de absorción de energía promedio calculada y la masa calculada de las nanopartículas, un grado de absorción de energía de referencia que indica el grado de absorción de energía específico de un fluido magnético sin diluir que contiene las nanopartículas, por ejemplo;

un módulo para calcular un valor de la fuerza de campo sobre las bases del grado de absorción de energía de referencia calculado y una curva característica prescrita que se refiere a una relación entre el grado de absorción 15 de energía de referencia y fuerza de campo aplicada; y

- Un módulo para proporcionar el valor de la fuerza de campo calculado con el fin de proporcionar asistencia al usuario en la planificación de la termoterapia.

Elemento 22. Un dispositivo de ordenador diseñado para proporcionar asistencia en la planificación de termoterapia, donde el término terapia comprende el tratamiento de hipertermia de un volumen tumoral en un volumen corporal de un 20 cuerpo humano, donde el tratamiento de hipertermia comprende la aplicación de un campo magnético en el volumen de tratamiento por medio de un aplicador de campo magnético, donde la energía térmica puede introducirse en al menos un volumen de depósito mediante la absorción de energía en el campo magnético aplicado por medio de nanopartículas magnéticas, paramagnéticas y/o superparamagnéticas depositadas en el cuerpo, donde el dispositivo de ordenador tiene un componente ("sim\_hr.exe") que se diseña para calcular, para cada una de las fuerzas de campo 25 de una pluralidad de valores de fuerza de campo prescritos, una distribución de temperatura que se espera para al menos algo del volumen del cuerpo; y donde el componente ("sim\_hr.exe") tiene los siguientes módulos:

un módulo para calcular la distribución de la densidad de absorción de energía relativa y una densidad de absorción de energía promedio relativa sobre las bases de una distribución geométrica medida de las nanopartículas;

un módulo para proporcionar una distribución de temperatura basal sobre las bases de una solución a la 30 ecuación de transferencia de biocalor prescrita sin absorción de energía, y proveer una distribución del incremento de temperatura relativa sobre las bases de una solución a la ecuación de transferencia de biocalor de la distribución de la densidad de absorción de energía relativa calculada;

- un módulo para llevar a cabo los siguientes pasos para cada una de las fuerzas de campo de la pluralidad de valores de fuerza de campo prescritos:

35 o el cálculo de un grado de absorción de energía de referencia que indica el grado de absorción de energía específico de un fluido magnético sin diluir que contiene las nanopartículas, por ejemplo, donde el cálculo se basa en el valor de la fuerza de campo respectivo y una curva característica prescrita que se relaciona con una relación entre el grado de absorción de energía de referencia y la fuerza de campo aplicada;

o cálculo, sobre las bases del grado de absorción de energía de referencia y la masa calculada de las nanopartículas en 40 el volumen de depósito, de una densidad de absorción de energía promedio;

o el cálculo de un factor de escalamiento sobre las bases de la densidad de absorción de energía promedio respectiva y la densidad de absorción de energía relativa;

o cálculo de una distribución de temperatura respectiva sobre las bases de la distribución de la temperatura basal, una distribución del incremento de temperatura relativa y el factor de escalamiento;

45 - un módulo para proporcionar la distribución de temperatura calculada con el fin de proporcionar asistencia al usuario en la planificación de la termoterapia.

Elemento 23. Un sistema, que comprende un dispositivo de ordenador de acuerdo con uno de los temas 20 a 22 y un aplicador de campo magnético.

Elemento 24. Un sistema, que comprende un programa de ordenador de acuerdo con el tema 18, un medio para 50 almacenamiento de datos de acuerdo con el tema 19, un dispositivo de ordenador de acuerdo con uno de los temas

20 a 22 o un sistema de acuerdo con el tema 23, y también comprende un fluido magnético que contiene nanopartículas magnéticas.

Elemento 25. Un método para controlar el calentamiento de un órgano o tejido, que contiene los pasos de

A) Introducción de partículas magnéticas, paramagnéticas y/o superparamagnéticas en un volumen del órgano o 5 volumen de tejido,

B) Verificación de la cantidad y/o distribución en el volumen del órgano o volumen del tejido,

C) El cálculo de una fuerza de campo que es capaz de ser determinada sobre las bases del método de acuerdo con el tema 1 o 16 o de una distribución de temperatura sobre las bases del método de acuerdo con el tema 17,

D) La deposición de energía térmica por medio de una aplicación de un campo magnético, donde el fuerza de campo 10 aplicada corresponde a la fuerza de campo calculada o a la fuerza de campo derivada de una distribución de temperatura calculada, en cada caso con una desviación de +/ 10%, preferiblemente +/- 5%, particularmente +/- 1%.

Elemento 26. Un método para tratar un tumor en un paciente, que contiene los pasos de

A) Introducción de partículas magnéticas, paramagnéticas y/o superparamagnéticas en un volumen tumoral,

- B) Verificación de la cantidad y/o distribución de partículas en el volumen tumoral,
- 15 C) El cálculo de una fuerza de campo que es capaz de ser determinada sobre las bases del método de acuerdo con el tema 1 o 16 o de una distribución de temperatura sobre las bases del método de acuerdo con el tema 17,

D) La deposición de energía térmica por medio de una aplicación de un campo magnético, donde la fuerza de campo aplicada corresponde a la fuerza de campo calculada o a la fuerza de campo derivada de una distribución de temperatura calculada, en cada caso con una desviación de +/ 10%, preferiblemente +/- 5%, particularmente +/- 1%.

20

### **REIVINDICACIONES**

1. Un método de simulación asistido por ordenador para proporcionar asistencia en la planificación de termoterapia, caracterizado porque la termoterapia comprende el tratamiento de hipertermia de un volumen de tumor en un volumen corporal de un cuerpo humano,

5 donde el tratamiento de hipertermia comprende la aplicación de un campo magnético en un volumen de tumor por medio de un aplicador de campo magnético,

donde la energía térmica puede introducirse en al menos un volumen de depósito mediante la absorción de energía en el campo magnético aplicado por medio de nanopartículas magnéticas, paramagnéticas y/o superparamagnéticas depositadas en el cuerpo,

10 y donde el método comprende los siguientes pasos:

- en un primer paso de cálculo ("selección T"), cálculo de un valor de fuerza de campo que necesita determinarse en el aplicador sobre las bases de una distribución geométrica de las nanopartículas y al menos un valor límite de temperatura prescrito que no debe ser excedido por el tratamiento de hipertermia, donde el valor de fuerza del campo del primer paso del cálculo ("selección T") se calcula sobre la base de una curva característica preestablecida, que indica una relación el 15 grado de absorción de energía (de referencia) y la fuerza del campo, y

- La provisión del valor de fuerza de campo calculado y opcionalmente de, al menos, una distribución de temperatura calculada con el propósito de soportar el usuario en la planificación de la termoterapia.

2. El método de conformidad con la reivindicación 1, caracterizado por que el método comprende el siguiente paso adicional tras el primer paso de cálculo:

- 20 en un segundo paso de cálculo ("controlador H", "controlador H rápido") se calcula una distribución de la temperatura prevista para al menos una parte del volumen del cuerpo para
	- O cada valor de fuerza de campo de varios valores de fuerza de campo prescritos, y/o
	- O un valor de fuerza de campo definido de otro modo.
	- 3. El método de conformidad con las reivindicaciones 1 o 2,
- 25 donde el valor límite de temperatura o uno de varios valores límite de temperatura se refiere a un máximo de temperatura dentro del volumen de tratamiento a calentar, en el que preferentemente el valor límite de temperatura se refiere a un máximo de temperatura fija en un intervalo de 60 °C a 100 °C, preferiblemente de 70 °C a 90 °C, idealmente 80 °C en el volumen de tratamiento, y/o
- el valor límite de temperatura o uno de varios valores límites de temperatura se refiere a una temperatura máxima 30 fuera del volumen de tratamiento a calentar, en el que, preferentemente, el valor límite de temperatura hace referencia a un valor máximo de temperatura establecido que oscila entre 40 °C y 45 °C, preferentemente 43 °C en el volumen de tratamiento.
	- 4. El método de conformidad con las reivindicaciones 2 o 3, caracterizado porque

a) en el resultado del cálculo del segundo paso del cálculo ("controlador H", "controlador H rápido") no se 35 introduce un valor límite de temperatura, o

b) los cálculos del segundo paso de cálculo ("controlador H") se efectúan para varios valores de fuerza de campo ajustables en el aplicador, preferentemente entre 3 kA/m y 20 kA/m y en particular entre 5 k/A/m y 10 kA/m, o

c) el segundo paso de cálculo ("controlador H", "controlador H rápido", "controlador H rápido") posterior al primer paso de cálculo ("selección T") y, en su caso, a un tercer paso de cálculo ("selección H") se resuelve mediante la 40 introducción de datos por parte del usuario.

5. El método de conformidad con las reivindicaciones 1 a 3, caracterizado porque

a) dependiendo del resultado del primer paso de cálculo ("selección T") se efectúa automáticamente a continuación un tercer paso de cálculo ("selección H"), cuando el valor de fuerza de campo resultante del primer paso de cálculo ("selección T") es superior al valor de fuerza de campo máximo prescrito, en particular a un valor de fuerza de campo

máximo ajustable en el aplicador, y en el tercer paso de cálculo ("selección H") se calcula la distribución de temperatura prevista para el valor de fuerza de campo máximo prescrito, o

b) en los cálculos del tercer paso de cálculo ("selección H") no se introduce un valor máximo de temperatura, o

c) el cálculo del valor de fuerza de campo que debe ajustarse en el primer paso de cálculo ("selección T") no 5 incluye una iteración con la que se calculen las distribuciones de temperatura a partir de los valores de fuerza de campo a fin de determinar por iteración el valor de fuerza de campo buscado.

6. El método de conformidad con las reivindicaciones 1 o 2, caracterizado porque el primer paso del cálculo ("selección T") tiene los siguientes pasos:

- Calcular una densidad de absorción de energía promedio ("SAR\_aver") en el campo magnético aplicador en el 10 volumen de depósito, donde una densidad de absorción de energía relativa ("∆SAR(x,y,z)") se calcula sobre las bases de una distribución geométrica medida de las nanopartículas, una ecuación de transferencia de biocalor que describe el modelo se resuelve numéricamente de forma precisa una vez con el fin de obtener una distribución de temperatura basal ("T0(x,y,z)") sin absorción de energía, y la ecuación de transferencia de biocalor se resuelve numéricamente de forma precisa una vez con el fin de obtener una distribución del incremento de 15 temperatura relativa ("∆T(x,y,z)") sobre las bases de la densidad de absorción de energía relativa; y donde la densidad de absorción de energía relativa ("∆SAR(x,y,z)") se incrementa mediante un factor de escalamiento a base de la temperatura ("K") que se obtiene sobre las bases de al menos un valor límite de temperatura prescrito,
- Cálculo, sobre las bases de la densidad de absorción de energía promedio calculada y la masa de las 20 nanopartículas calculada, de un grado de absorción de energía de referencia ("SAR\_Fe") que indica el grado de absorción de energía específico de un fluido magnético no diluido que contiene las partículas, por ejemplo;

la distribución de la temperatura basal y la distribución del incremento de temperatura relativa;

- Cálculo de un valor de fuerza del campo ("H") sobre las bases del grado de absorción de energía de referencia calculado ("SAR\_Fe") y una curva característica prescrita que se relaciona con una relación entre el grado de absorción de energía de referencia y la fuerza de campo aplicada ("H"); y

25 - El cálculo opcional de una distribución de temperatura respectiva ("T(x,y,z)") sobre las bases de la distribución de la temperatura basal ("T0(x,y,z)"), la distribución del incremento de temperatura relativa ("∆T(x,y,z)") y el factor de escalamiento con base en la temperatura ("K"),

en el que, preferentemente, la distribución de la temperatura basal ("T0(x,y,z)") y/o la distribución del incremento de temperatura relativa ("∆T(x,y,z)") son provistos para al menos un uso adicional ("controlador H rápido") más allá del 30 primer paso del cálculo.

7. El método de conformidad con las reivindicaciones 2 a 6, caracterizado porque

a) en el segundo paso del cálculo ("controlador H rápido"), independientemente del número valores de fuerza del campo prescritos y/o definidos por el usuario, se utiliza una distribución de temperatura basal provista (previamente calculada en el primer paso del cálculo) ("T0(x,y,z)") y/o una distribución del incremento de 35 temperatura relativa ("∆T(x,y,z)"), o

b) en el segundo paso del cálculo ("controlador H"), independientemente del número valores de fuerza del campo prescritos y/o definidos por el usuario, se calculan no más de dos distribuciones de temperatura, principalmente una distribución de temperatura basal ("T0(x,y,z)") y/o una distribución del incremento de temperatura relativa ("∆T(x,y,z)").

40 8. El método de conformidad con las reivindicaciones 2 a 7, caracterizado porque en el segundo paso del cálculo (controlador H", "controlador H rápido"), la distribución de temperatura que se espera se calcula por medio del escalamiento a base de la absorción de energía ("K") de una distribución del incremento de temperatura relativa provista o calculada ("∆T(x,y,z)").

9. El método de conformidad con las reivindicaciones 7 y 8, caracterizado porque el segundo paso del cálculo 45 ("controlador H", "controlador H rápido") tiene los siguientes pasos:

- Cálculo de una distribución de la densidad de absorción de energía relativa ("∆SAR(x,y,z)") y una densidad de absorción de energía promedio relativa ("∆SAR\_aver") sobre las bases de una distribución geométrica medida de las nanopartículas;

- Provisión de una distribución de temperatura basal ("T0(x,y,z)") sobre las bases de una solución numérica para una ecuación de transferencia de biocalor que describe el modelo sin absorción de energía, y la provisión de distribución del incremento de temperatura relativa ("∆T(x,y,z)") sobre las bases de una solución numérica para la ecuación de transferencia de biocalor de la distribución de densidad de absorción de energía relativa calculada 5 ("∆SAR(x,y,z)");

- Llevar a cabo los siguientes pasos para cada valor de fuerza del campo de la pluralidad de valores de fuerza de campo prescritos y/o el valor de fuerza del campo definido por el usuario:

o cálculo del grado de absorción de energía de referencia ("SAR\_Fe") que indica el grado de absorción de energía específico de un fluido magnético sin diluir que contiene las nanopartículas, por ejemplo, donde el cálculo se basa en el 10 valor de la fuerza del campo respectivo ("H") y una curva característica prescrita que se refiere a una relación entre el grado de absorción de energía de referencia ("SAR\_Fe") y la fuerza de campo aplicada ("H");

o cálculo, sobre las bases del grado de absorción de referencia ("SAR\_Fe") y la masa de las nanopartículas calculada en el volumen de depósito, de una densidad de absorción de energía promedio ("SAR\_aver");

o cálculo de un factor de escalamiento con base en la absorción de energía ("K") sobre las bases de la densidad 15 de absorción de energía promedio respectiva ("SAR\_aver") y la densidad de absorción de energía promedio relativa ("∆SAR\_aver");

o cálculo de una distribución de temperatura respectiva ("T(x,y,z)") sobre las bases de la distribución de la temperatura basal ("T0(x,y,z)"), la distribución del incremento de temperatura relativa ("∆T(x,y,z)") y el factor de escalamiento con base en la absorción de energía ("K").

20 10. El método de conformidad con la reivindicación 1 ("selección T", caracterizado porque tiene los siguientes pasos adicionales ("selección T"):

- Calcular una densidad de absorción de energía promedio ("SAR\_aver") en el campo magnético aplicador en el volumen de depósito, donde se calcula una densidad de absorción de energía relativa ("∆SAR(x,y,z)") sobre las bases de una distribución geométrica medida de las nanopartículas, una ecuación de transferencia de biocalor que describe el modelo 25 se resuelve numéricamente de forma precisa una vez con el fin de obtener una distribución de temperatura basal

- ("T0(x,y,z)") sin absorción de energía, y la ecuación de transferencia de biocalor se resuelve numéricamente de forma precisa una vez con el fin de obtener una distribución del incremento de temperatura relativa ("∆T(x,y,z)") sobre las bases de la densidad de absorción de energía relativa; y donde la densidad de absorción de energía relativa ("∆SAR(x,y,z)") se incrementa mediante un factor de escalamiento a base de la temperatura ("K") que se obtiene sobre las bases de al menos
- 30 un valor límite de temperatura prescrito, la distribución de temperatura basal y la distribución del incremento de la temperatura relativa;

- Cálculo, sobre las bases de la densidad de absorción de energía promedio calculada y la masa de las nanopartículas calculada, de un grado de absorción de energía de referencia ("SAR\_Fe") que indica el grado de absorción de energía específico de un fluido magnético sin diluir que contiene las nanopartículas, por ejemplo;

35 - Cálculo de un valor de fuerza del campo ("H") sobre las bases del grado de absorción de energía de referencia calculado ("SAR Fe") y una curva característica prescrita que se refiere a una relación entre el grado de absorción de energía de referencia ("SAR\_Fe") y la fuerza de campo aplicada ("H");

- Cálculo opcional de una distribución de temperatura respectiva ("T(x,y,z)") sobre las bases de la distribución de la temperatura basal ("T0(x,y,z)"), la distribución del incremento de temperatura relativa ("∆T(x,y,z)") y el factor de 40 escalamiento con base en la temperatura ("K");

Provisión del valor de fuerza del campo calculado ("H") con el fin de proporcionar asistencia al usuario en la planificación de la termoterapia; y

- La provisión opcional de la distribución de temperatura calculada ("T(x,y,z)") con el fin de proporcionar asistencia en la planificación de la termoterapia.

45 11. Un método de simulación asistido por ordenador ("controlador H", "controlador H rápido") para proporcionar asistencia en la planificación de termoterapia,

caracterizado porque la termoterapia comprende el tratamiento de hipertermia de un volumen de tumor en un volumen corporal de un cuerpo humano,

donde el tratamiento de hipertermia comprende la aplicación de un campo magnético en un volumen por medio de un aplicador de campo magnético,

donde la energía térmica puede introducirse en al menos un volumen de depósito mediante la absorción de energía en el campo magnético aplicado por medio de nanopartículas magnéticas, paramagnéticas y/o 5 superparamagnéticas depositadas en el cuerpo,

donde el método se refiere al cálculo, para cada valor de fuerza del campo de una pluralidad de valores de fuerza de campo prescritos y/o un valor de fuerza del campo definido por el usuario, de una distribución de temperatura que se espera para al menos algo del volumen corporal;

y donde la distribución de temperatura que se espera se calcula por medio del escalamiento a base de la 10 absorción de energía ("K") de una distribución del incremento de temperatura relativo calculada o provista ("∆T(x,y,z)"), donde, preferentemente,

a) independientemente del número de valores de fuerza de campo prescritos y/o definidos por el usuario, se utiliza(n) una distribución de temperatura basal provista (previamente calculada en el paso de selección T) ("T0(x,y,z)") y/o una distribución del incremento de temperatura relativa ("∆T(x,y,z)") ("controlador H rápido"), o

15 b) independientemente del número valores de fuerza del campo prescritos y/o definidos por el usuario, se calculan no más de dos distribuciones de temperatura ("controlador H"), principalmente una distribución de temperatura basal ("T0(x,y,z)") y/o una distribución del incremento de temperatura relativa ("∆T(x,y,z)").

12. El método de conformidad con la reivindicación 11, caracterizado porque tiene los siguientes pasos ("controlador H", "controlador H rápido"):

20 - Cálculo de una distribución de la densidad de absorción de energía relativa ("∆SAR(x,y,z)") y una densidad de absorción de energía promedio relativa ("∆SAR\_aver") sobre las bases de una distribución geométrica medida de las nanopartículas;

- Provisión de una distribución de temperatura basal ("T0(x,y,z)") sobre las bases de una solución numérica para una ecuación de transferencia de biocalor que describe el modelo sin absorción de energía, y provisión de distribución del 25 incremento de temperatura relativa ("∆T(x,y,z)") sobre las bases de una solución numérica para la ecuación de transferencia de biocalor con la densidad de absorción de energía relativa calculada ("∆SAR(x,y,z)");

- Llevar a cabo los siguientes pasos para cada valor de fuerza del campo de la pluralidad de valores de fuerza de campo prescritos y/o valor de fuerza del campo definido por el usuario:

- o Cálculo de un grado de absorción de energía de referencia ("SAP\_Fe") que indica el grado de absorción de energía 30 específico de un fluido magnético sin diluir que contiene las nanopartículas, por ejemplo, donde el cálculo del grado de absorción de energía de referencia ("SAR\_Fe") que indica el grado de absorción de energía específica de un fluido magnético sin diluir que contiene nanopartículas, por ejemplo, donde el cálculo se basa en el valor de fuerza del campo respectivo ("H") y una curva característica prescrita que se refiere a una relación entre el grado de absorción de energía de referencia ("SAR\_Fe") y la fuerza de campo aplicada ("H");
- 35 o El cálculo, sobre las bases del grado de absorción de referencia ("SAR\_Fe") y la masa calculada de las nanopartículas en el volumen de depósito, de una densidad de absorción de energía promedio ("SAR\_aver");

o el cálculo de un factor de escalamiento con base en la absorción de energía ("K") sobre las bases de la densidad de absorción de energía promedio respectiva ("SAR\_aver") y la densidad de absorción de energía relativa ("∆SAR\_aver");

40 o el cálculo de una distribución de temperatura respectiva ("T(x,y,z)") sobre las bases de la distribución de la temperatura basal ("T0(x,y,z)"), la distribución del incremento de temperatura relativa ("∆T(x,y,z)") y el escalamiento a base de la absorción de energía factor ("K");

- La provisión de las distribuciones de temperatura calculadas con el fin de proporcionar asistencia al usuario en la planificación de la termoterapia.

45 13. Un programa de ordenador para llevar a cabo el método de conformidad con cualquiera de las reivindicaciones precedentes, caracterizado porque el programa se ejecuta en un dispositivo de ordenador programable.

14. Un medio de almacenamiento de datos caracterizado porque el programa de ordenador se graba de conformidad con la reivindicación 13.

15. Un dispositivo de ordenador diseñado para un método de simulación asistido por ordenador de conformidad con las reivindicaciones 1 a 9

5 donde el dispositivo de ordenador comprende los siguientes componentes:

un primer componente de cálculo (sim\_t\_exe", "mainsubroutine\_sim\_t\_voxel\_win") diseñado para calcular ("selección T") un valor de fuerza del campo que necesita determinarse en el aplicador sobre las bases de una distribución geométrica de las nanopartículas y al menos un valor de límite de temperatura prescrito que no debe excederse por el tratamiento de hipertermia;

- 10 un segundo componente de cálculo ("sim\_hr.exe", "mainsubroutine\_sim\_hr\_voxel\_win"), diseñado para calcular opcionalmente ("controlador H, controlador H rápido") una distribución de temperatura que se espera para al menos algo del volumen corporal para
	- o cada valor de fuerza del campo de una pluralidad de valores de fuerza de campo prescritos, y/o
	- o un valor de fuerza del campo definido por el usuario; y
- 15 un componente para proporcionar el valor de fuerza del campo calculado y opcionalmente al menos una distribución de temperatura calculada con el fin de proporcionar asistencia al usuario en la planificación de la termoterapia.

16. Un dispositivo de ordenador diseñado para un método de simulación asistido por ordenador de conformidad con la reivindicación 10 ("selección T"), donde el dispositivo de ordenador tiene un componente ("sim\_t.exe", 20 "mainsubroutine\_sim\_voxel\_win") que se diseña para calcular una fuerza de campo que necesita determinarse en el aplicador sobre las bases de una distribución geométrica de las nanopartículas y al menos un valor de límite de temperatura prescrito que no debe excederse por el tratamiento de hipertermia;

Y donde el componente ("sim\_t.exe", mainsubroutine\_sim\_t\_voxel\_ win") tiene un módulo para calcular el valor de fuerza del campo sobre las bases de una curva característica prescrita, donde la curva característica indica una 25 relación entre el grado de absorción de energía y la fuerza del campo, caracterizado, preferentemente, porque cuenta con los siguientes módulos ("selección T"):

- un módulo para calcular una densidad de absorción de energía promedio en el campo magnético aplicador en el volumen de depósito, donde se calcula una densidad de absorción de energía relativa sobre las bases de una distribución geométrica medida de las nanopartículas, se resuelve numéricamente con gran precisión una ecuación 30 de transferencia de biocalor que describe el modelo una vez con el fin de obtener una distribución de temperatura basal sin absorción de energía, y se resuelve numéricamente con gran precisión la ecuación de transferencia de biocalor una vez con el fin de obtener una distribución del incremento de temperatura relativa sobre las bases de la densidad de absorción de la energía relativa; y donde la absorción de energía relativa se sube mediante un factor de escalamiento que se obtiene sobre las bases de al menos un valor límite de temperatura prescrito, la distribución de 35 la temperatura basal y la distribución del incremento de temperatura relativa ("factor de escalamiento con base en la temperatura");

- un módulo para calcular, sobre las bases de la densidad de absorción de energía promedio calculada y la masa de las nanopartículas calculada, un grado de absorción de referencia que indica el grado de absorción de energía específico de un fluido magnético sin diluir que contiene las nanopartículas, por ejemplo;

40 - un módulo para calcular un valor de fuerza del campo sobre las bases del grado de absorción de energía de referencia calculado y una curva característica prescrita que se refiere a una relación entre el grado de absorción de energía de referencia y la fuerza de campo aplicada;

- un módulo para proporcionar el valor de fuerza del campo calculado con el fin de proporcionar asistencia al usuario en la planificación de la termoterapia,

45 - opcionalmente, un módulo para calcular la distribución de temperatura respectiva sobre las bases de la distribución de la temperatura basal, la distribución del incremento de temperatura relativa y el factor de escalamiento con base en la temperatura; y

- opcionalmente, un módulo para proporcionar las distribuciones de temperatura calculadas con el fin de proporcionar asistencia al usuario en la planificación de la termoterapia.

17. Un dispositivo de ordenador diseñado para un método de simulación asistido por ordenador de conformidad con la reivindicación 11, ("controlador H", "controlador H rápido "), donde el dispositivo de ordenador tiene un componente 5 ("sim\_hr.exe", "mainsubroutine\_sim\_hr\_voxe\_win") que se diseña para calcular, para cada valor de fuerza del campo de una pluralidad de valores de fuerza de campo prescritos y/o un valor de fuerza del campo definido por el usuario, una distribución de temperatura que se espera para al menos algo del volumen corporal;

y donde el componente ("sim\_hr.exe", "mainsubroutine\_sim\_hr\_voxel\_win") tiene un módulo para calcular la distribución de temperatura que se espera por medio del escalamiento con base en la absorción de energía ("K") de 10 una distribución del incremento de temperatura calculada o provista ("∆T(x,y,z)"),

donde, preferentemente,

a) el componente ("mainsubroutine\_sim\_hr\_voxel\_win") se diseña para calcular la distribución de temperatura que se espera con el fin de utilizar, independientemente del número valores de fuerza del campo prescritos y/o definidos por el usuario, una distribución de temperatura basal provista (previamente calculada en por el usuario, una distribución de temperatura basal provista (previamente calculada en 15 mainsubroutine\_sim\_t\_voxel\_win) ("T0(x,y,z)") y/o una distribución de temperatura relativa provista (previamente calculada en mainsubroutine\_sim\_voxel\_win) ("∆T(x,y,z)") ("controlador H rápido"), o

b) el componente ("sim\_hr.exe") para calcular la distribución de temperatura que se espera se diseña para calcular, independientemente del número valores de fuerza del campo prescritos y/o definidos por el usuario, no más de dos distribuciones de temperatura ("controlador H"), principalmente una distribución de temperatura basal ("T0(x,y,z)") y/o 20 una distribución de incremento de temperatura relativa ("AT(x,y,z)").

18. El dispositivo de ordenador de conformidad con la reivindicación 17, caracterizado porque el dispositivo de ordenador tiene los siguientes módulos ("controlador H", "controlador H rápido "):

un módulo para calcular una distribución de la densidad de absorción de energía relativa y una densidad de absorción de energía promedio relativa sobre las bases de una distribución geométrica medida de las nanopartículas;

25 - un módulo para proporcionar una distribución de temperatura basal sobre las bases de una solución numérica para una ecuación de transferencia de biocalor que describe el modelo sin absorción de energía, y proporcionar una distribución del incremento de temperatura relativa sobre las bases de una solución numérica para la ecuación de transferencia de biocalor con la distribución de densidad de absorción de energía relativa calculada;

- un módulo para llevar a cabo los siguientes pasos: para cada valor de fuerza del campo de la pluralidad de 30 valores de fuerza de campo prescritos y/o el valor de fuerza de campo definido por el usuario;

o Cálculo de grado de absorción de referencia que indica el grado de absorción de energía específico de un fluido magnético sin diluir que contiene nanopartículas, por ejemplo, donde el cálculo se basa en el valor de fuerza del campo respectivo y una curva característica prescrita que se refiere a una relación entre el grado de absorción de energía de referencia y la fuerza de campo aplicada;

35 o El cálculo, sobre las bases del grado de absorción de referencia y la masa de las nanopartículas calculada en el volumen de depósito, de una densidad de absorción de energía promedio;

o El cálculo de un factor de escalamiento con base en la absorción de energía sobre las bases de la densidad de absorción de energía promedio respectiva y la densidad de absorción de energía relativa;

o El cálculo de una distribución de temperatura respectiva sobre las bases de la distribución de temperatura basal, la 40 distribución del incremento de temperatura relativa y el escalamiento a base del factor de absorción de energía;

- un módulo para proporcionar las distribuciones de temperatura calculadas con el fin de proporcionar asistencia al usuario en la planificación de la termoterapia.

19. Un sistema, caracterizado porque comprende un dispositivo de ordenador de conformidad con las reivindicaciones 15 a 18, y un aplicador de campo magnético.

45 20. Un sistema, caracterizado porque comprende fluido magnético que contiene nanopartículas magnéticas, y

a) un programa de ordenador de conformidad con la reivindicación 13, o

- b) un medio de almacenamiento de datos de conformidad con la reivindicación 14, o
- c) un dispositivo de ordenador de conformidad con las reivindicaciones 15 a 18, o
- d) un dispositivo de ordenador de conformidad con las reivindicaciones 15 a 18 y un aplicador de campo magnético.

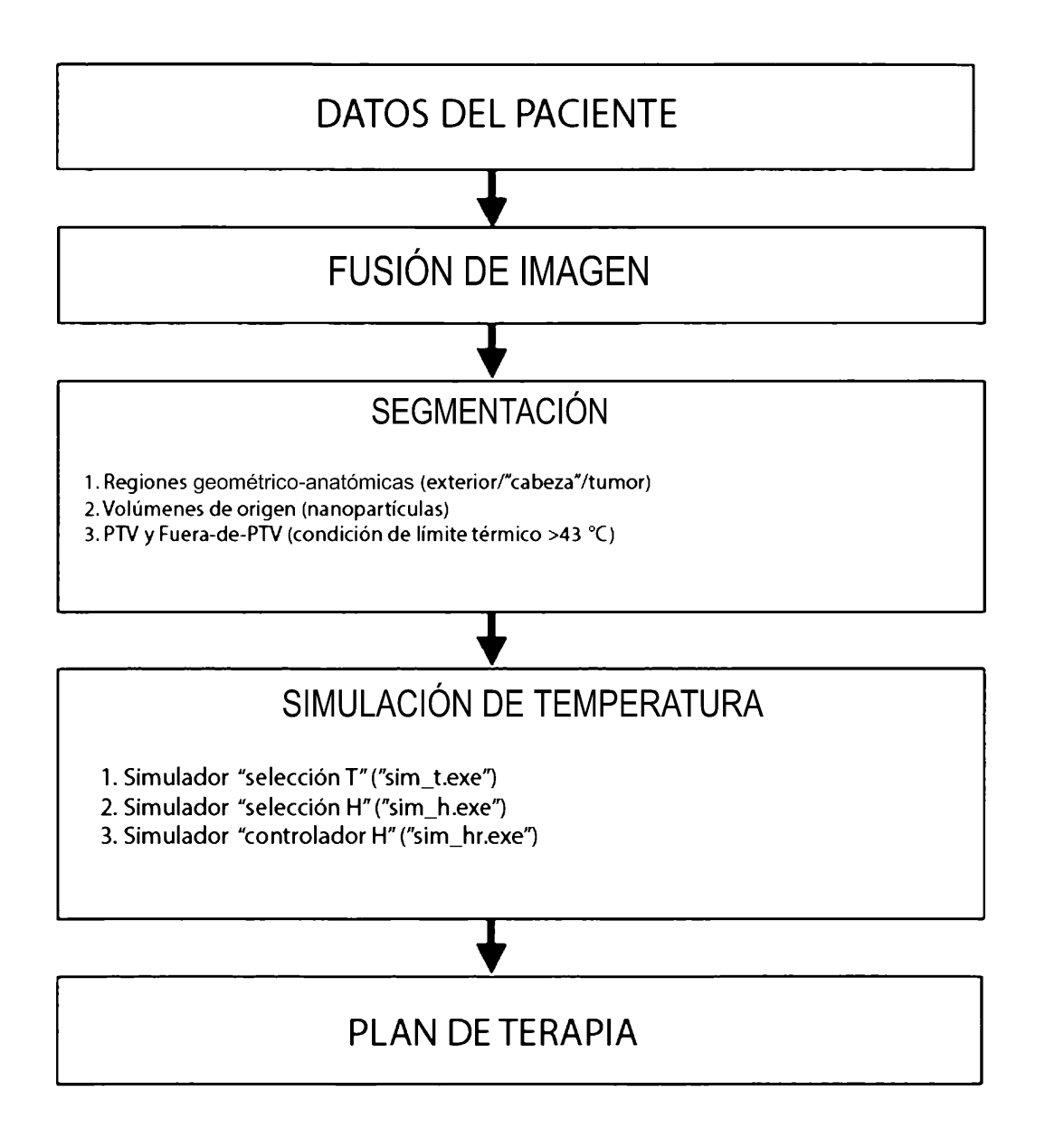

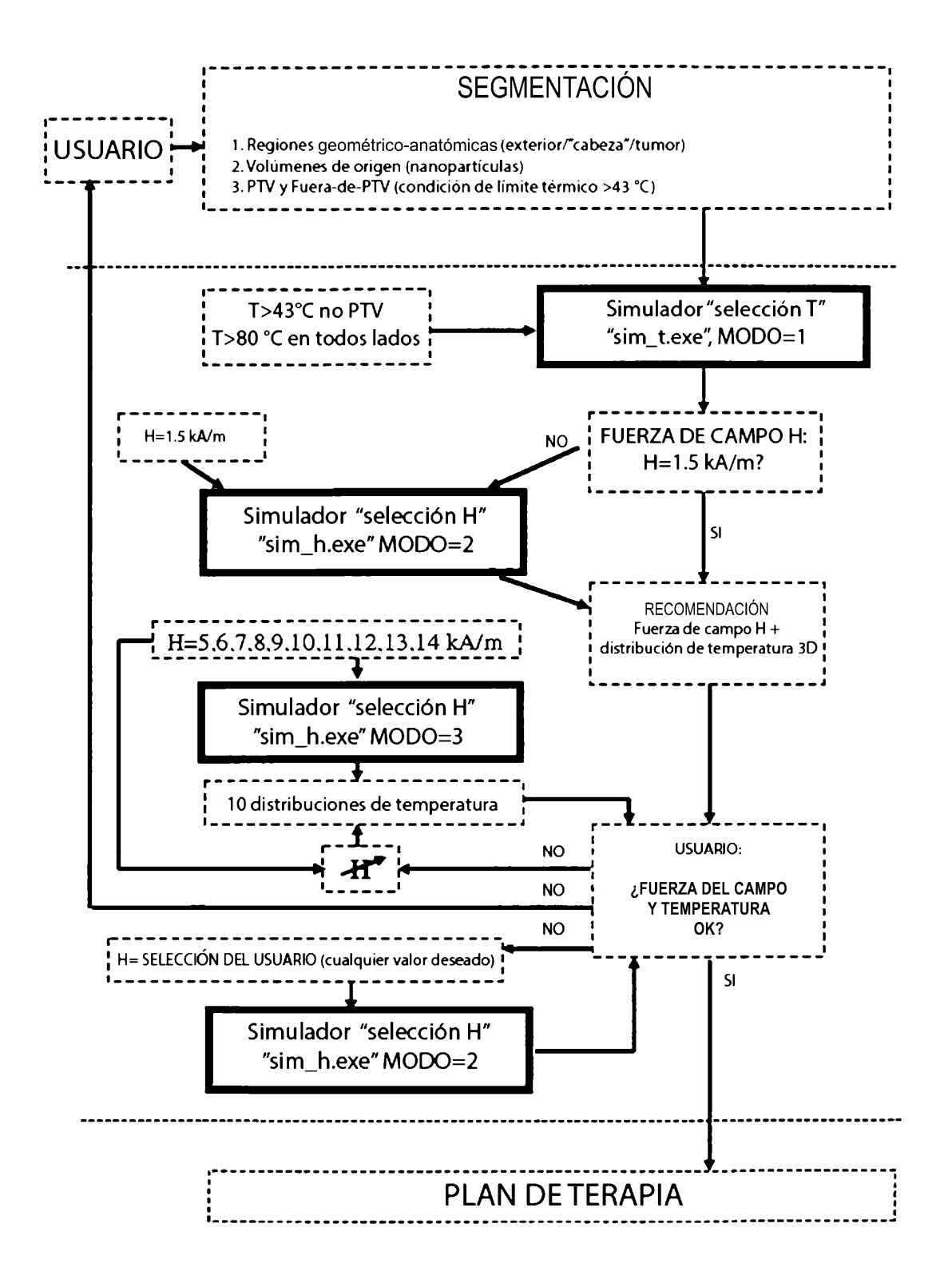

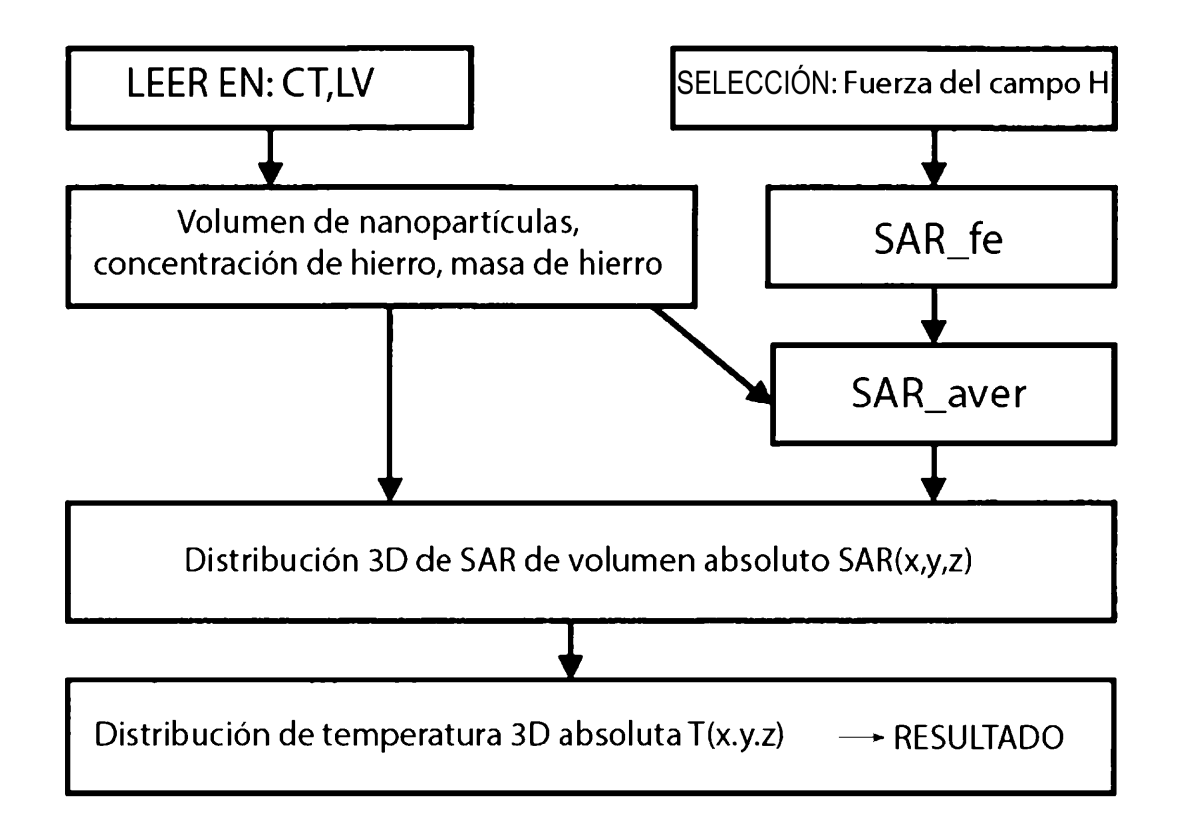

**Fig. 3** 

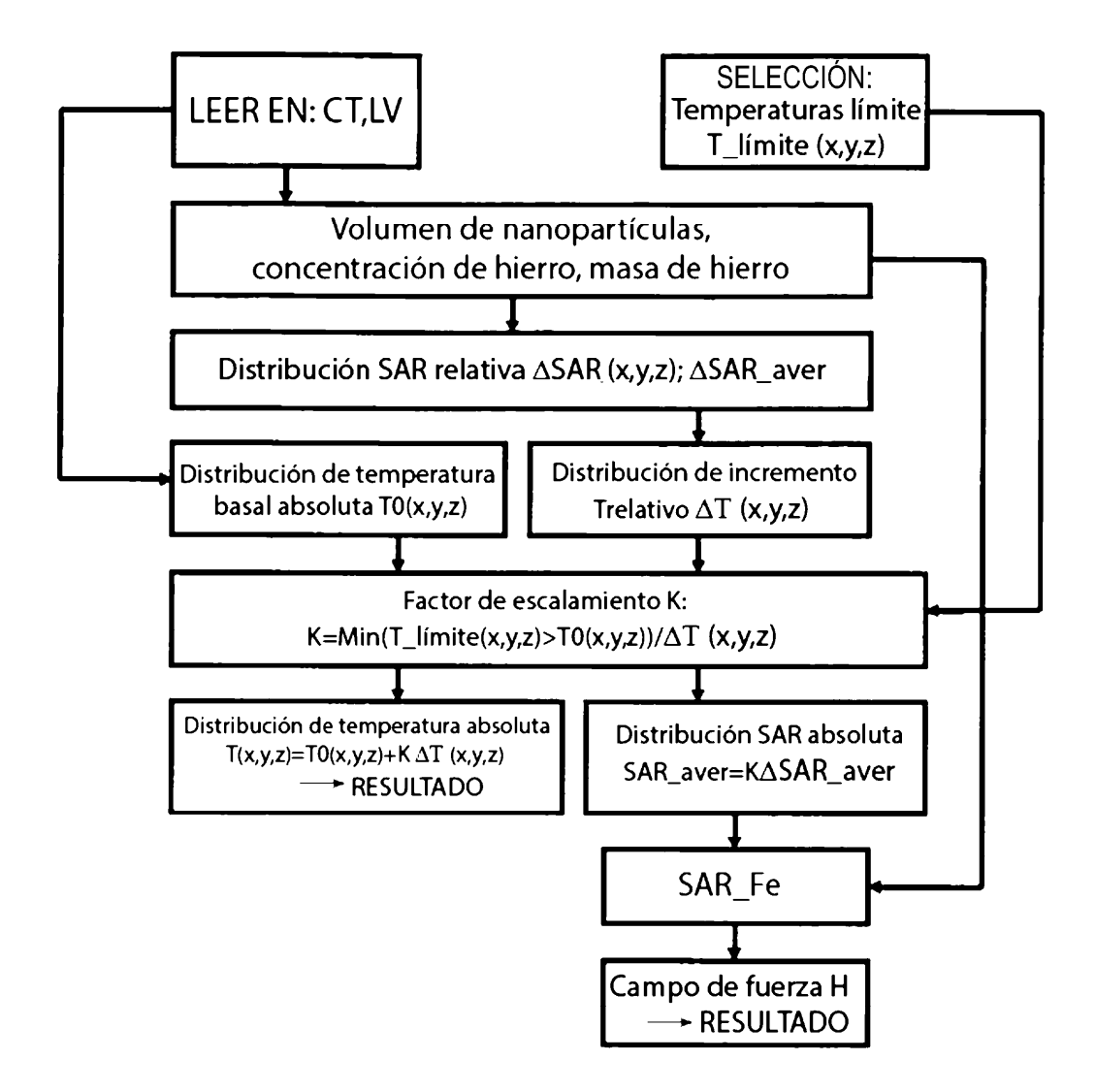

Fig. 4

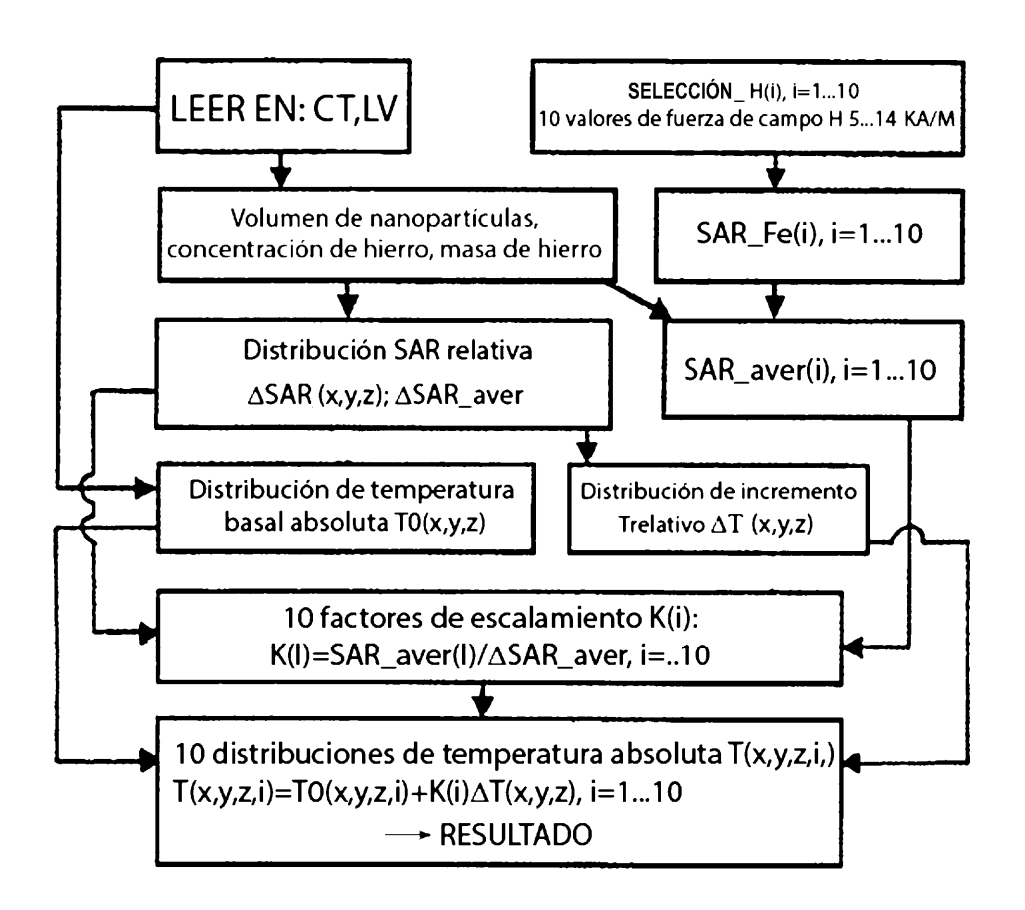

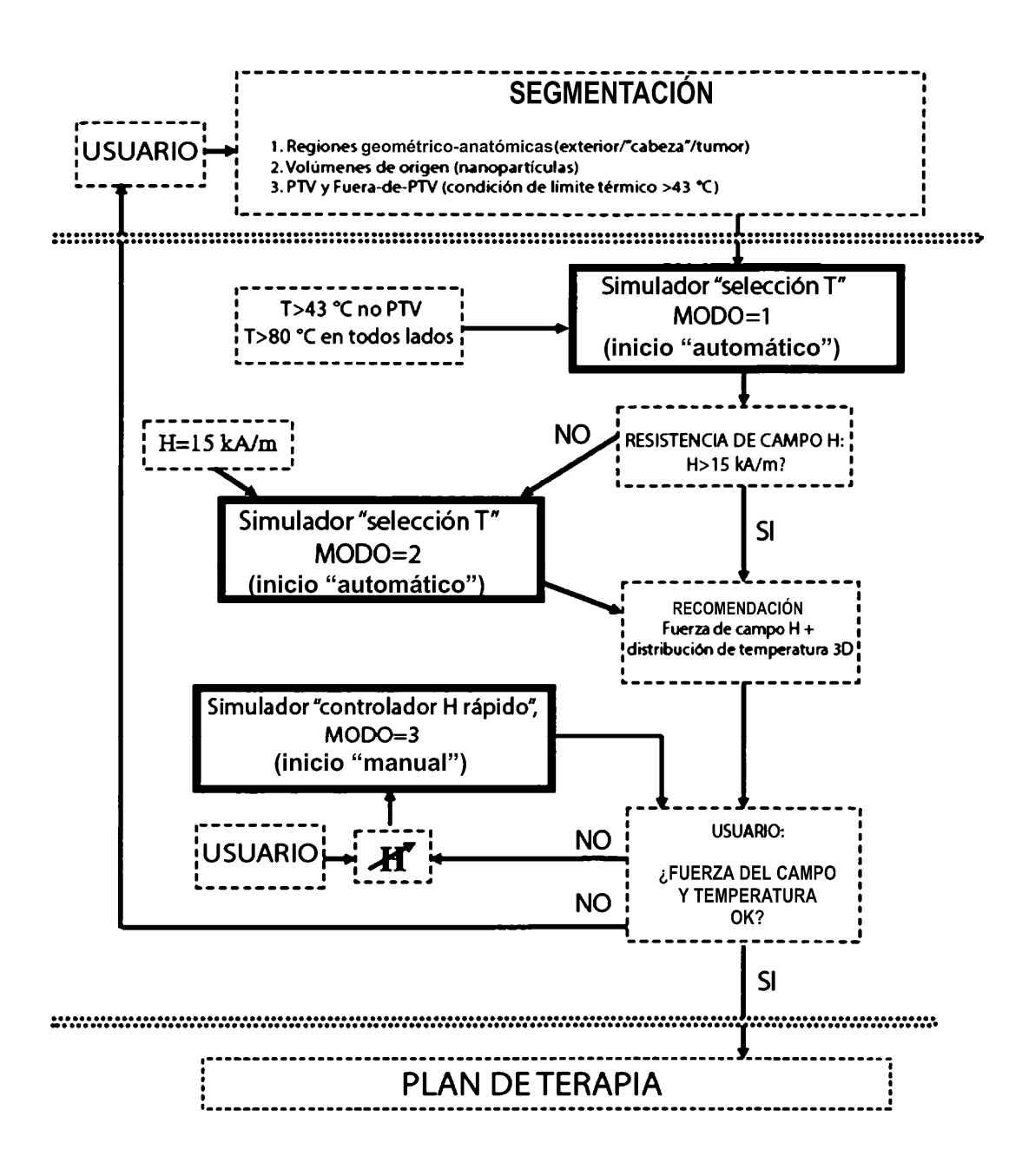

**Fig. 6** 

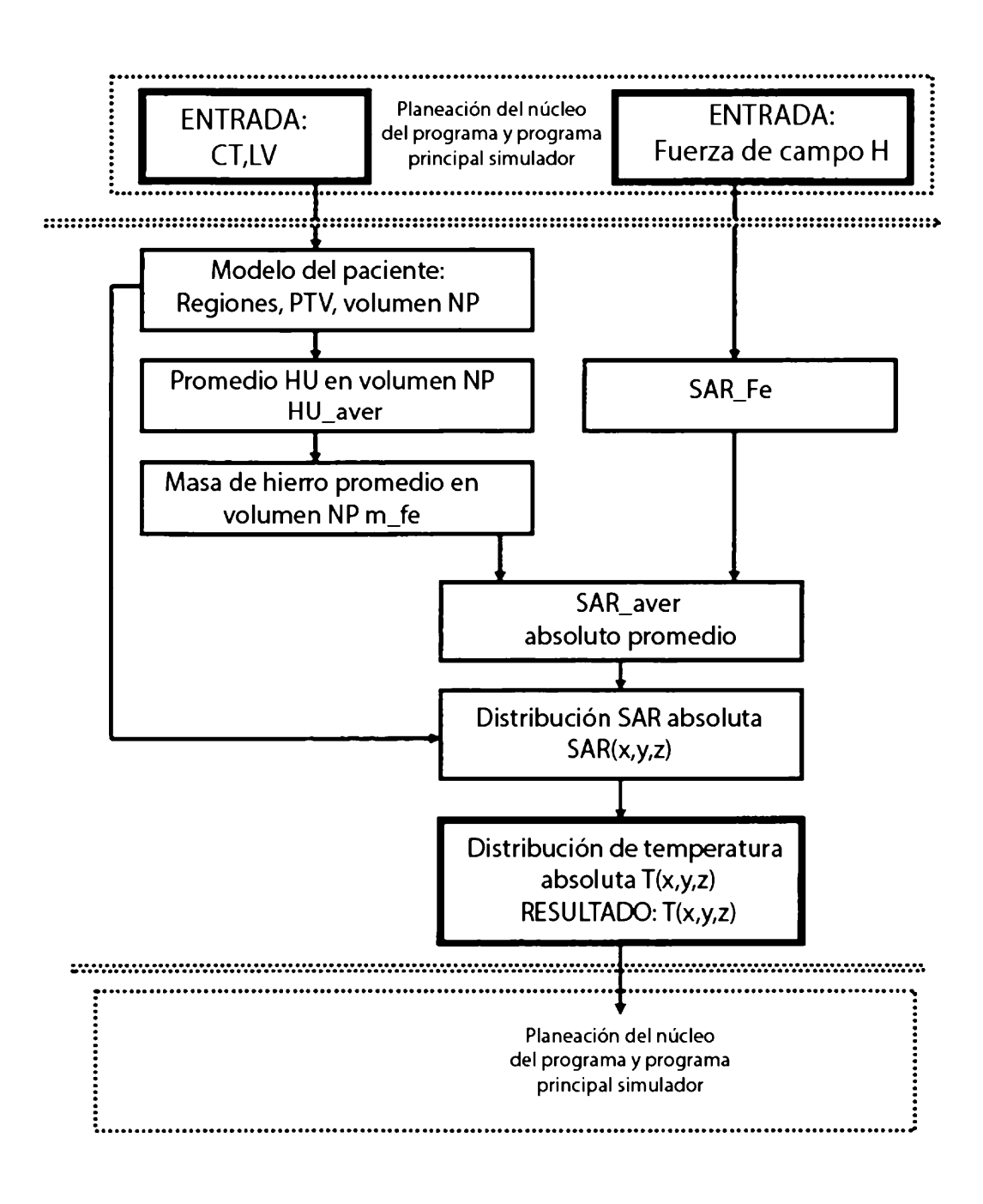

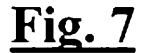

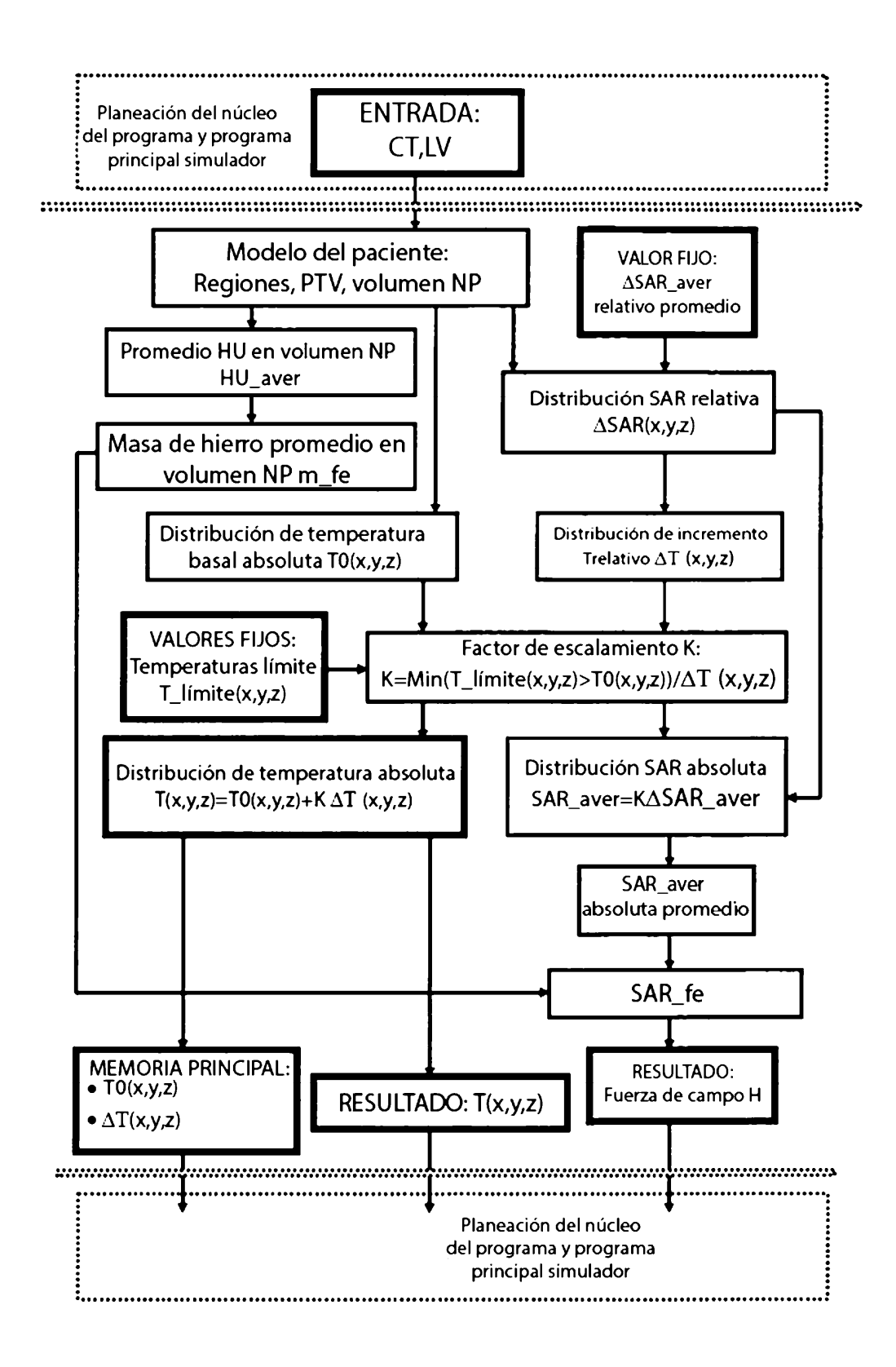

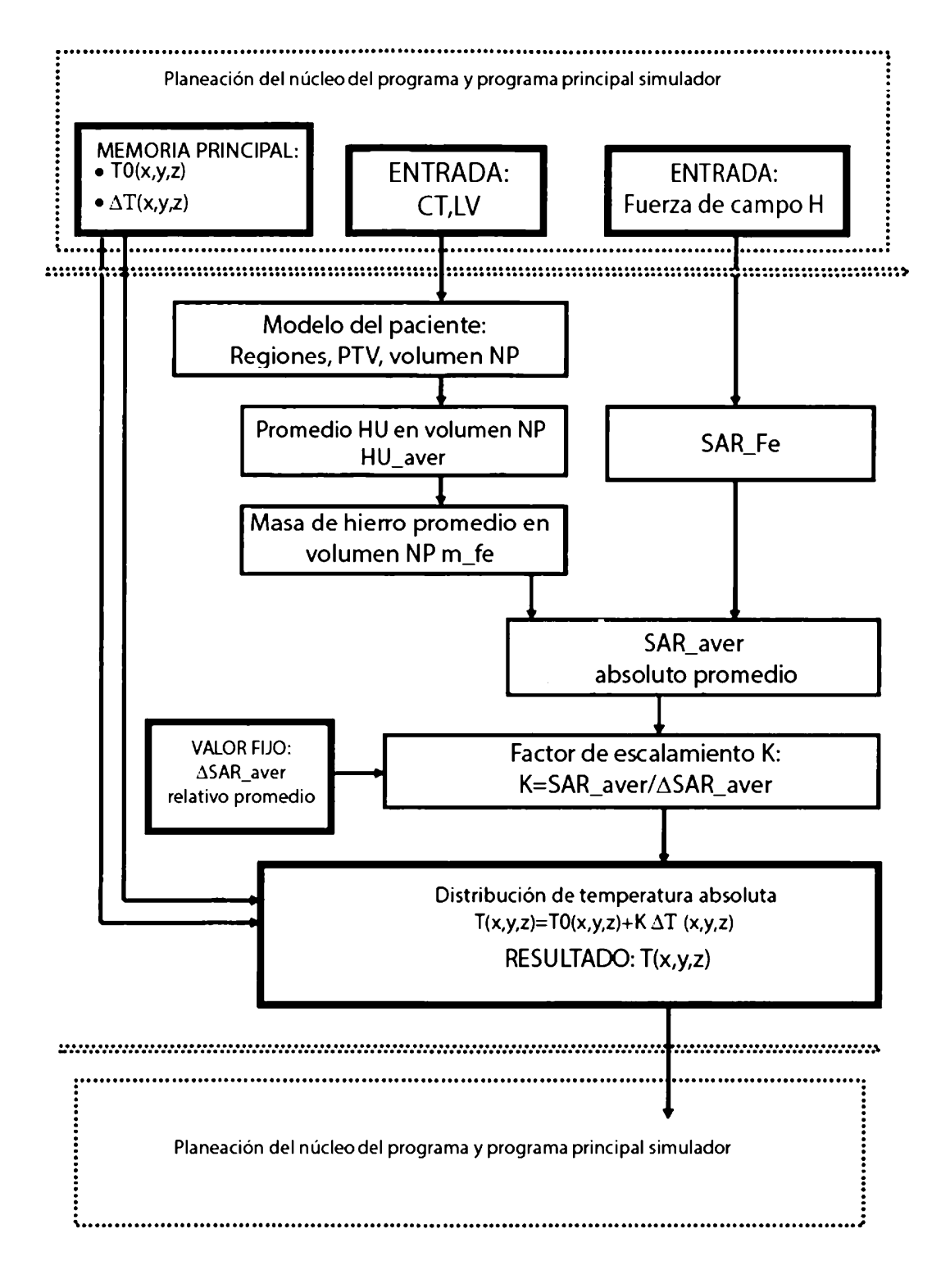